# تحليل العلاقة بين التكلفة والحجم والربح -1

- **يعتمد تحليل العالقة بين التكلفة والحجم والربح ..** – معرفة سلوك التكاليف – الفصل مابين التكاليف الثابتة والمتغيرة – يقصد بسلوك التكاليف استجابة عناصر التكاليف للتغير في حجم النشاط – التكالبف المتغيرة : عناصر التكاليف التي تتغير مع تغير حجم
	- النشاط
	- التكاليف الثابتة : هي التكاليف التي التتغير مع التغير في حجم النشلط .
- إجمالي التكاليف : هي التكاليف الثابتة والمتغيرة .
- التكاليف الثابتة تتحملها المنشأة سواء انتجت أم لم تنتج .
- التكاليف المتغيرة يتوقف مقدارها الذي تتحملة المنشأة على مستوى النشاط .
	- إجمالي التكاليف ) األرباح = صفر (

**نقطة التعادل** 

• هي ذلك المستوى من النشاط الذي يكون عنده :

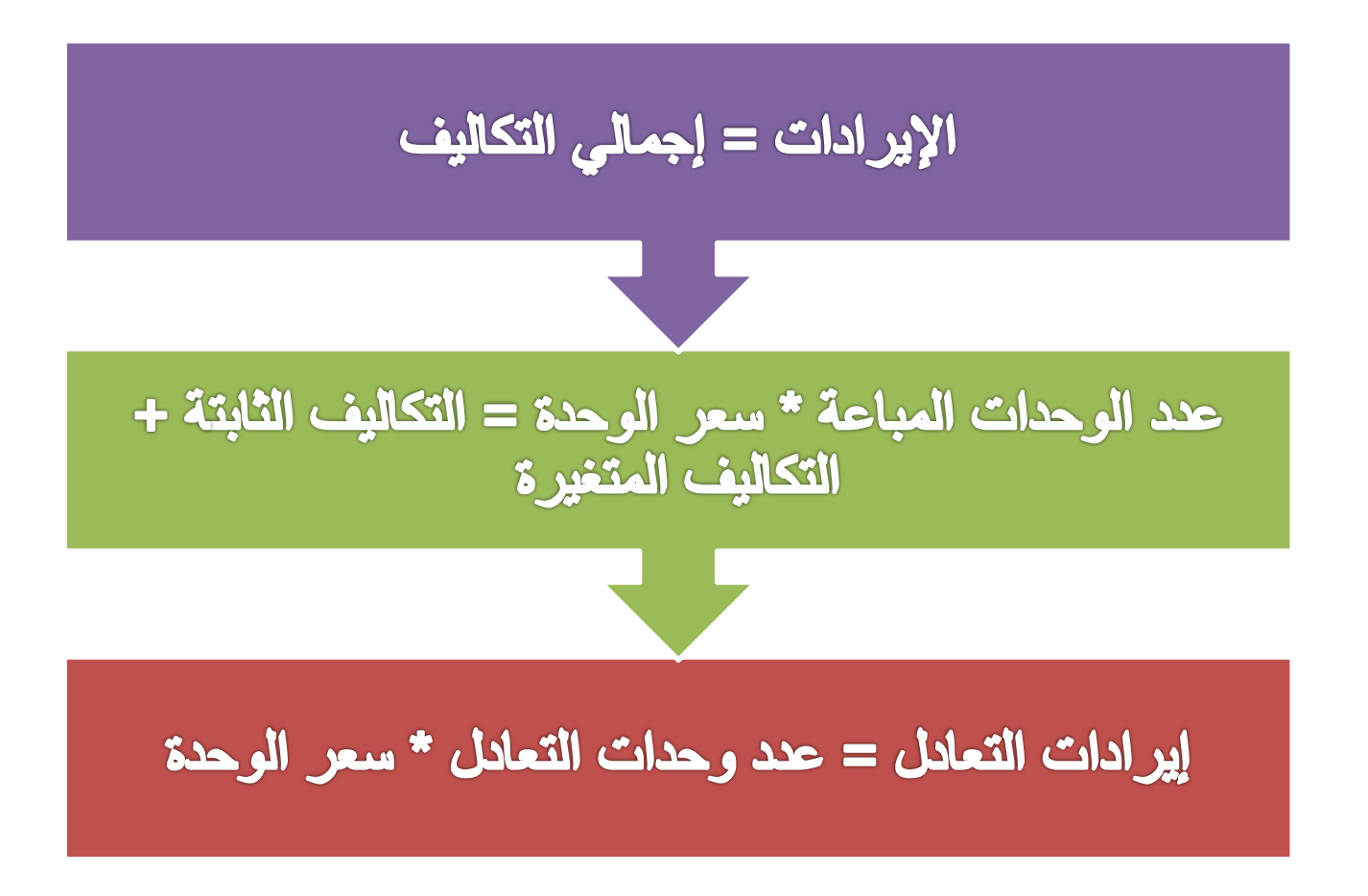

**هامش المساهمة** 

- هو مقدار ما تساهم به الوحدة في استرداد التكاليف الثابتة وتحقيق الأرباح
	- هو الفرق مابين سعر بيع الوحدة وتكلفتها المتغيرة

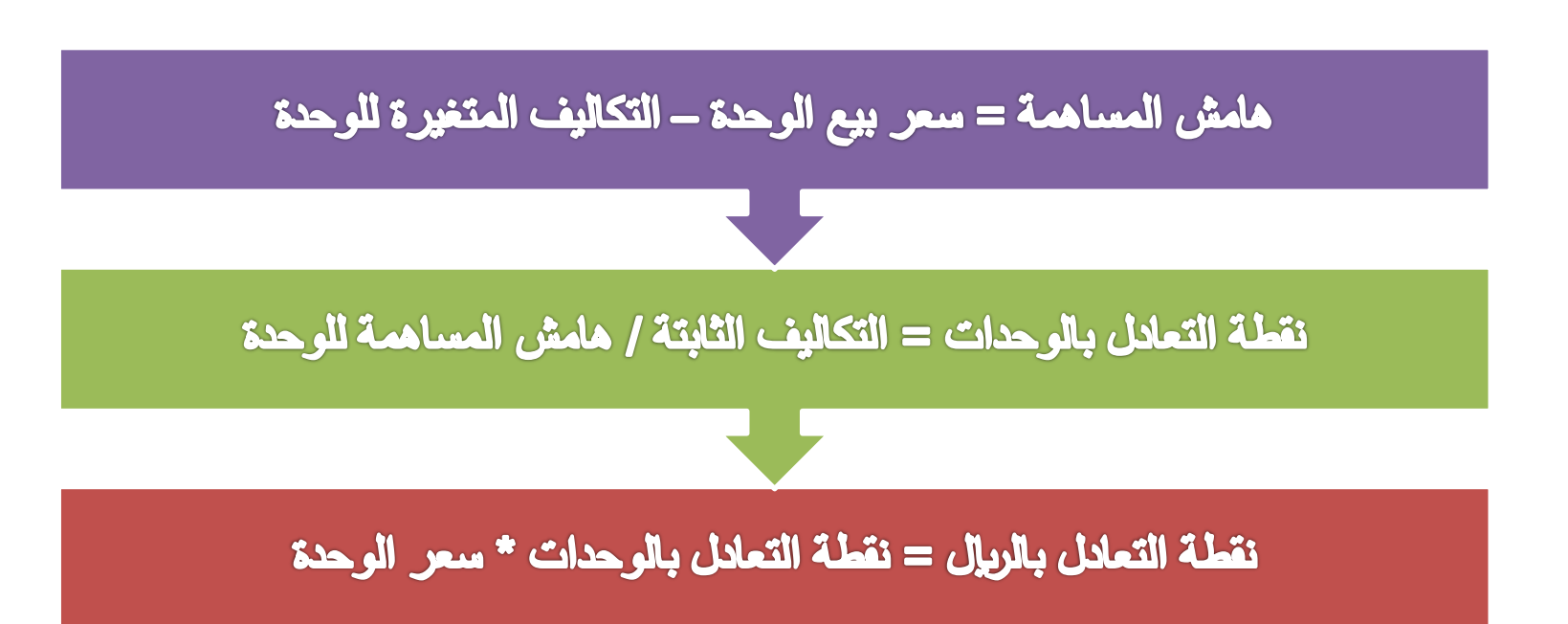

**نموذج تحليل التعادل منتج وحيد** 

**شركة القصيم للمياه الجوفية تقوم بإنتاج وبيع قوارير المياه سعة 20 لتر واآلتي أهم بيانات التكاليف واإليرادات :** 

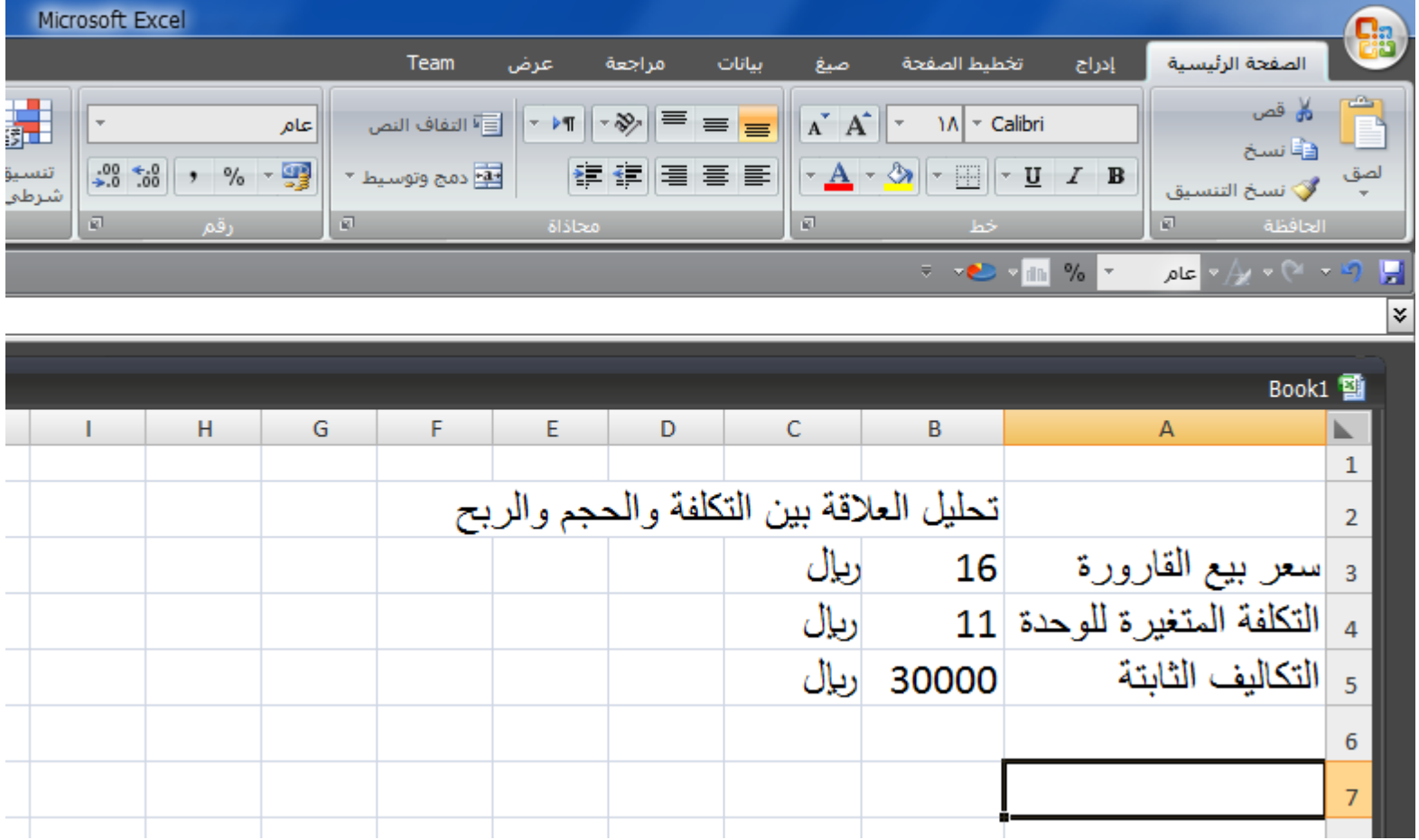

**حساب هامش المساهمة للوحدة:** 

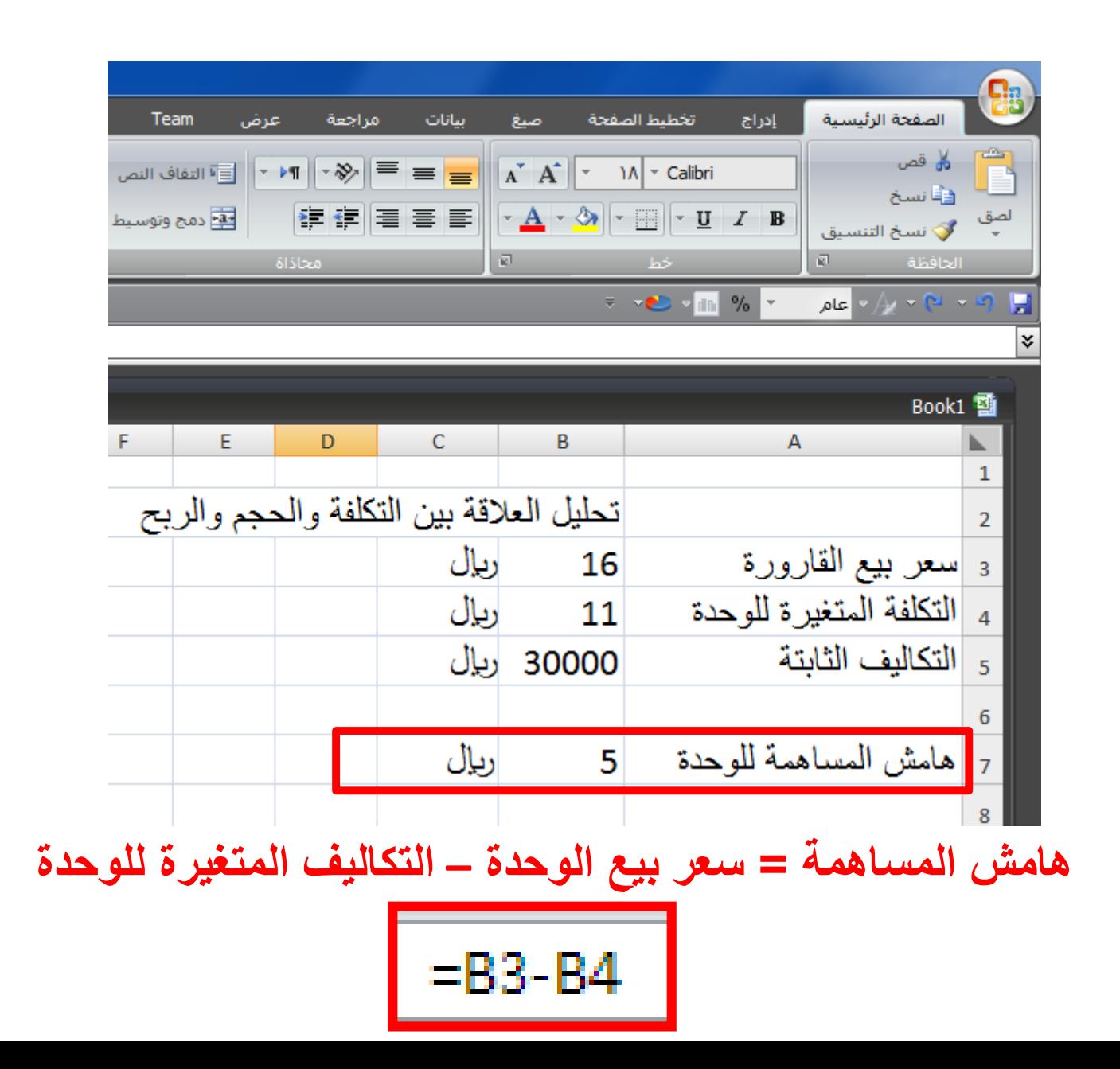

**حساب نقطة التعادل بالوحدات :** 

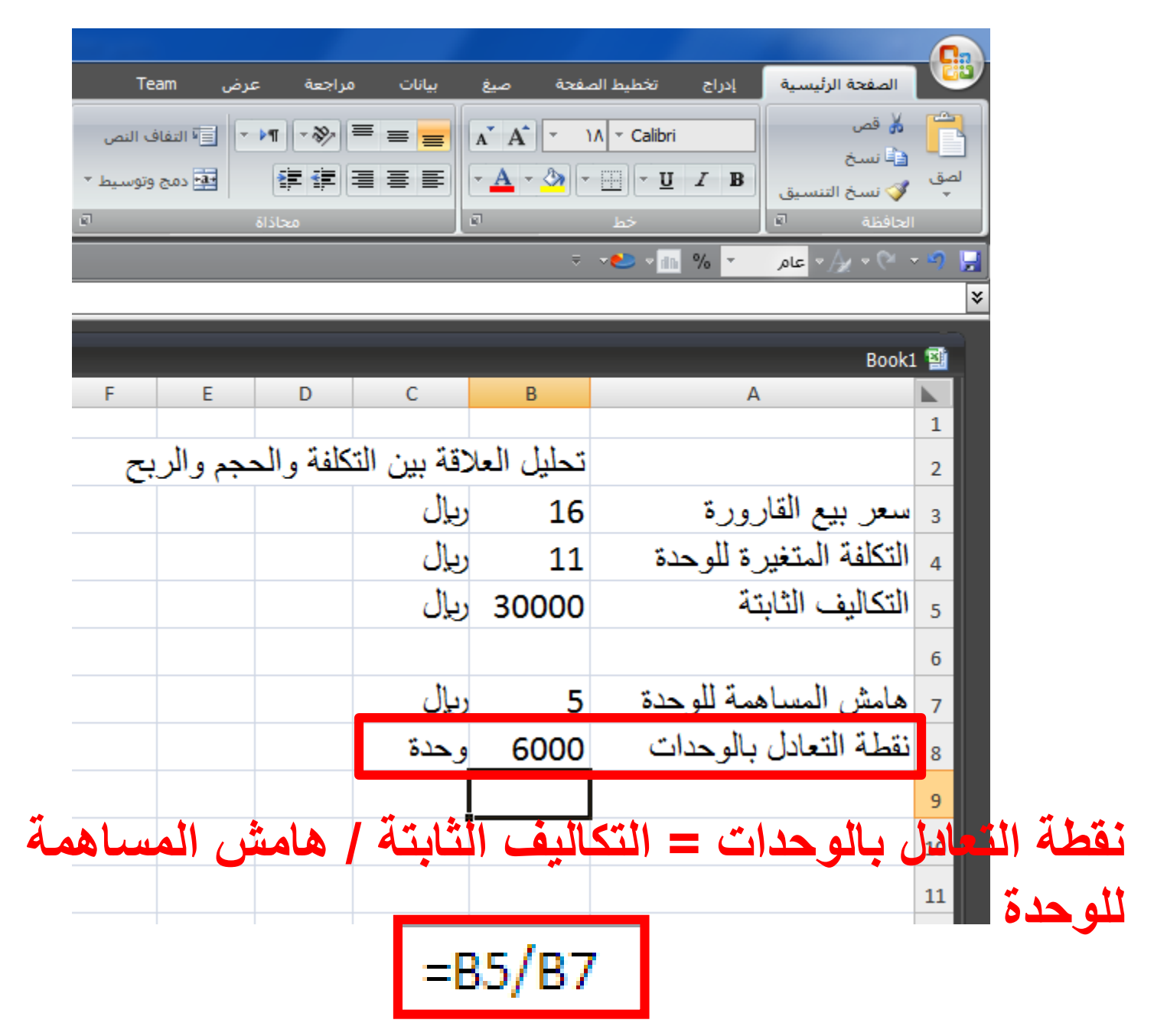

**حساب نقطة التعادل باللاير :** 

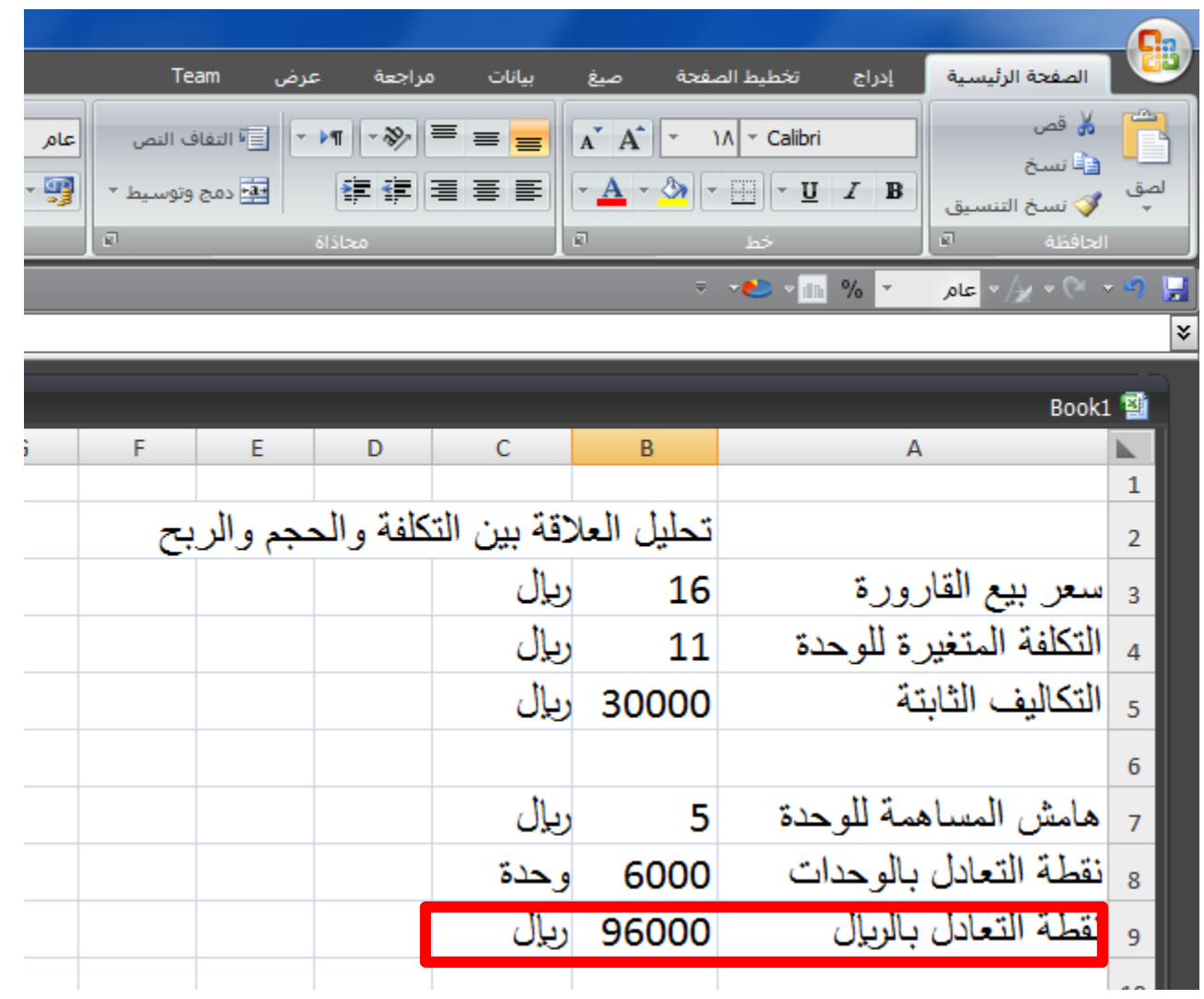

**نقطة التعادل باللاير= نقطة التعادل بالوحدات\* سعر الوحدة**   $=$ B8\*B3

**تخطيط الربحية** 

- نقطة التعادل تحدد النقطة الفاصلة مابين الربح والخسارة
- المنشآت ليس هدفها فقط معرفة مقدار الربح أو الخسارة عند كل مستوى من مستويات النشاط بل معرفة مستوى النشاط الذي يحقق لهم الأرباح .

حجم النشاط المستهدف = ( التكاليف الثابتة + الأرباح المستهدفة )/ مامش المساهمة للوحدة

الربح (الخسارة) = الايرادات – إجمالي التكاليف

**حساب حجم النشاط المستهدف :** 

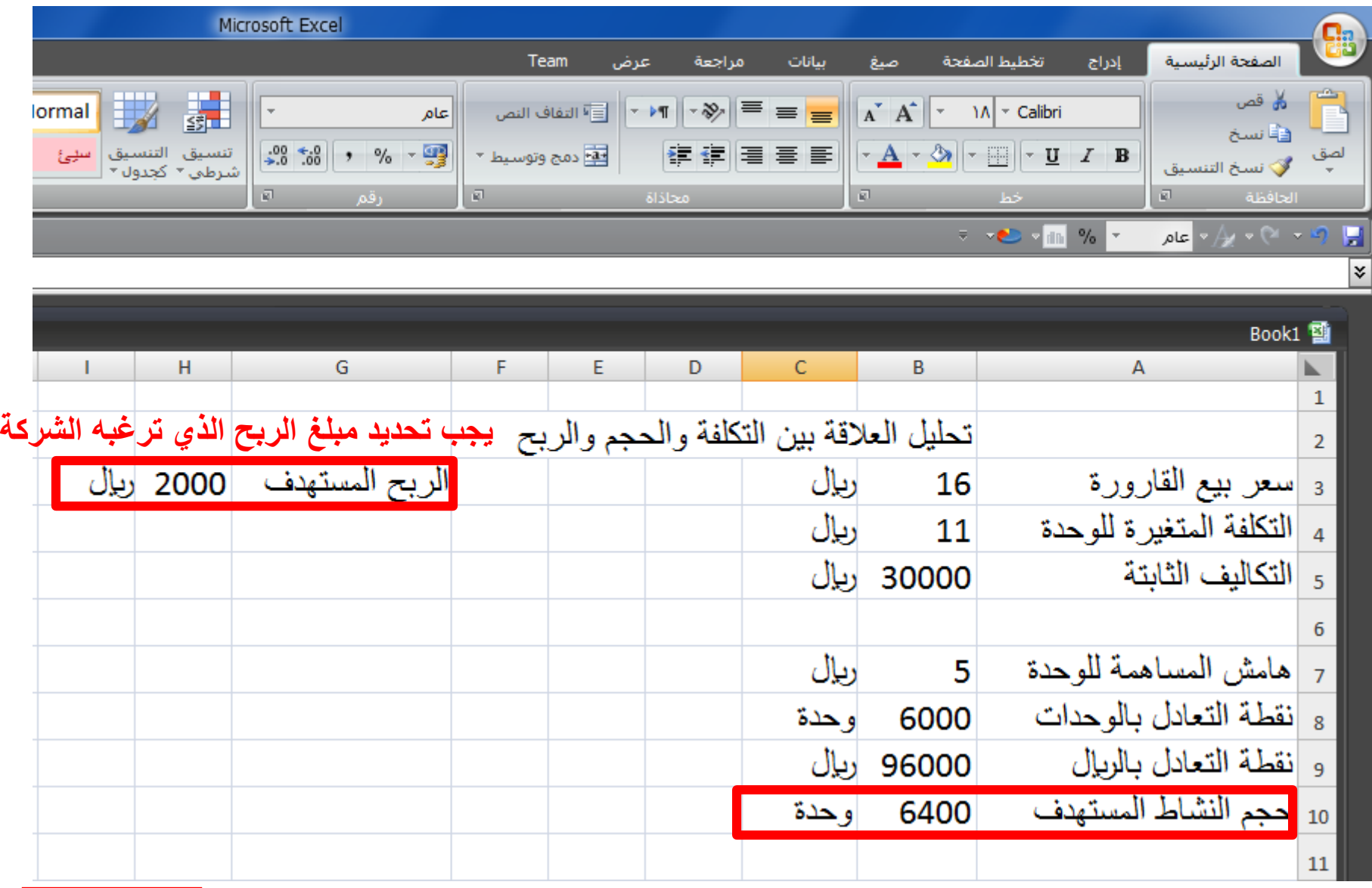

**حجم النشاط المستهدف = ) التكاليف الثابتة + األرباح المستهدفة (/ هامش المساهمة للوحدة** 

 $E(BS+H3)/B7$ 

**تدعيم النموذج بالخرائط** 

- **إيجاد سالسل البيانات**
- .1 تحديد مستويات النشاط
- .2 إيجاد سلسلة بيانات التكاليف الثابتة
- .3 إيجاد سلسلة بيانات التكاليف المتغيرة
	- .4 الحصول على إجمالي التكاليف
- .5 الحصول على سلسلة بيانات اإليرادات
- 6. الحصول على سلسلة بيانات الربح (الخسارة)

## **-1 تحديد مستويات النشاط**

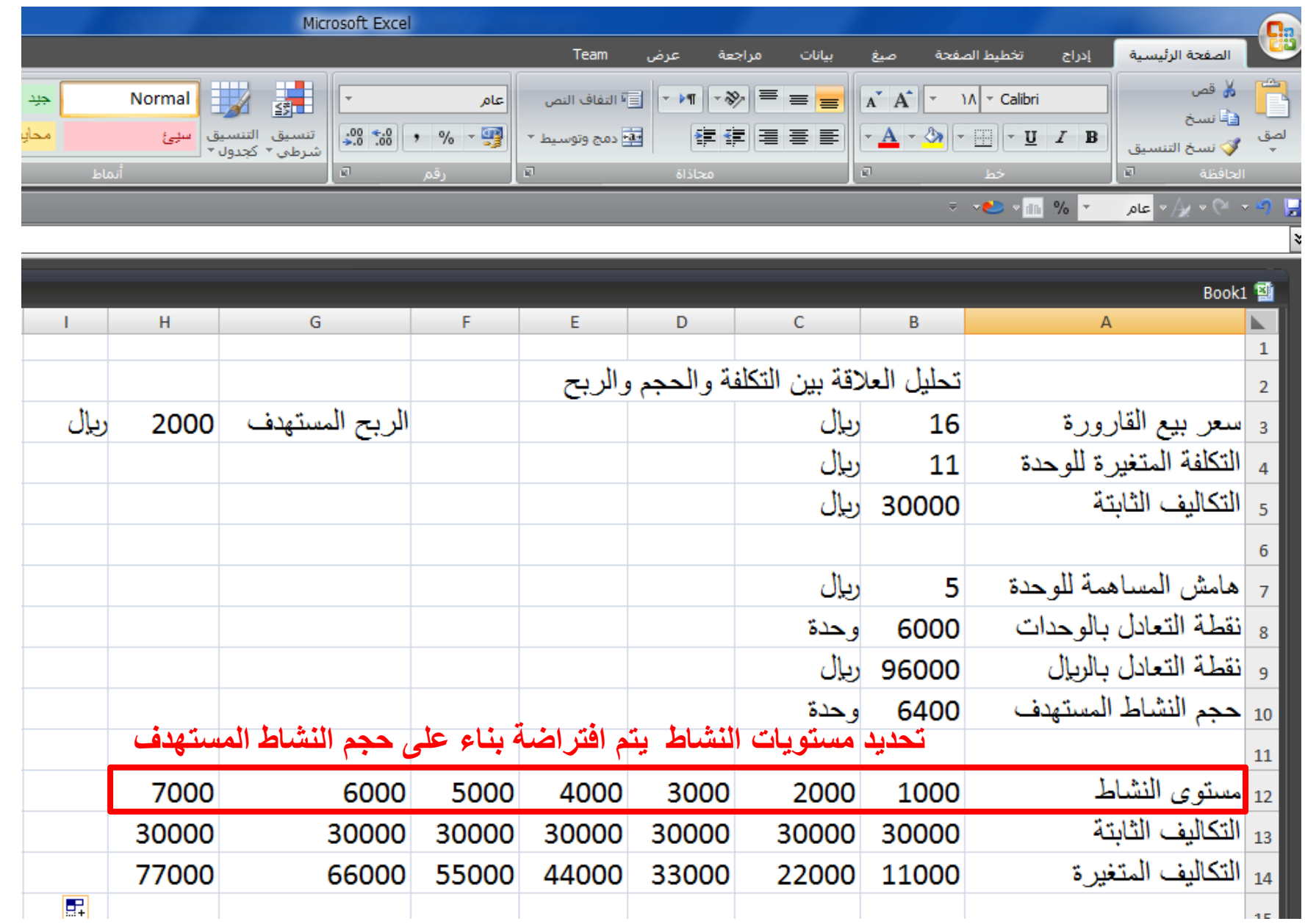

## **-2 إيجاد سلسلة بيانات التكاليف الثابتة**

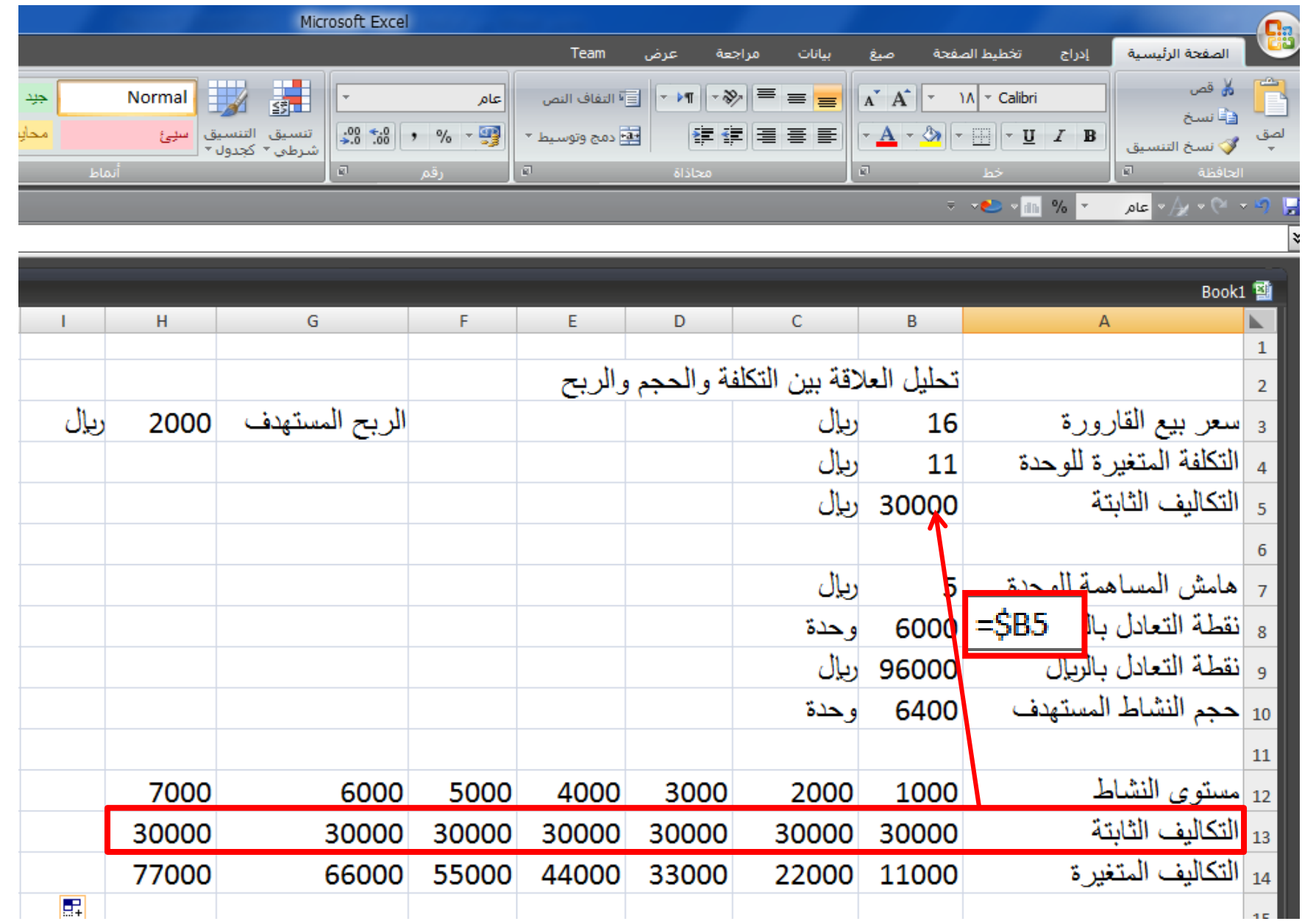

## **-3 إيجاد سلسلة بيانات التكاليف المتغيرة**

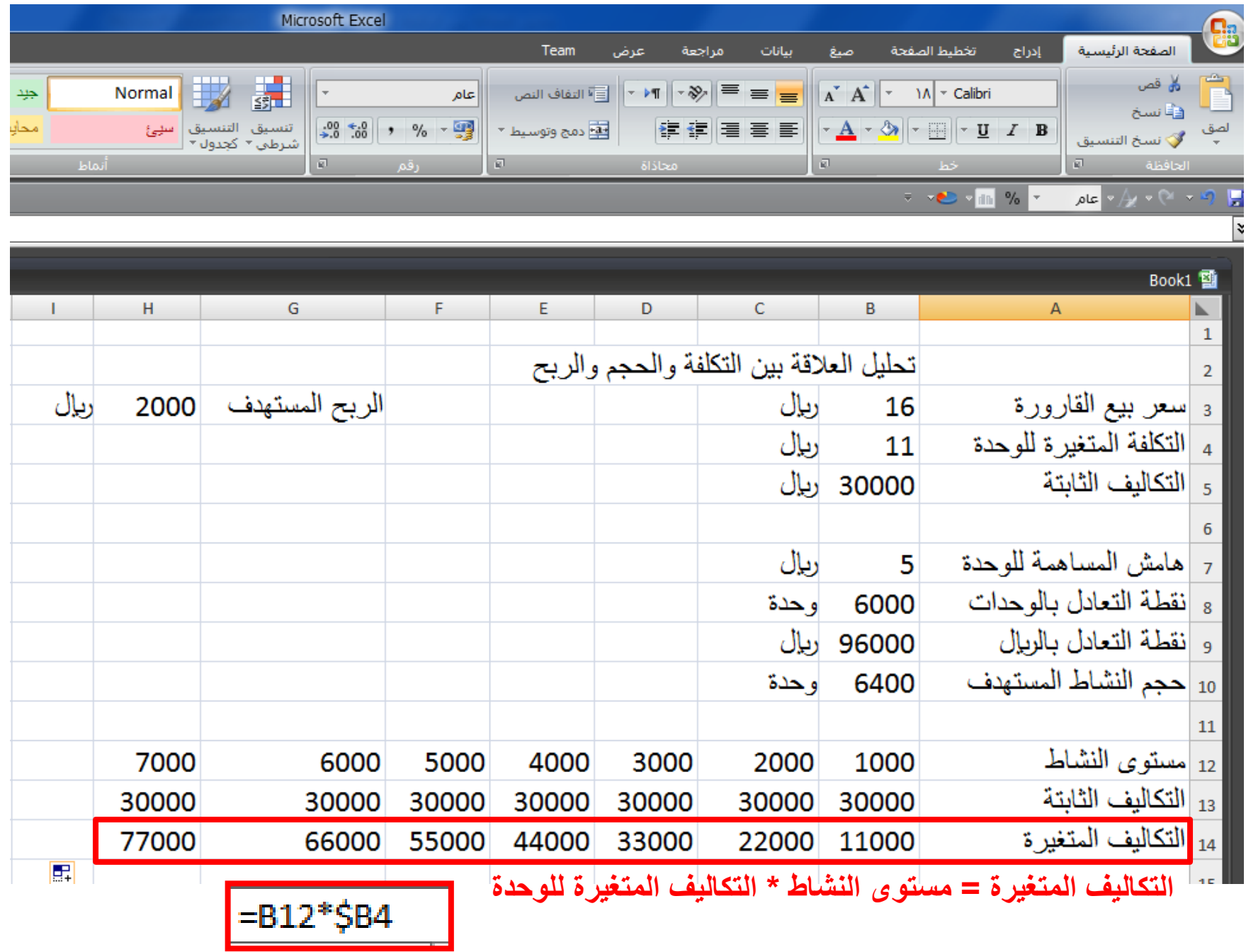

## **-4 الحصول على إجمالي التكاليف**

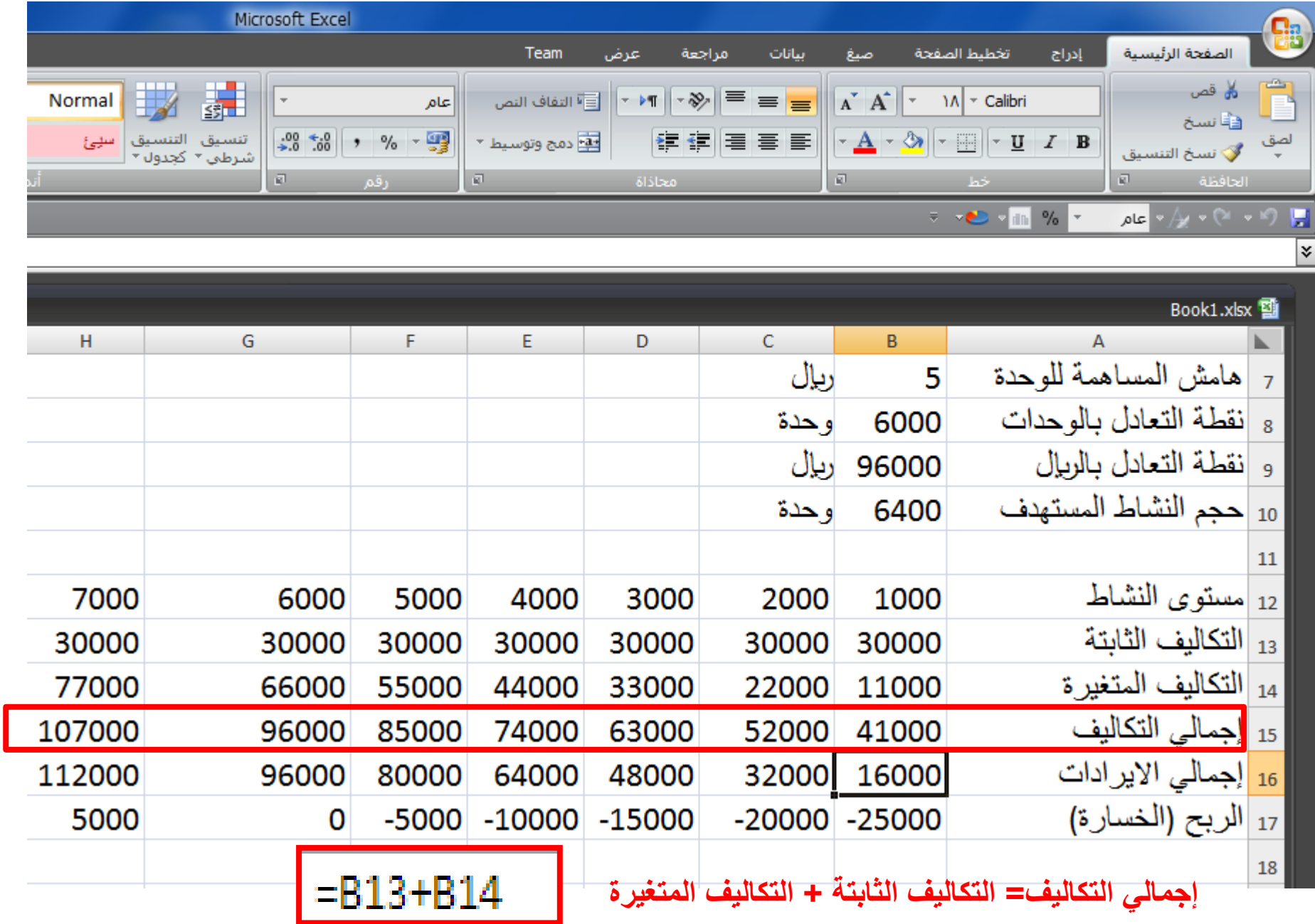

## **-5 الحصول على سلسلة بيانات اإليرادات**

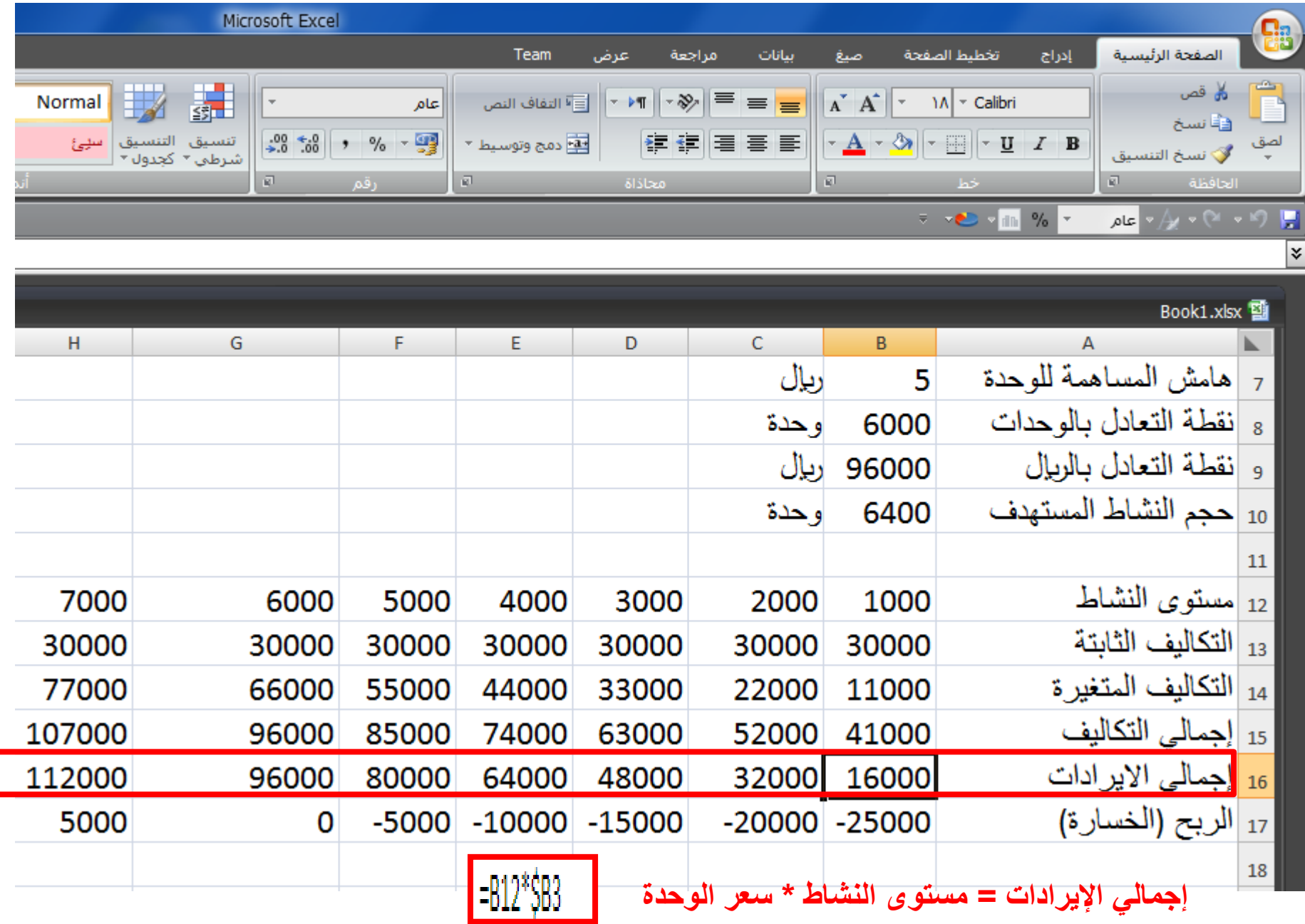

## **-6 الحصول على سلسلة بيانات الربح )الخسارة(**

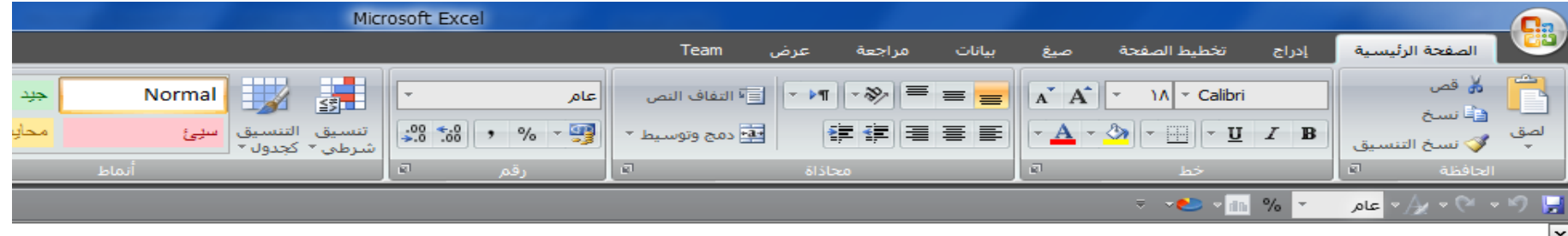

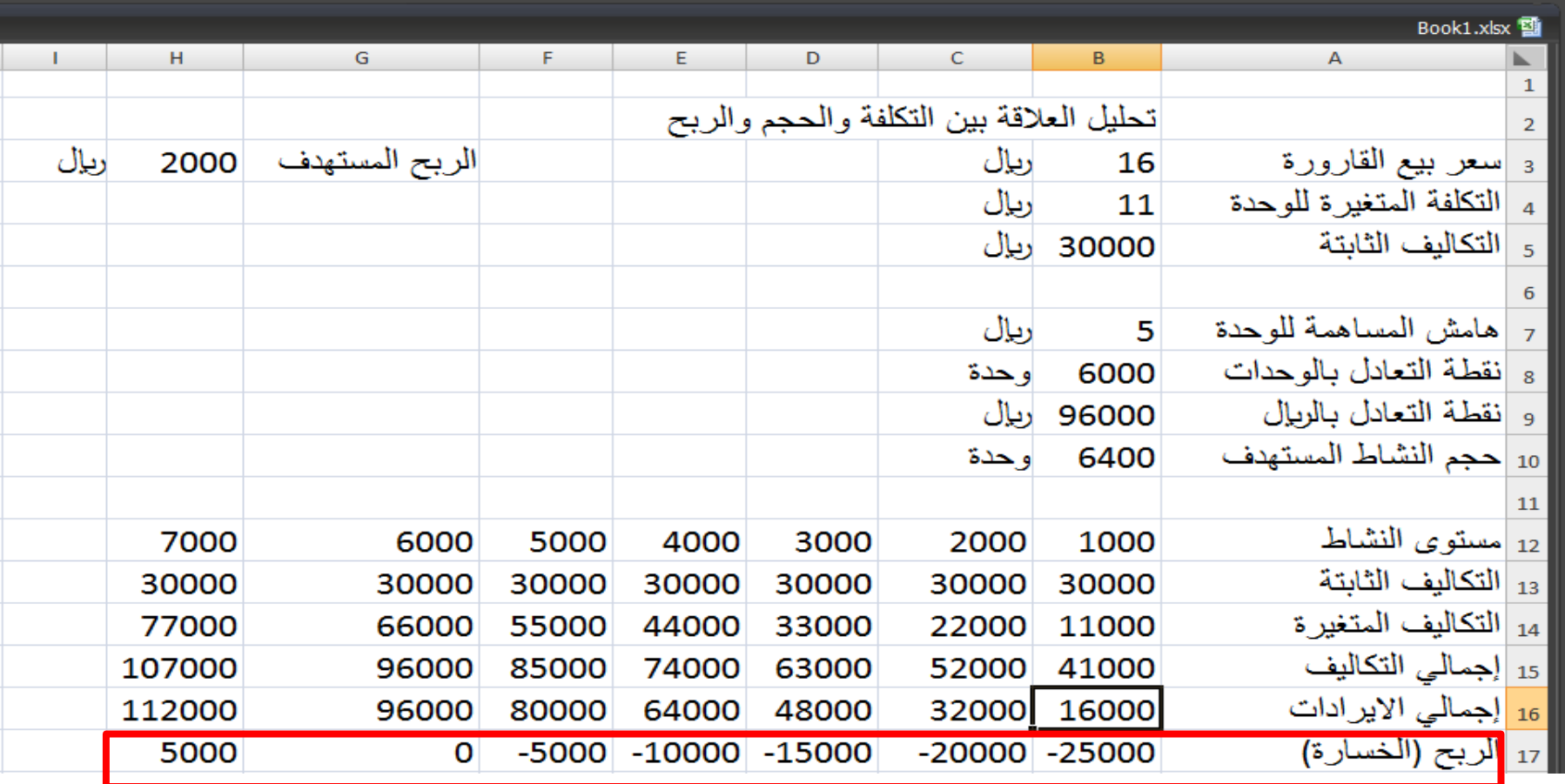

**الربح )الخسارة( = االيرادات – إجمالي التكاليف**  $\vert$  -B16-B15  $\vert$ 

**تدعيم النموذج بالخرائط** 

- **الحصول على خريطة التعادل** 
	- .1 تحديد سالسل البيانات
		- .2 اختيار نوع التخطيط
			- .3 تنسيق الخريطة

#### **-1 تحديد سالسل البيانات**

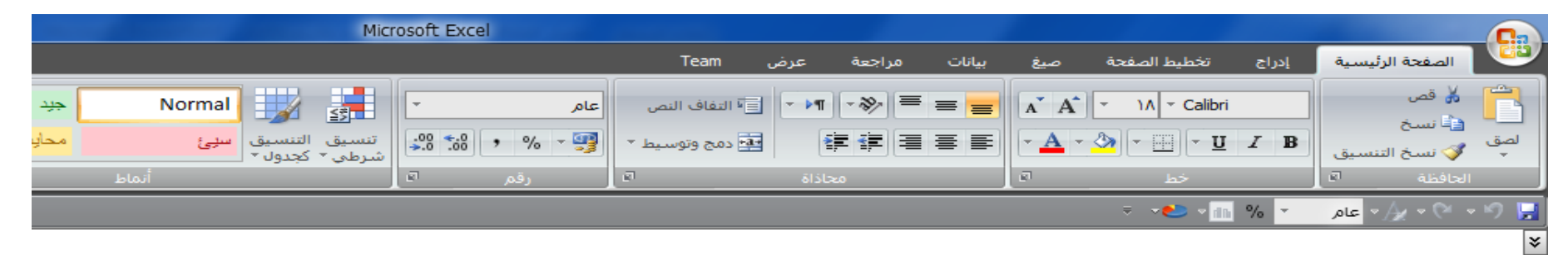

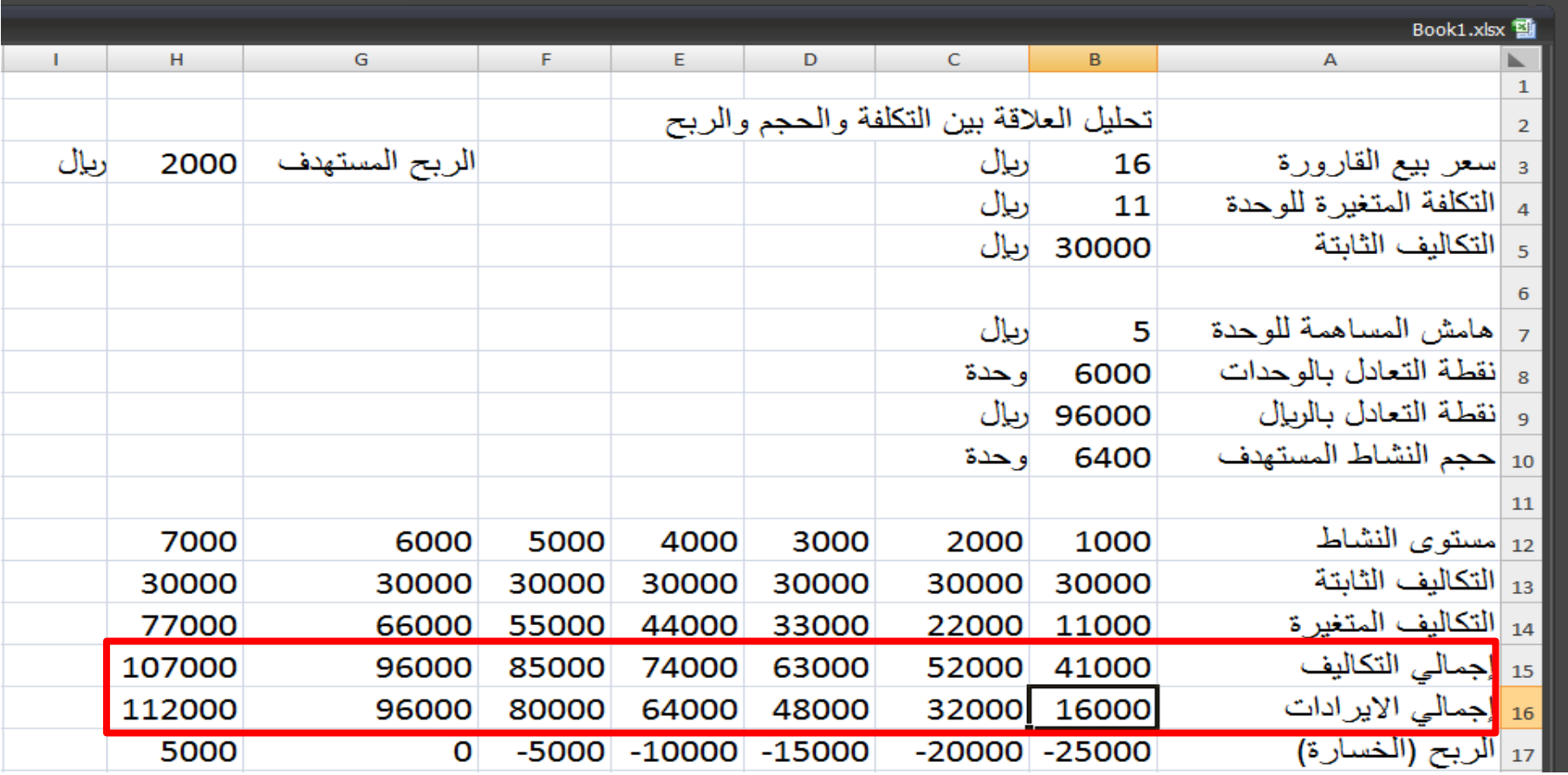

#### **تظليل سلسلة بيانات إجمالي التكاليف وإجمالي االيرادات**

## **-2 اختيار نوع التخطيط**

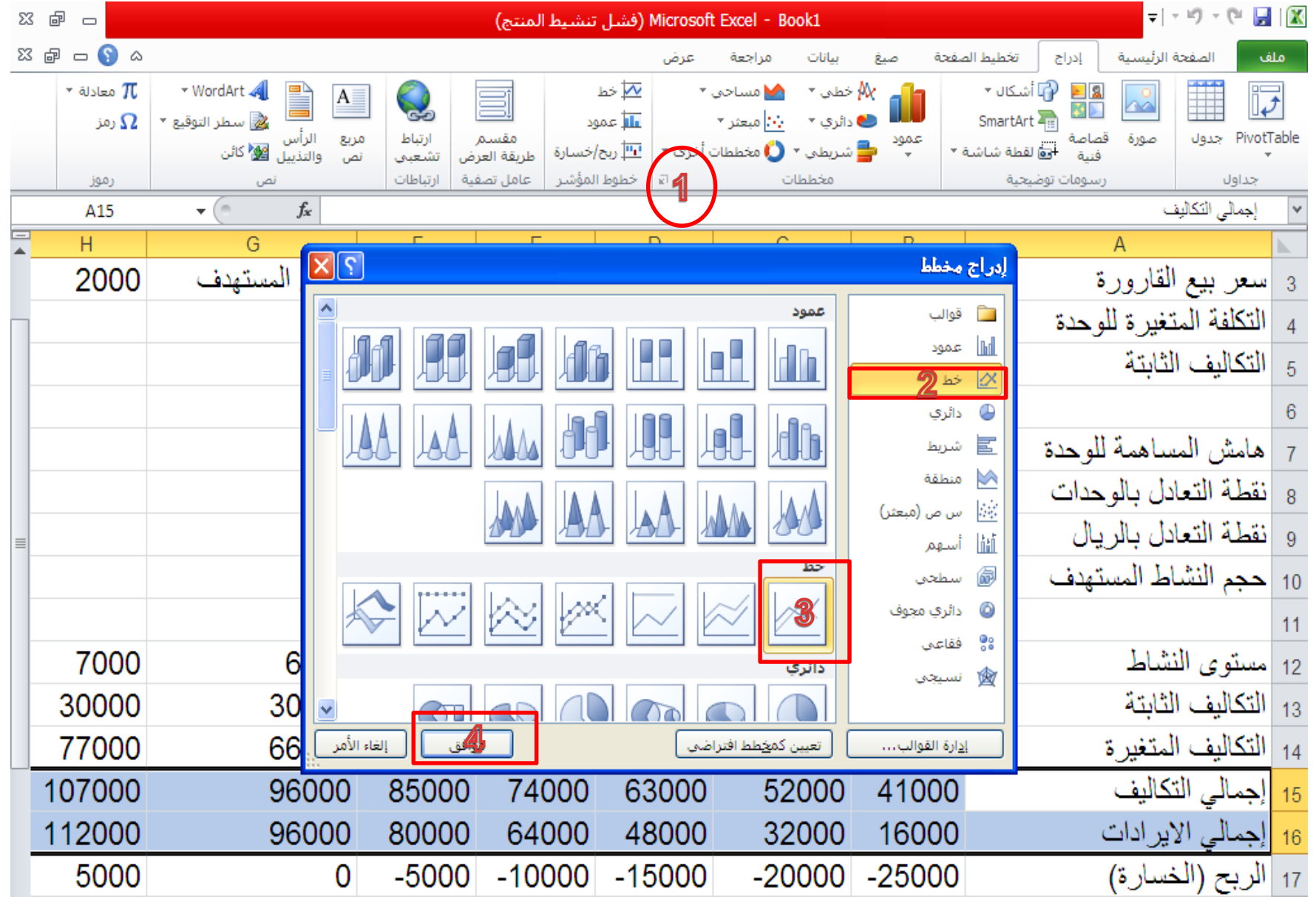

#### **-2 اختيار نوع التخطيط**

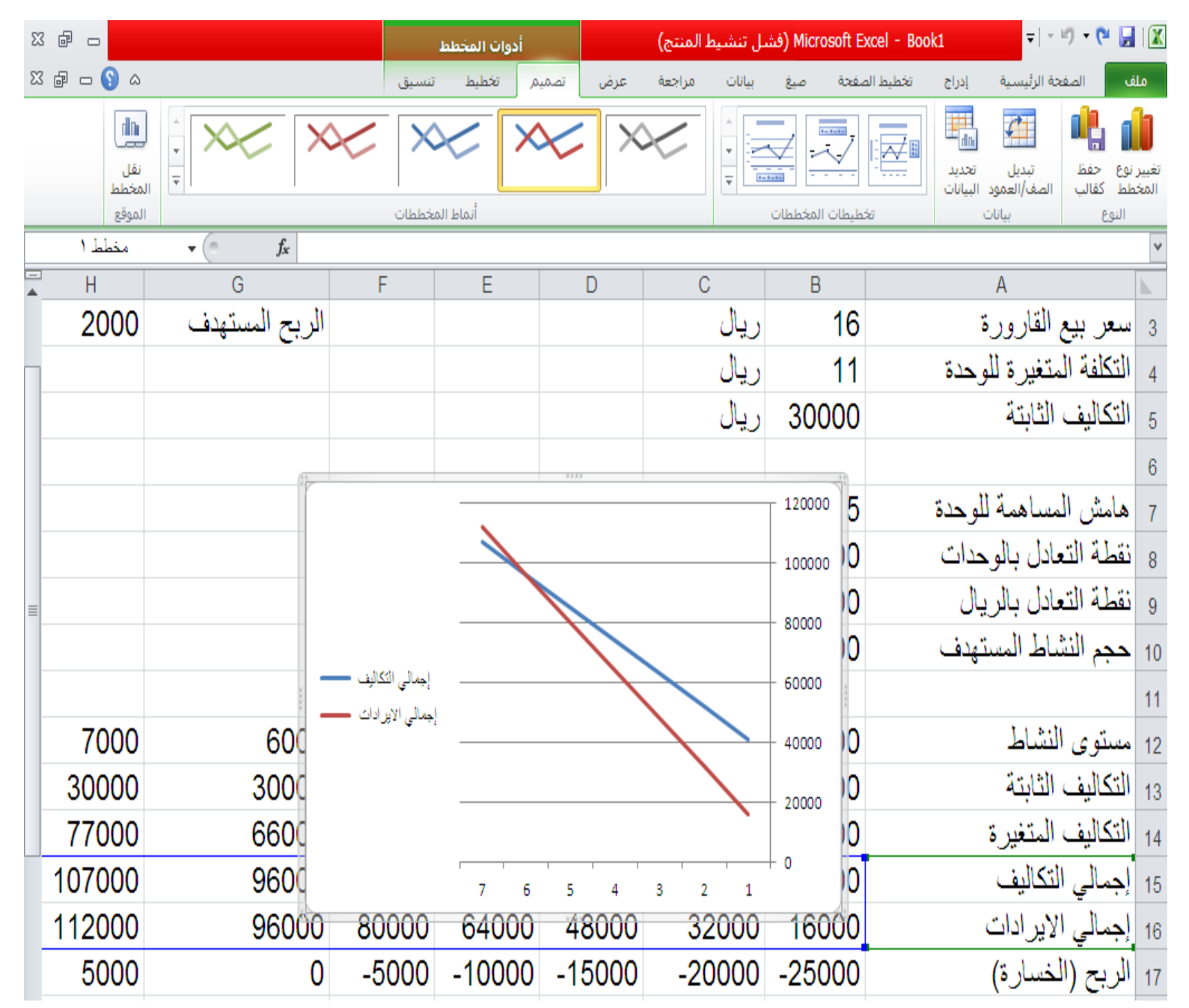

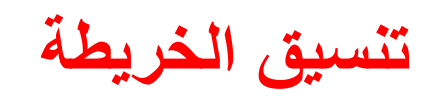

## **تعديل تسميات المحور األفقي**

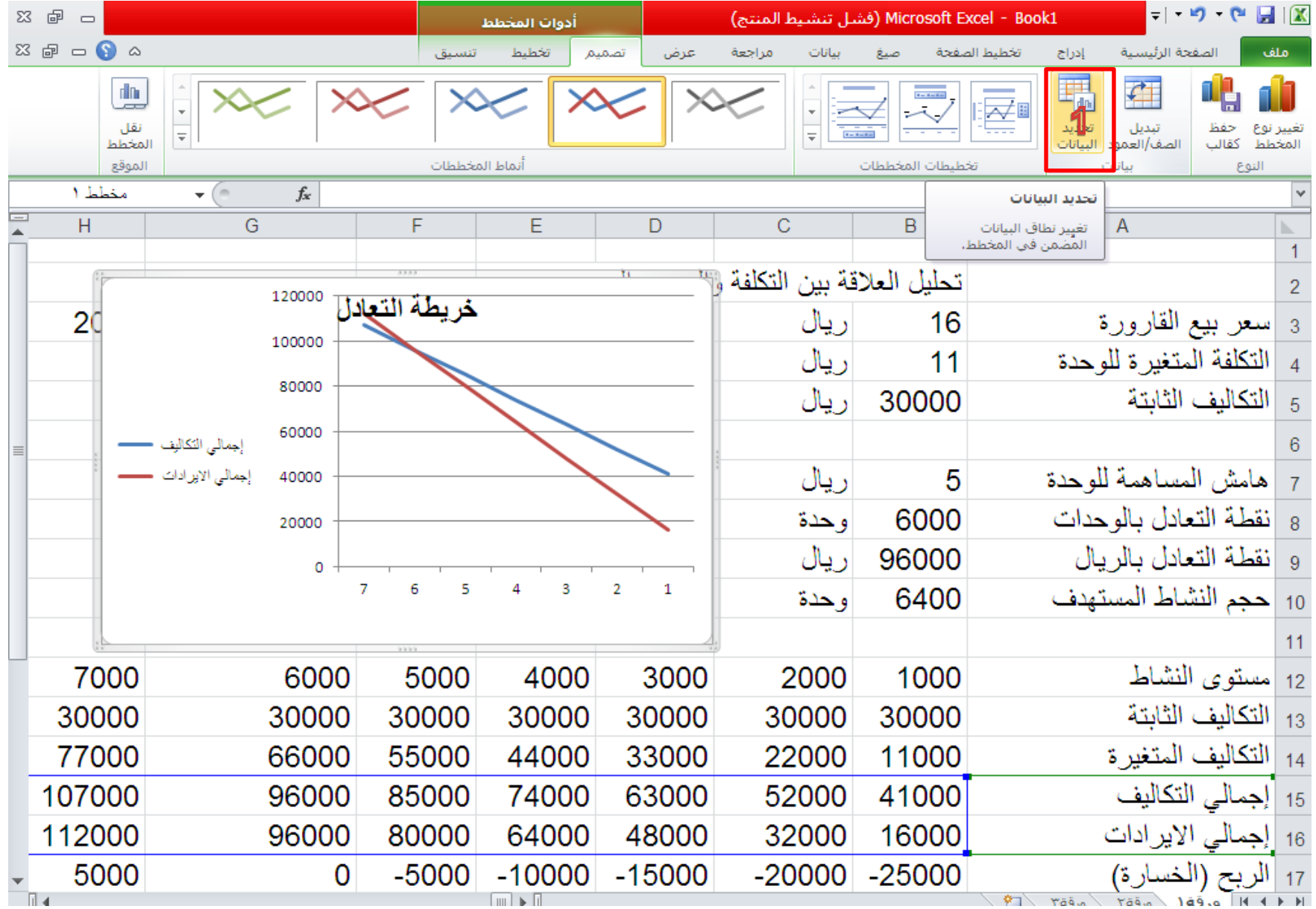

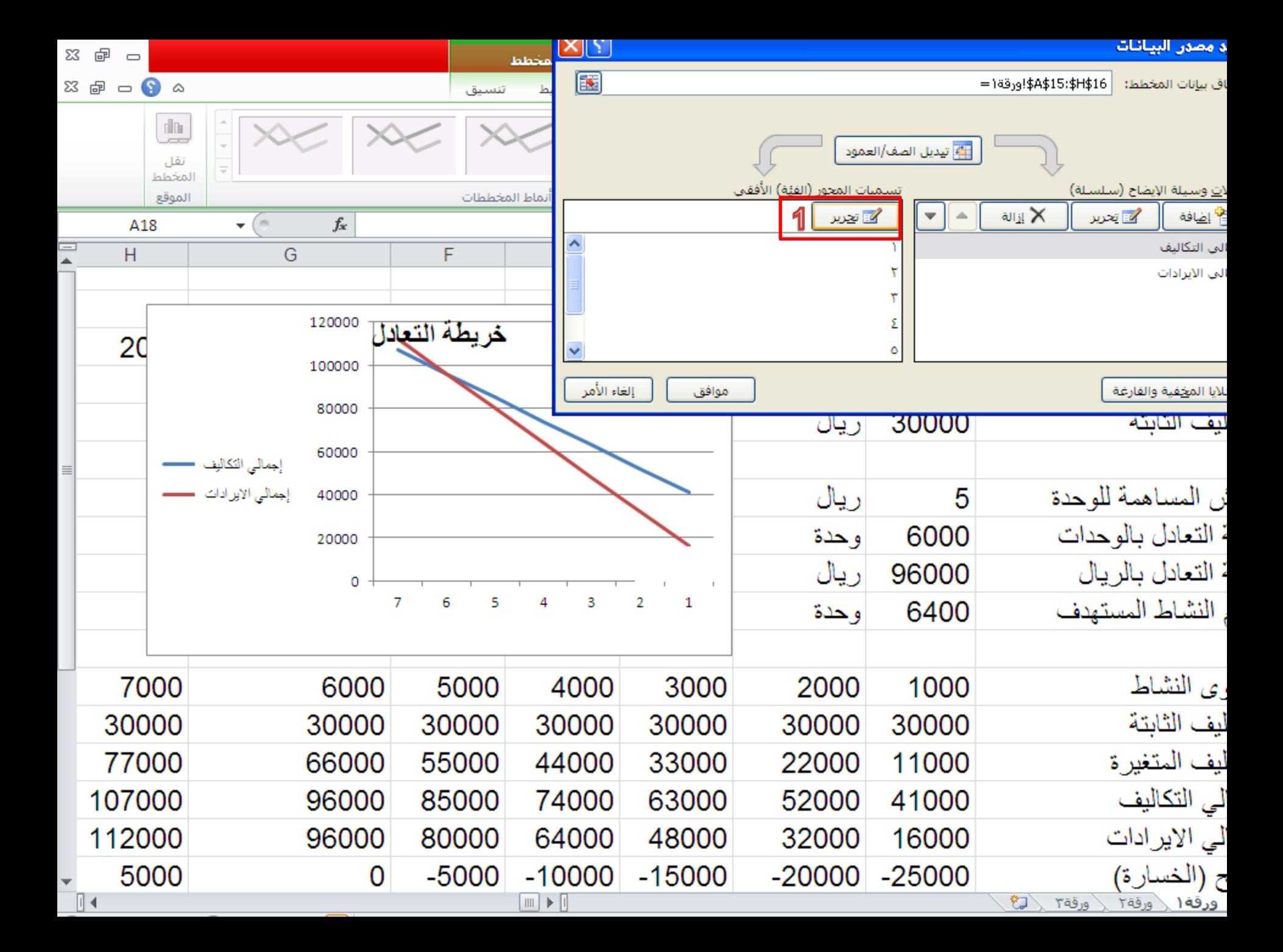

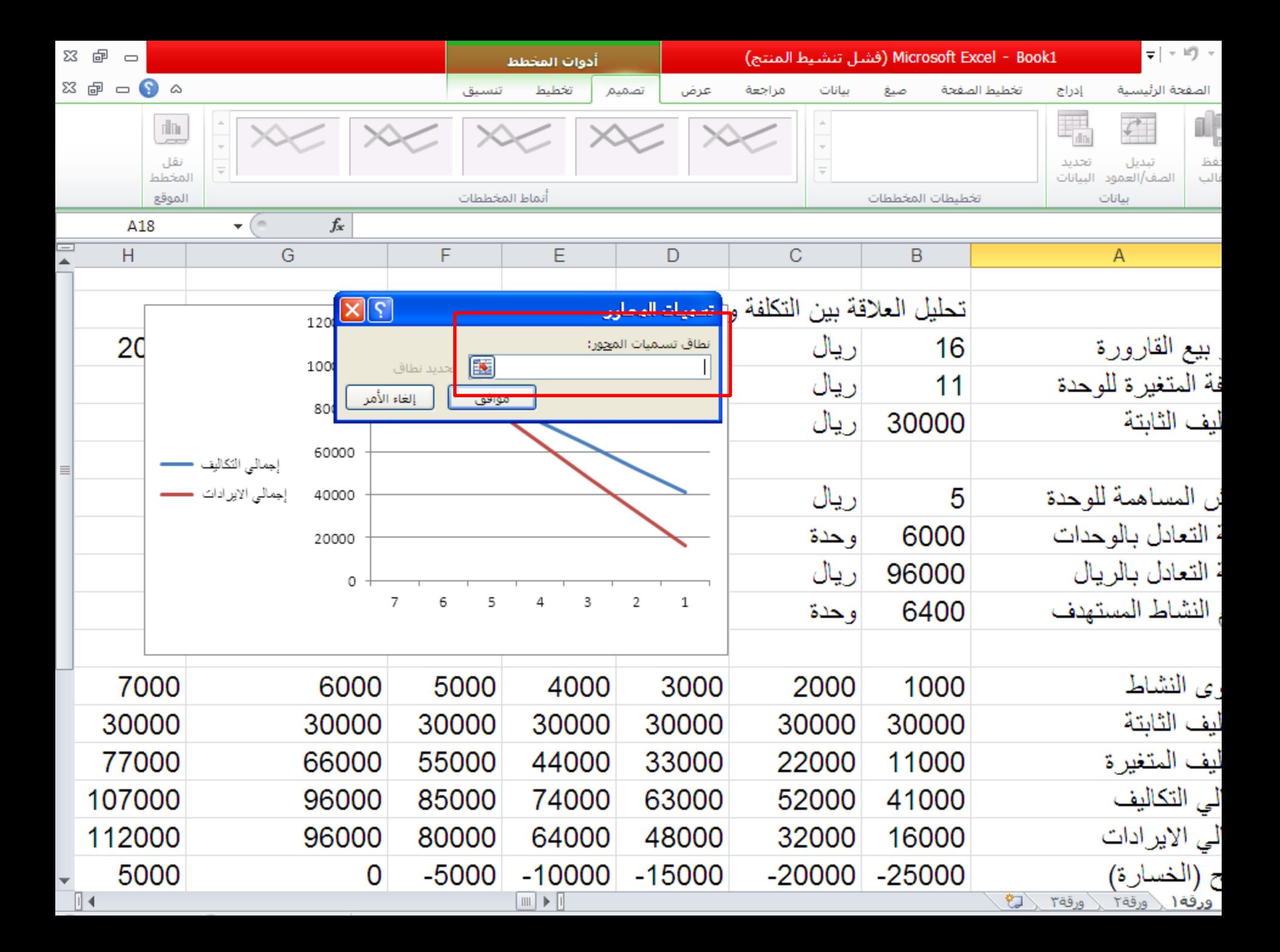

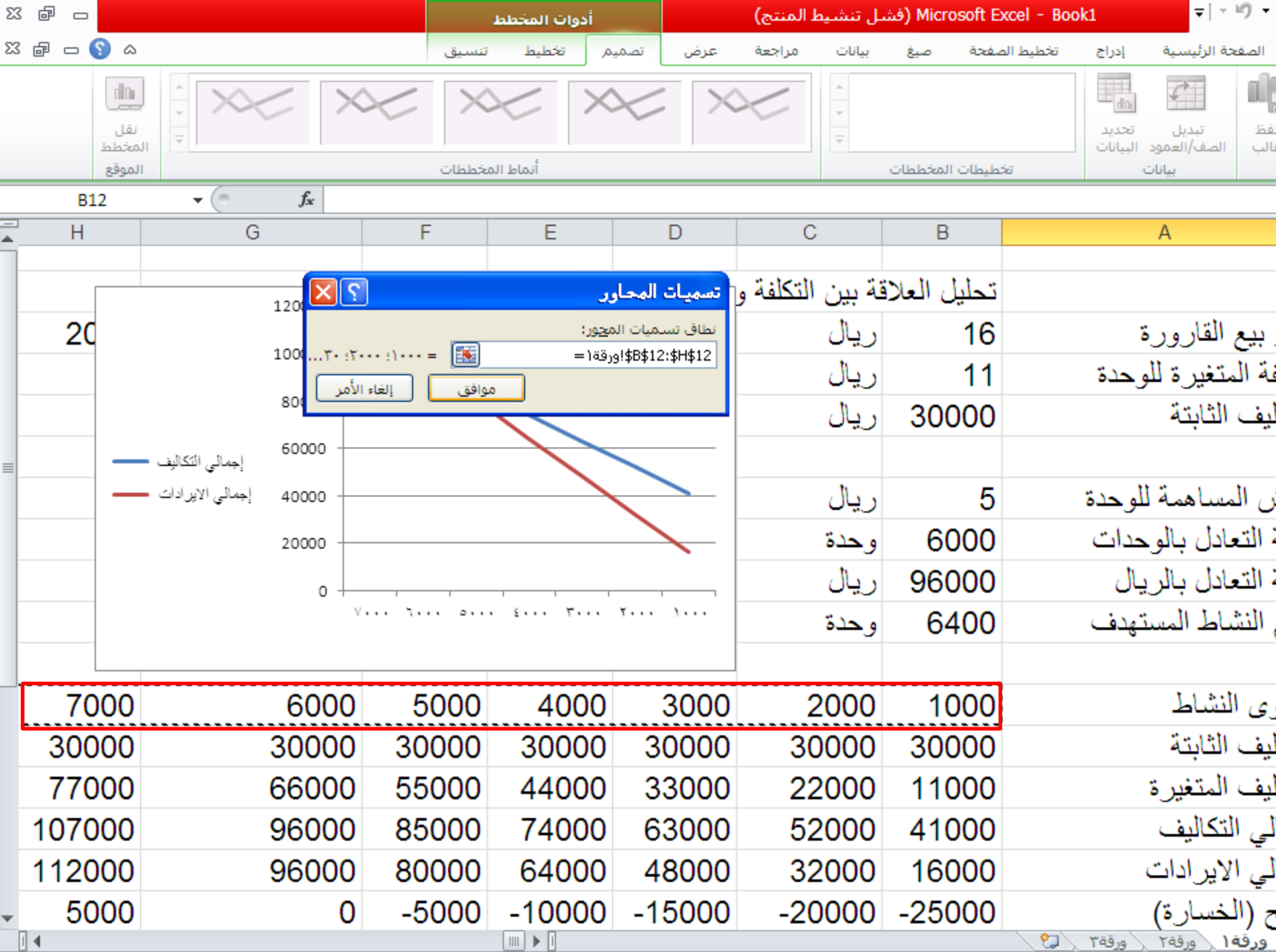

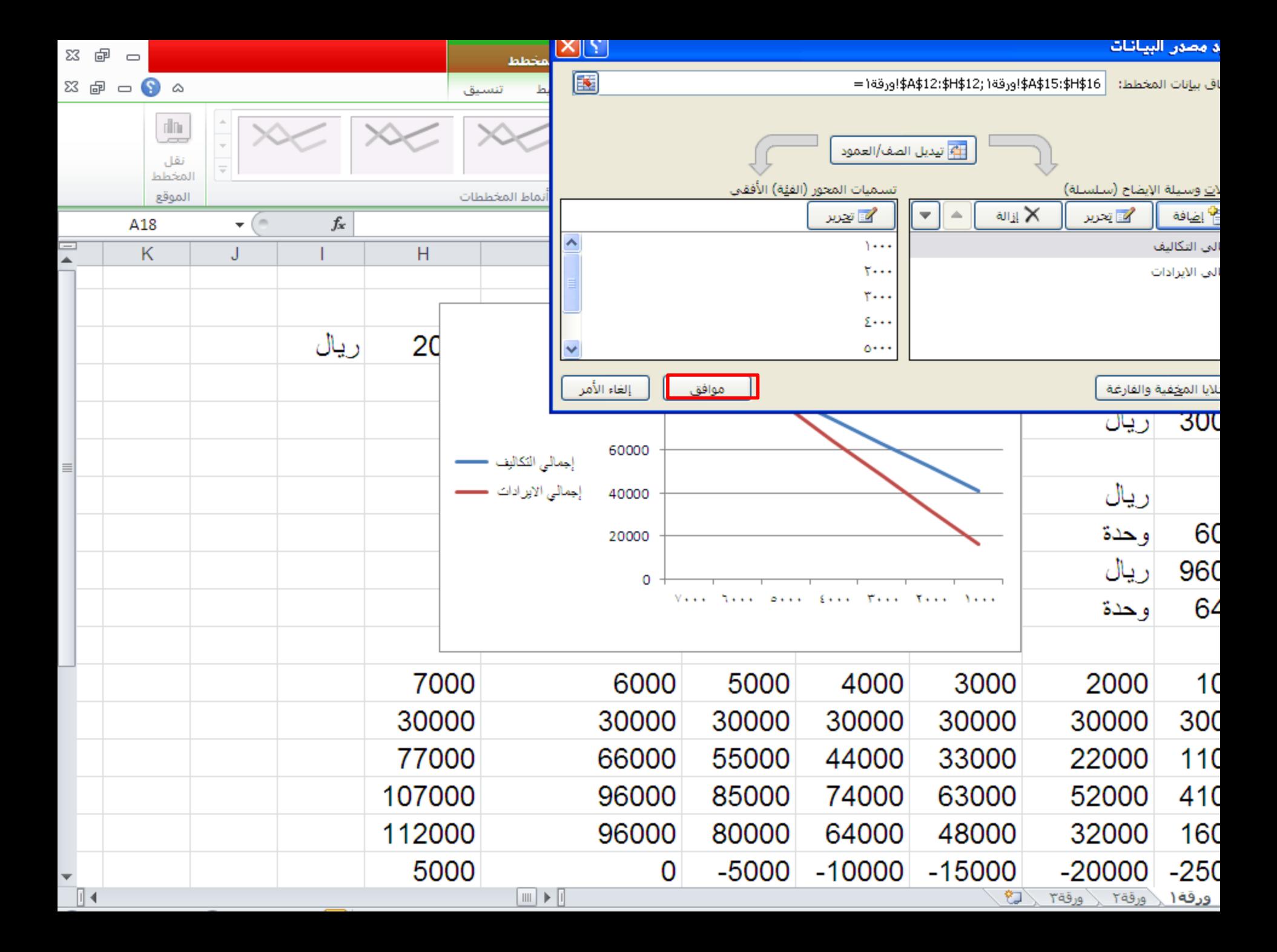

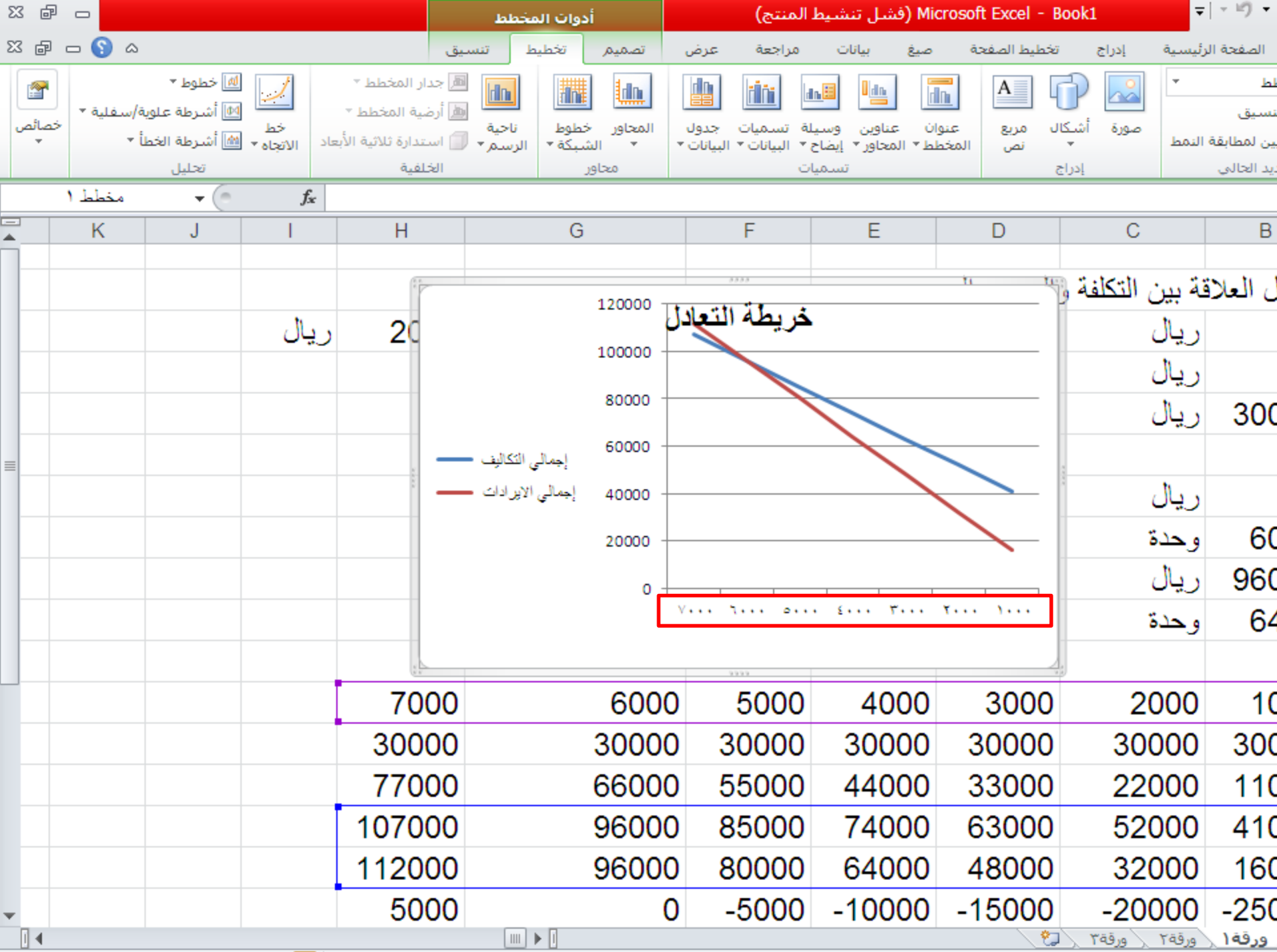

# **إدراج عنوان للمخطط**

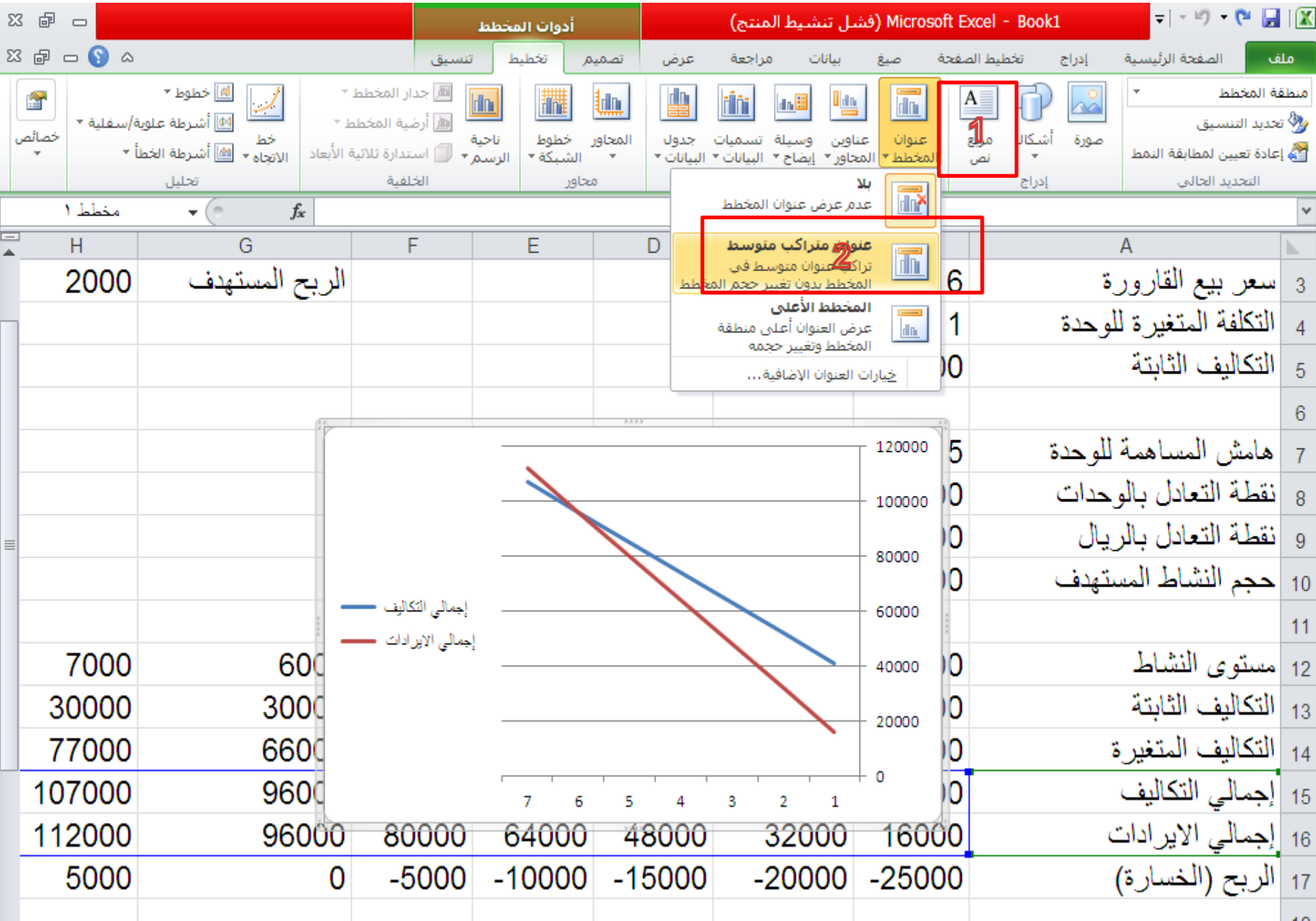

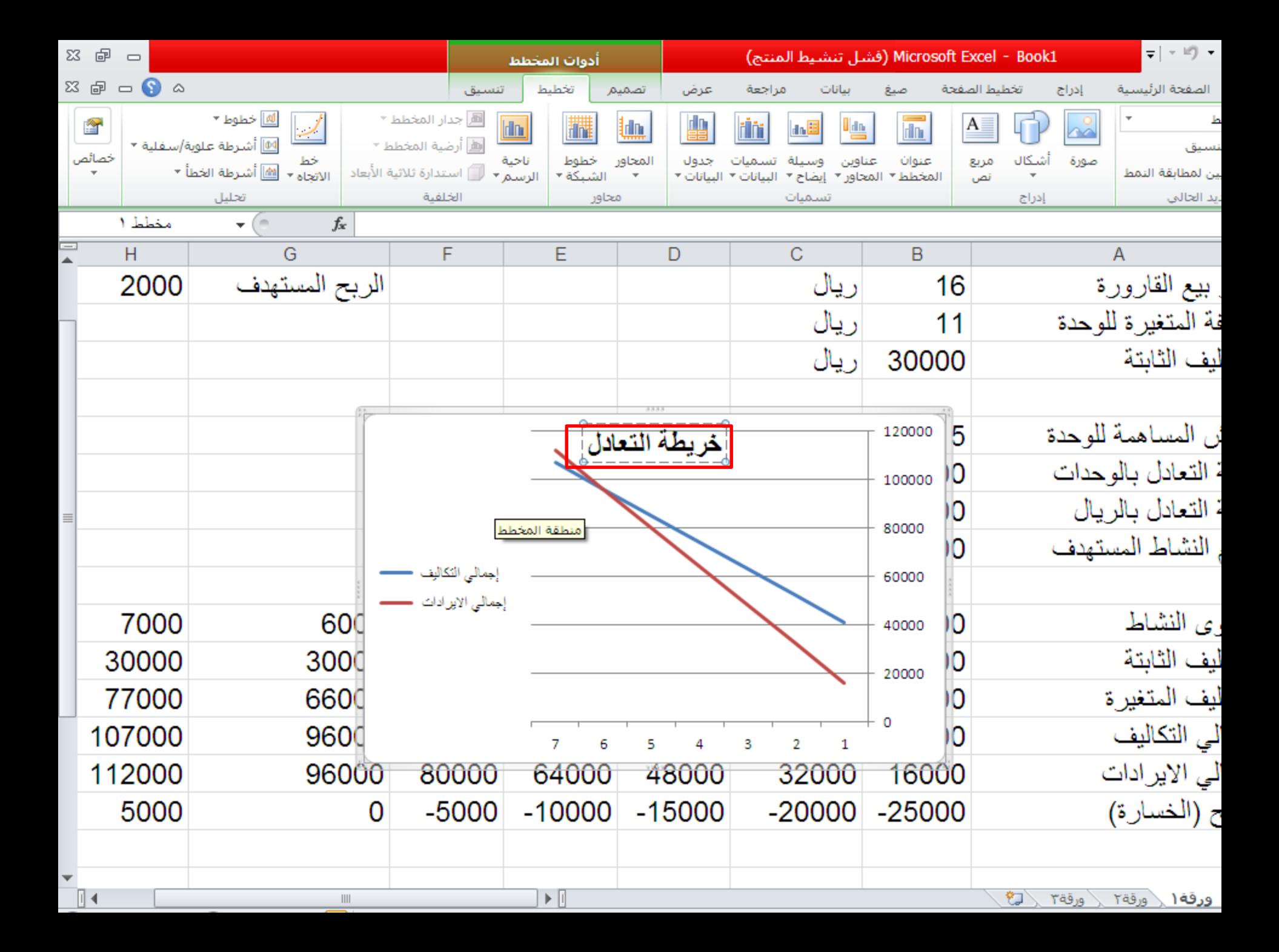

## **إدراج عنوان للمحور االفقي**

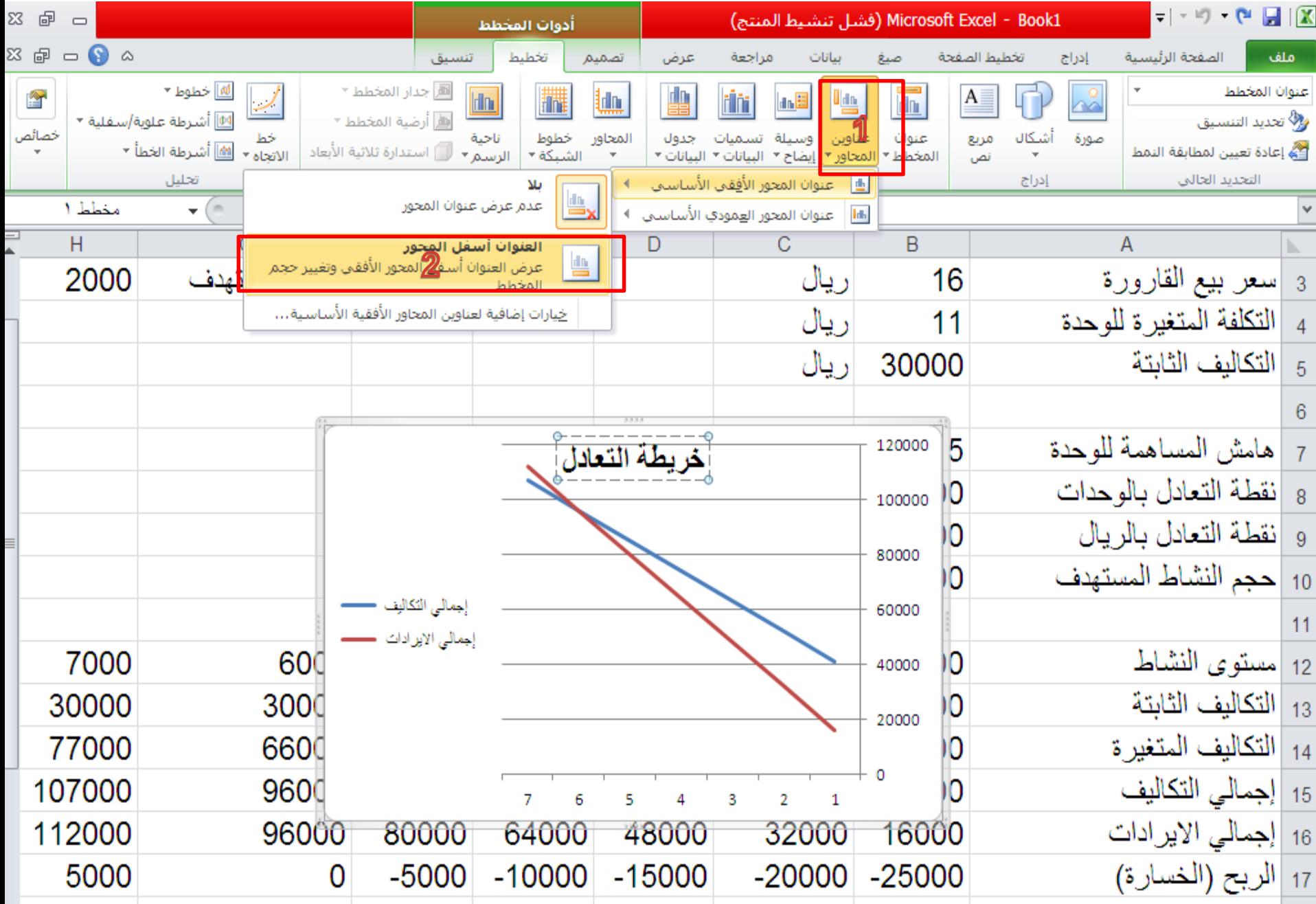

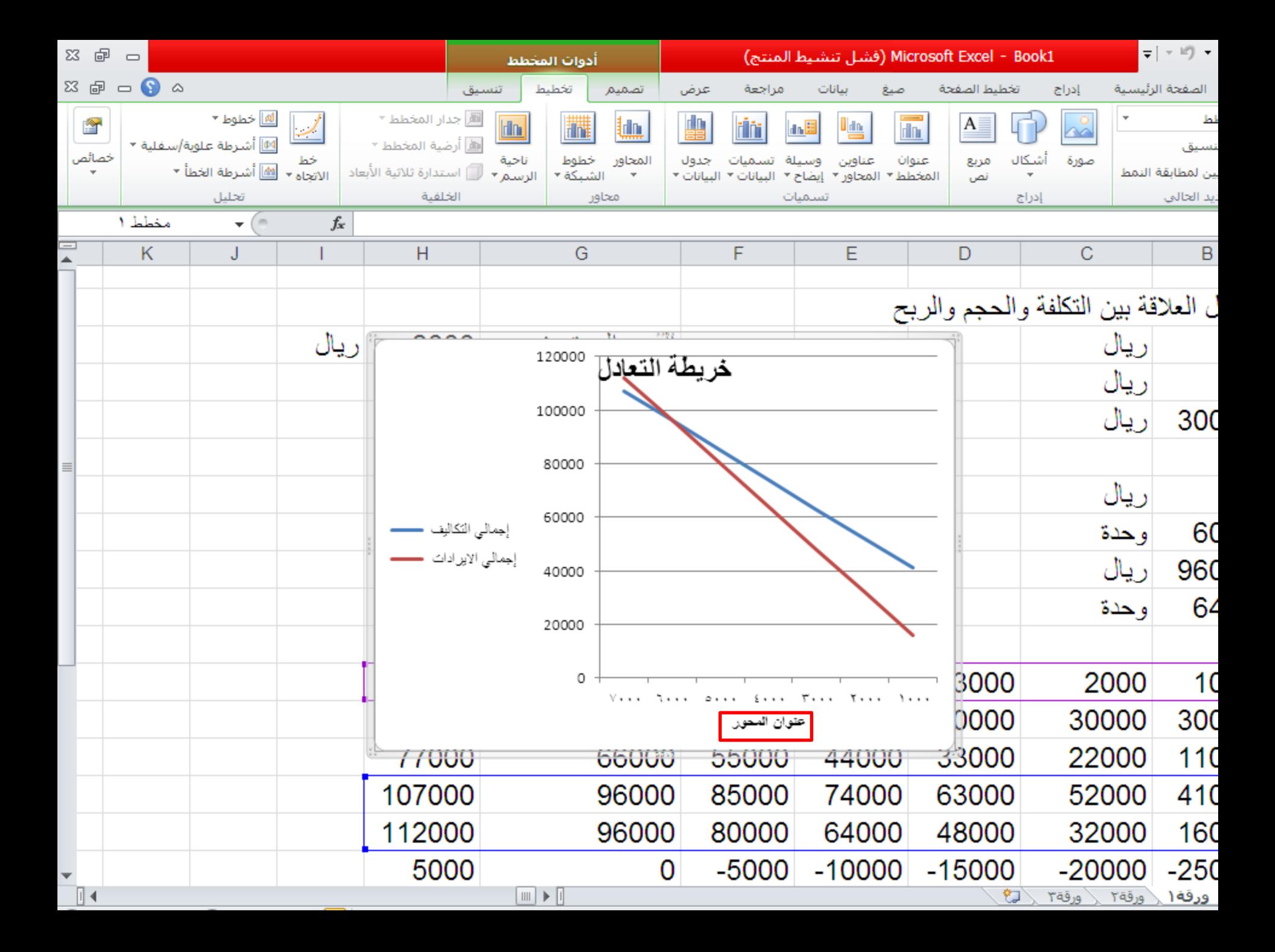

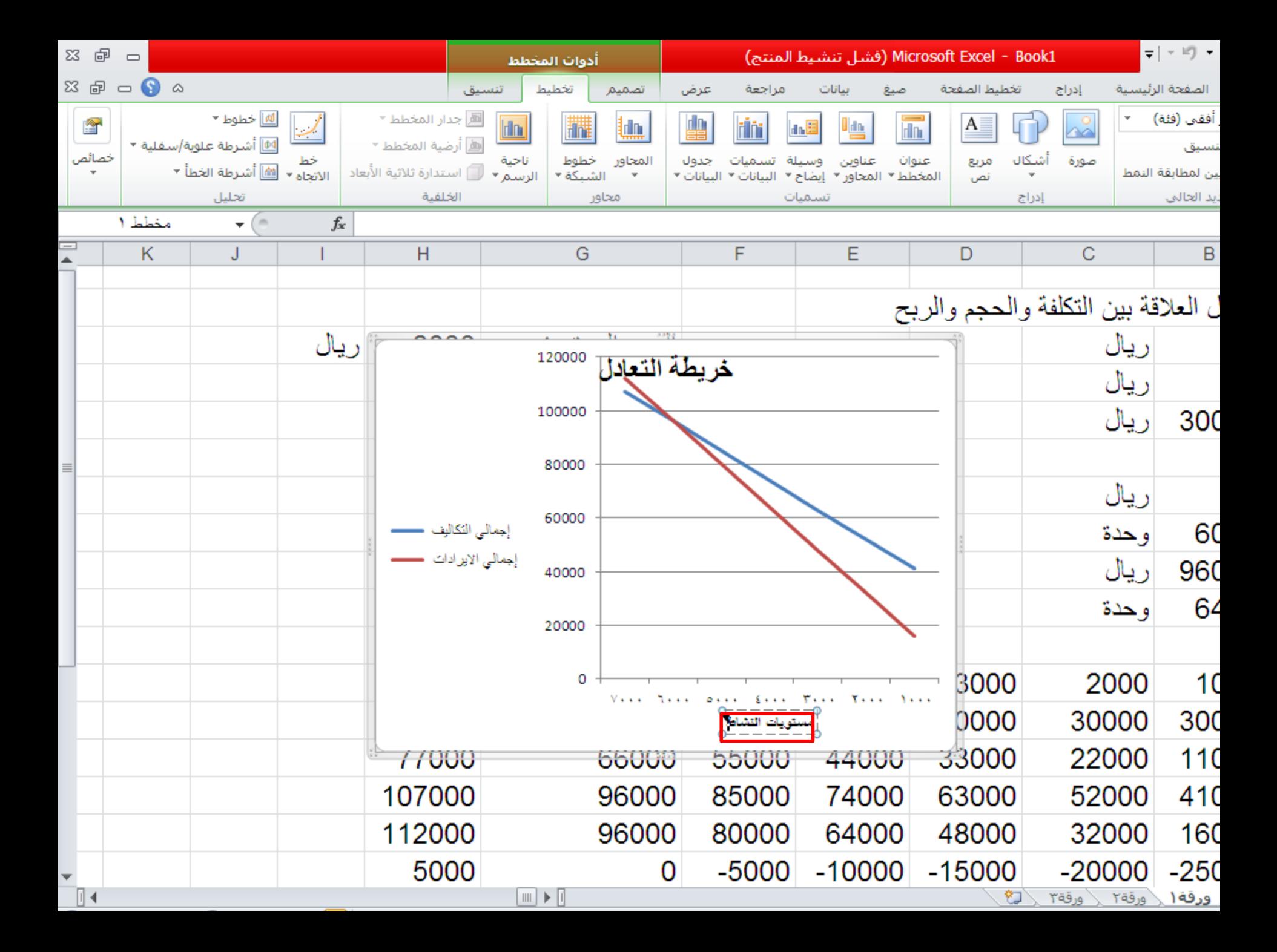

## **إدراج عنوان للمحور العمودي**

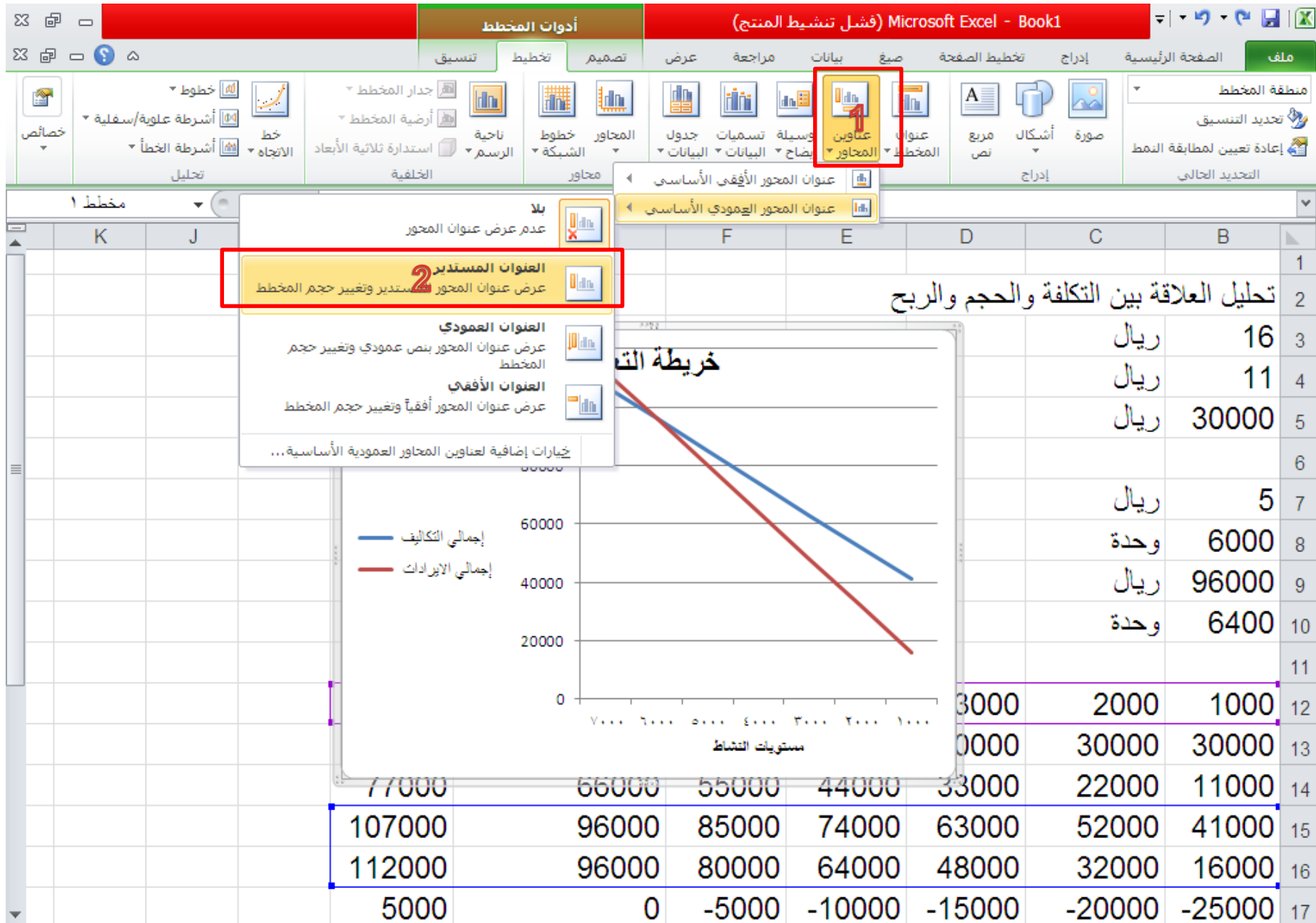

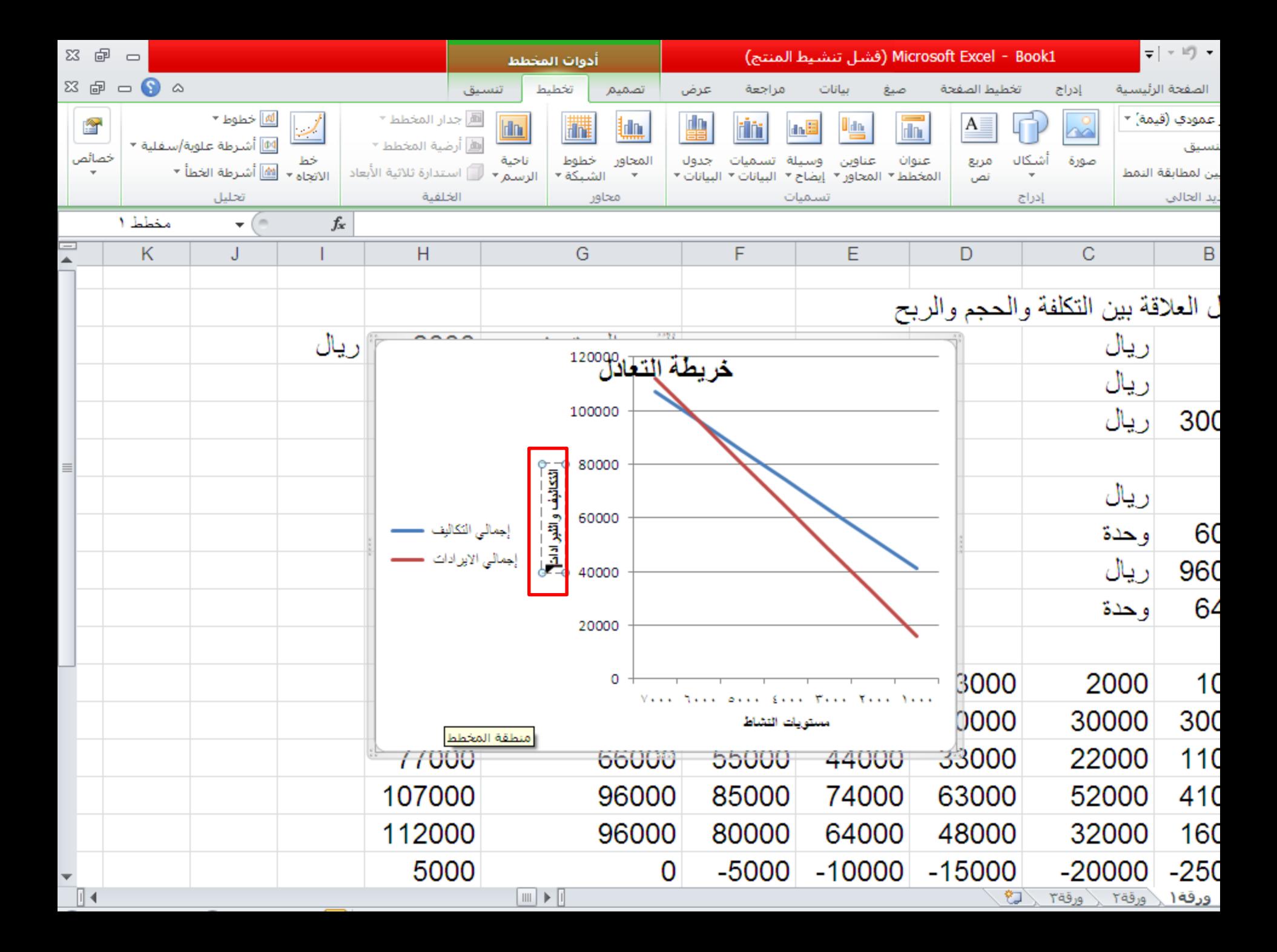
**تدعيم النموذج بالخرائط** 

- **الحصول على خريطة الربحية**
	- .1 تحديد سالسل البيانات
	- .2 اختيار نوع التخطيط
		- .3 تنسيق الخريطة

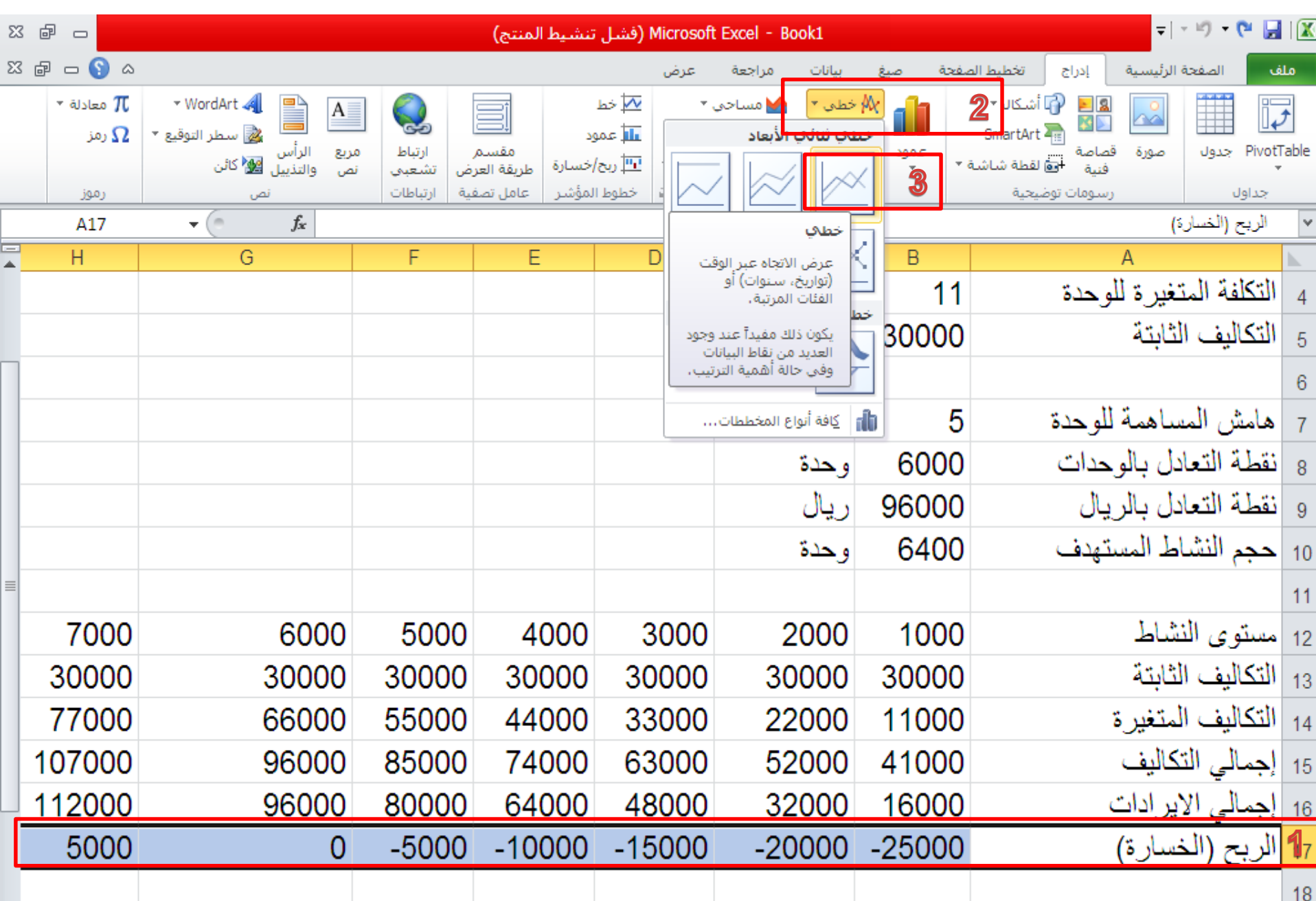

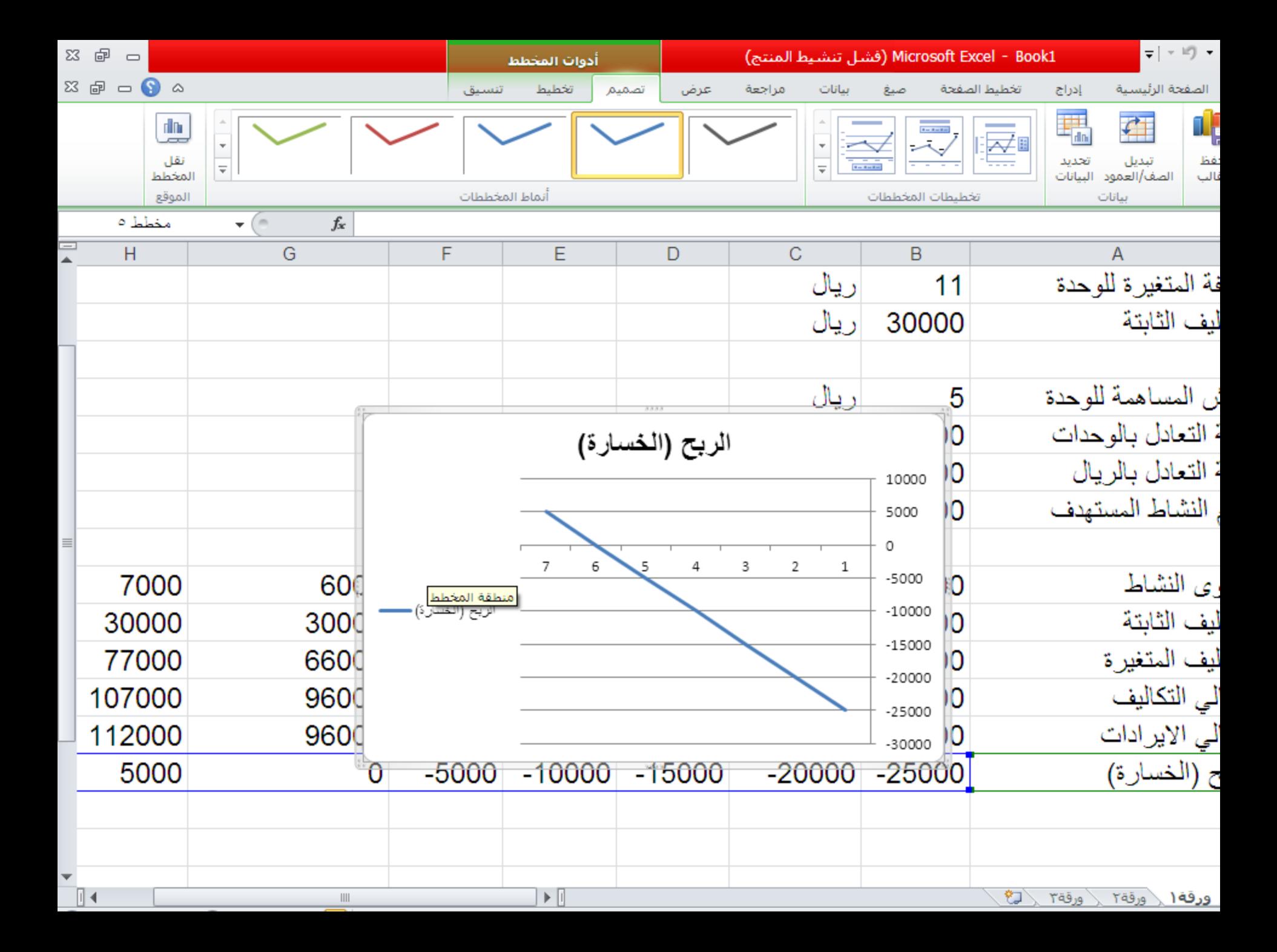

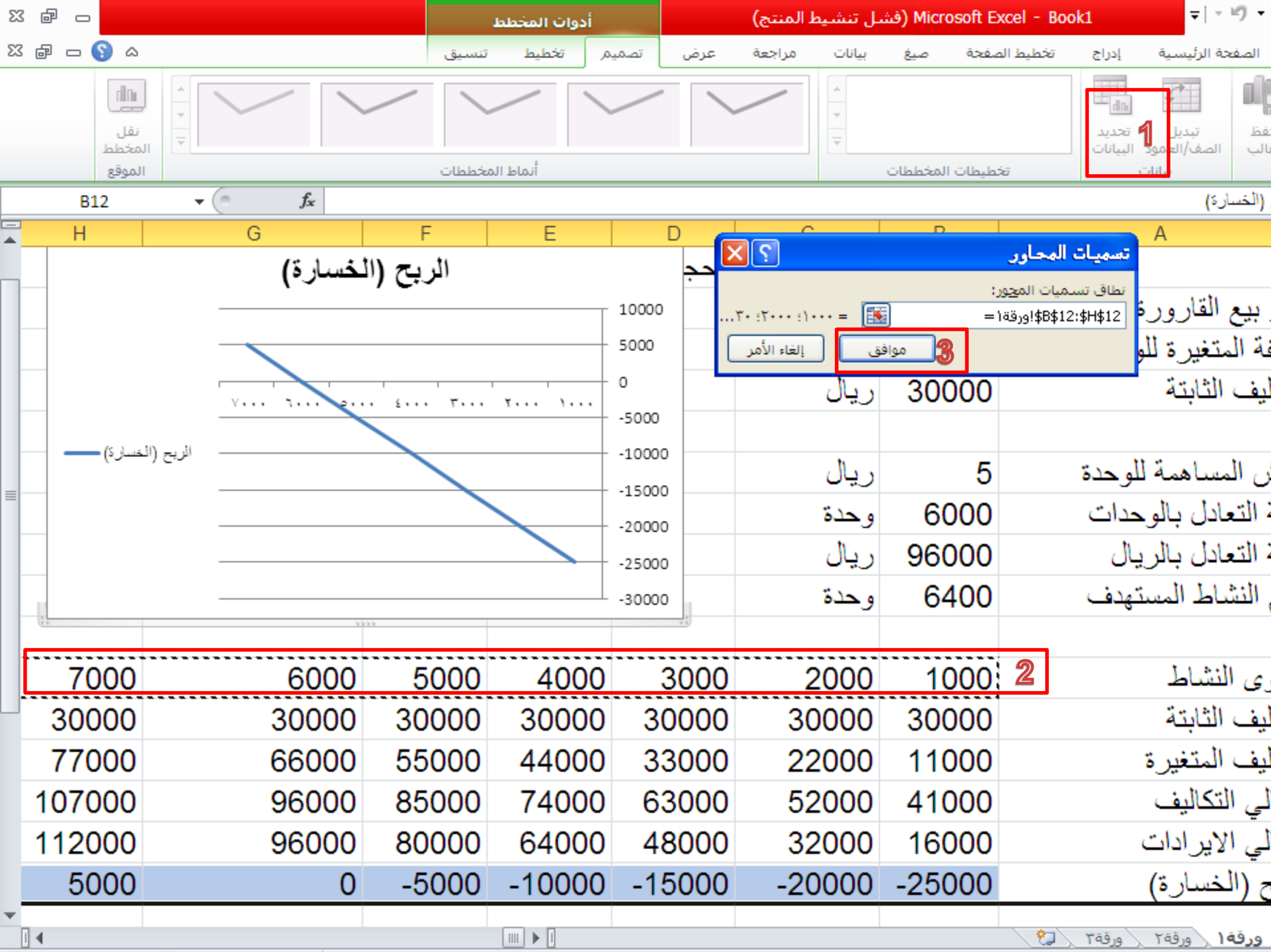

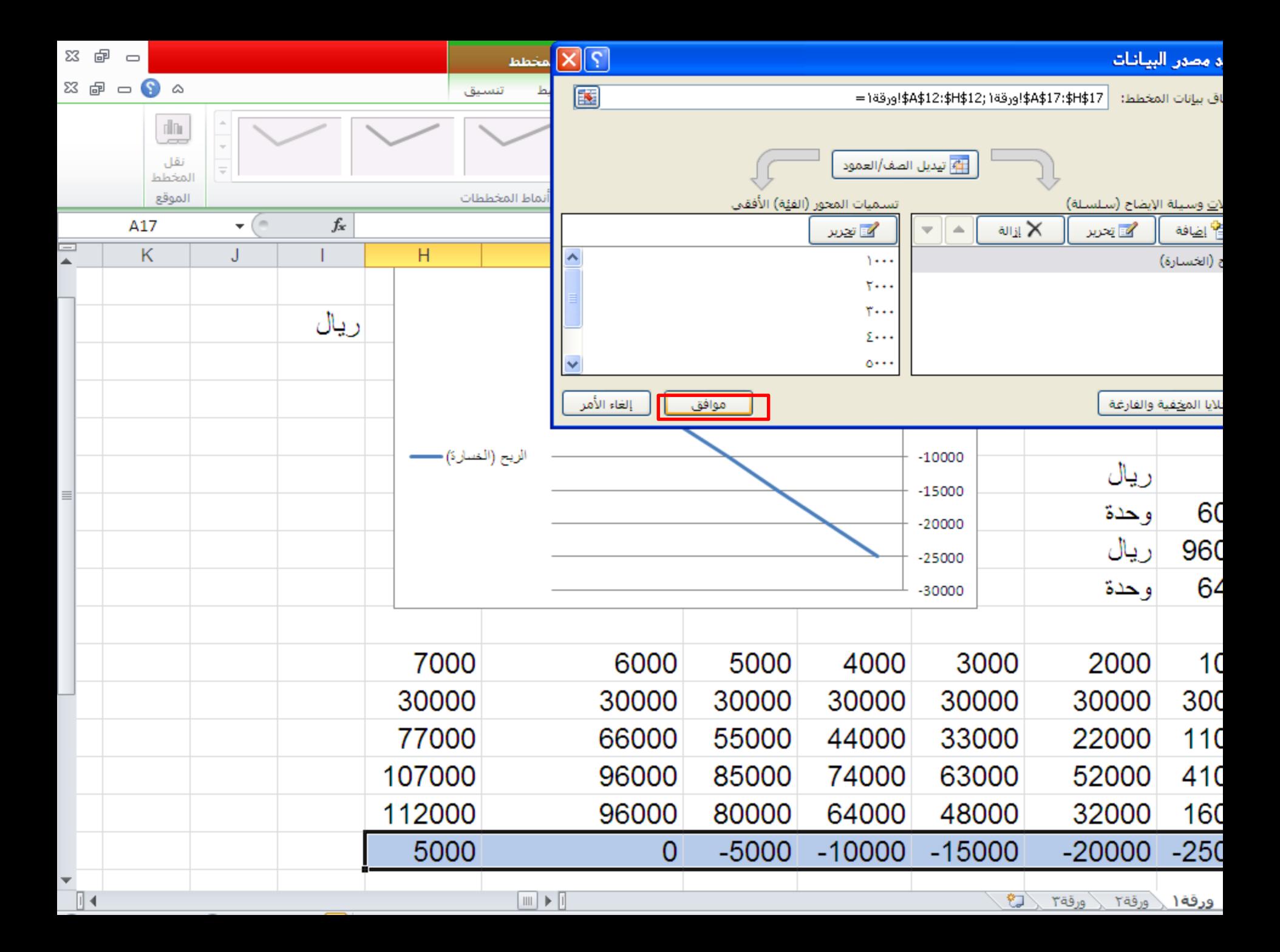

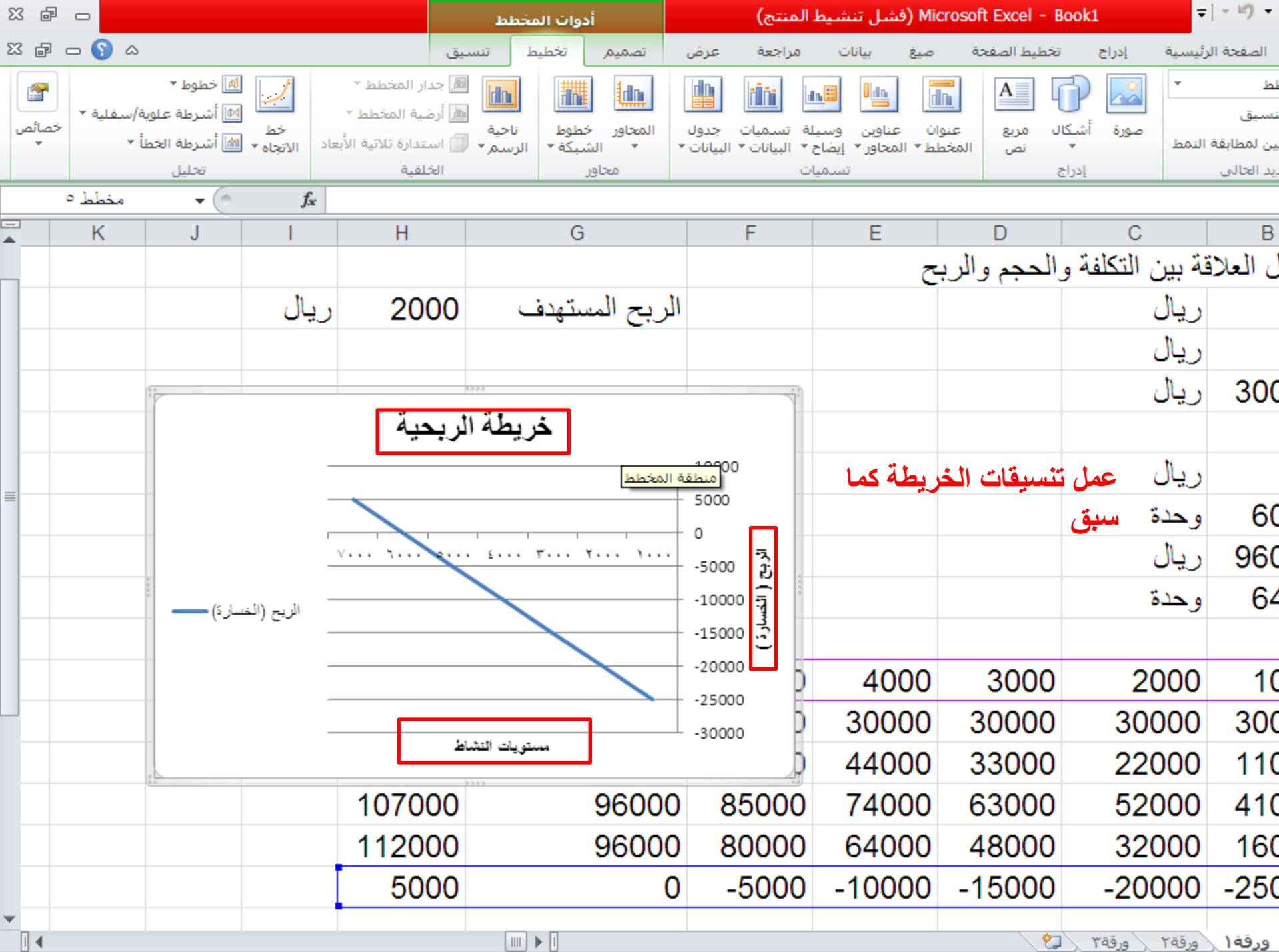

**تحليل الحساسية**

- **تغير سعر البيع**
- **تغيير التكاليف المتغيرة** 
	- **تغيير التكاليف الثابتة**

**مالحظة : تغيير أحد العناصر السابقة سوف يؤثر على جميع مفردات النموذج التي لها عالقة وكذلك خرائط النموذج** 

## **تحليل الحساسية**

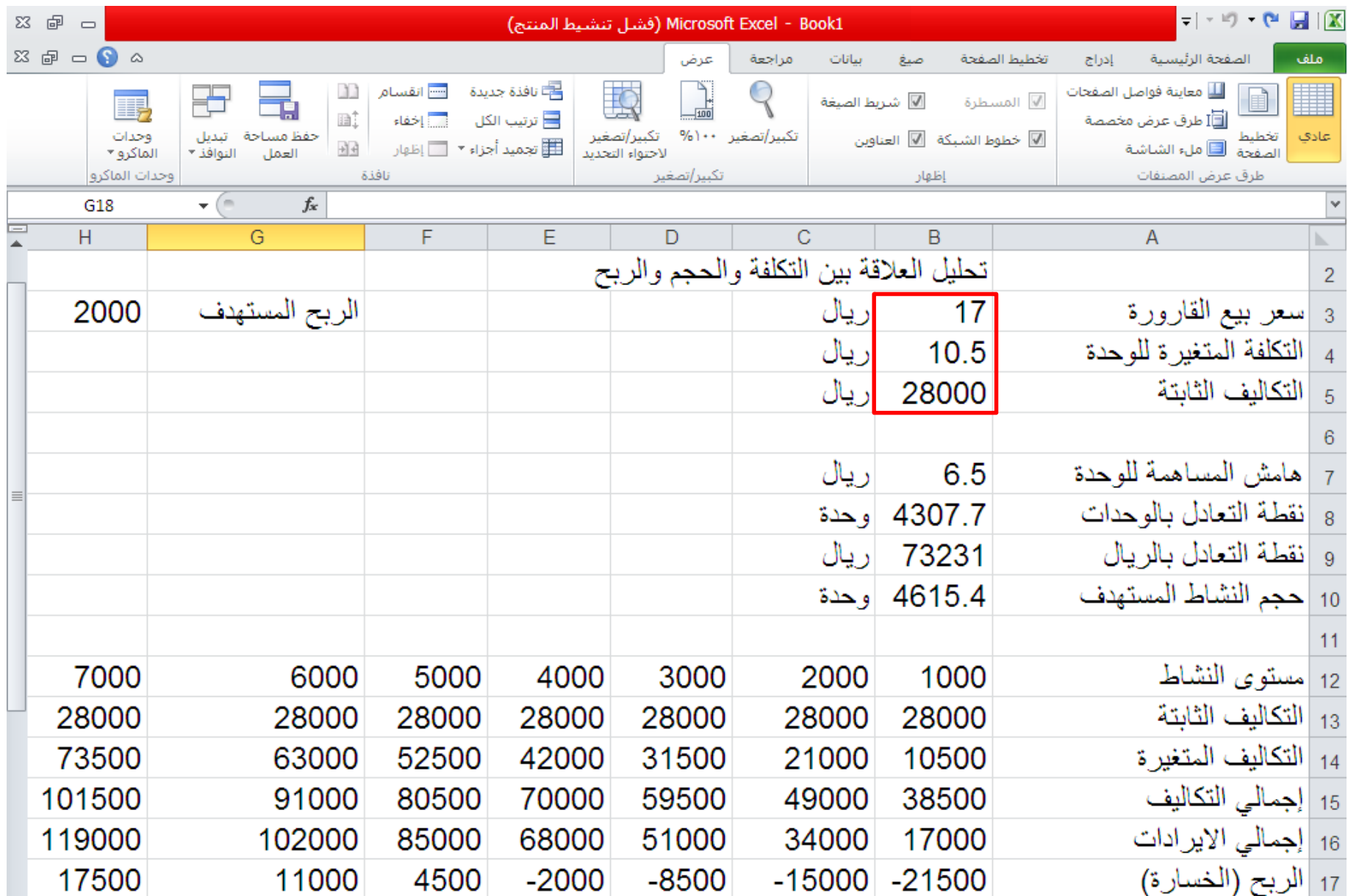

**دراسة البدائل**

**نسخ النموذج على عدة أوراق عمل. إجراء التعديالت المطلوبة.**

**مالحظة : االختيار بين البدائل )اختيار أفضل الطرق لإلنتاج الجديد( يكون بناء على ما يلي.. .1 البديل الذي يعطي أقل نقطة تعادل .2 يحقق هدف الربحية عند أقل مستوى نشاط** 

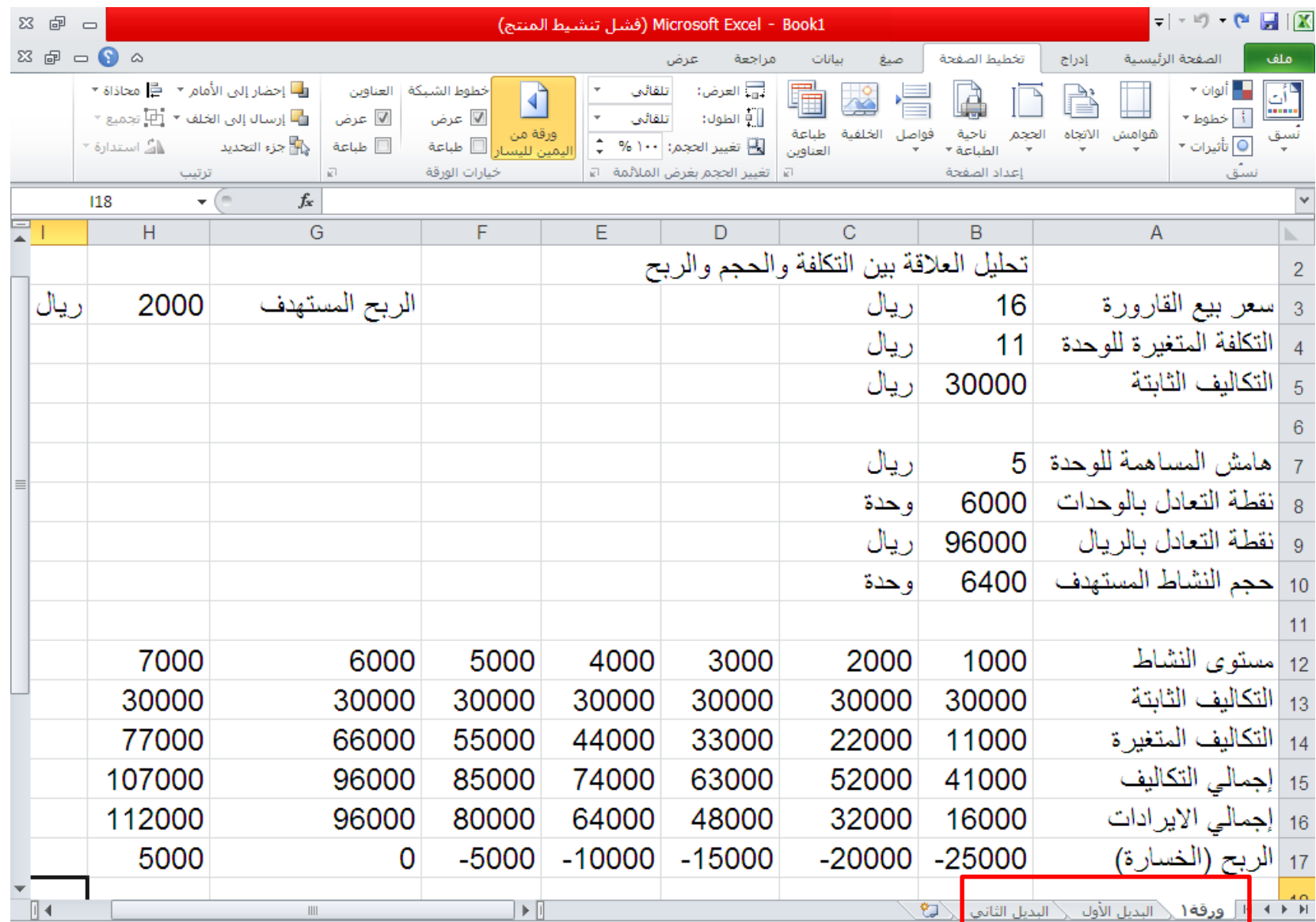

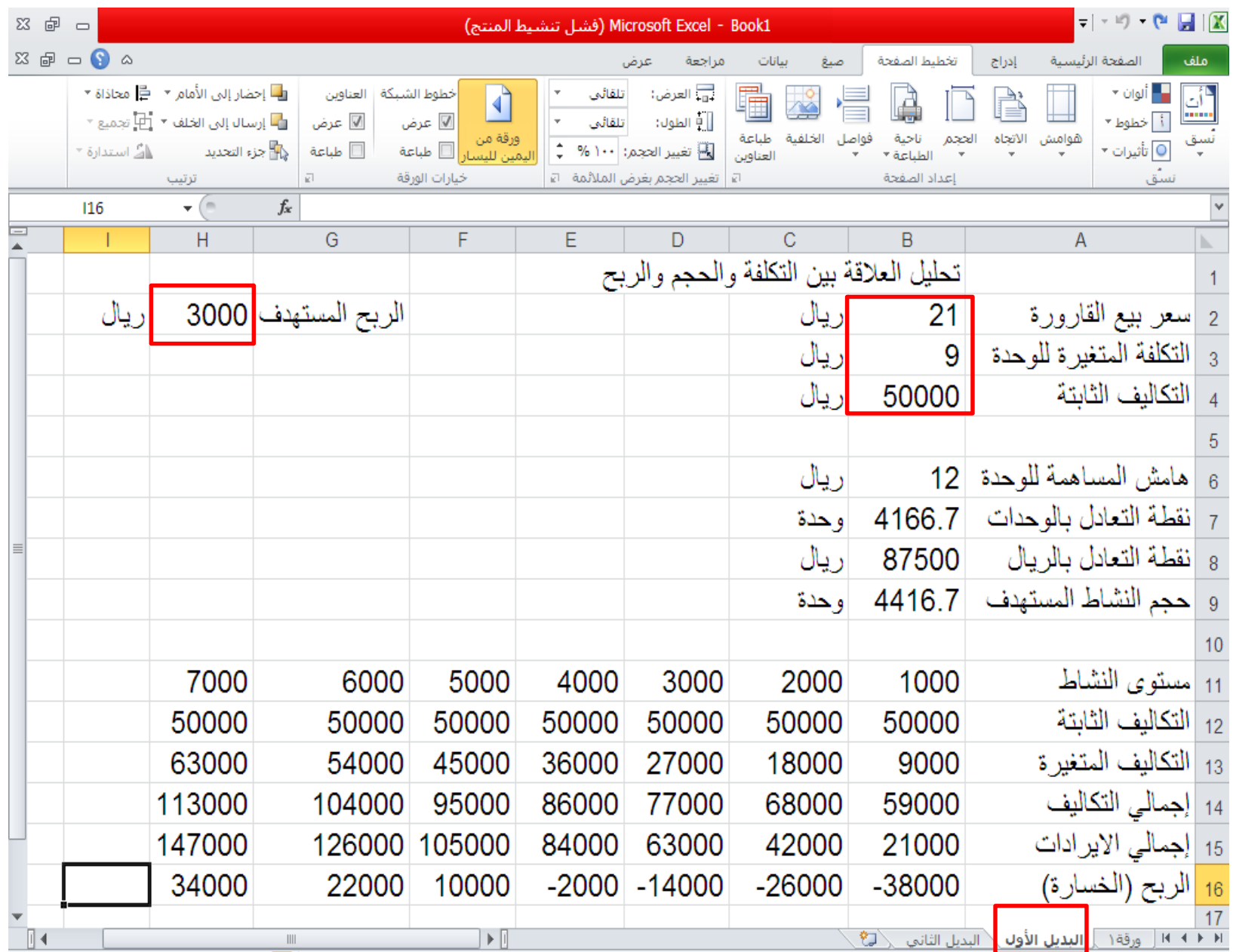

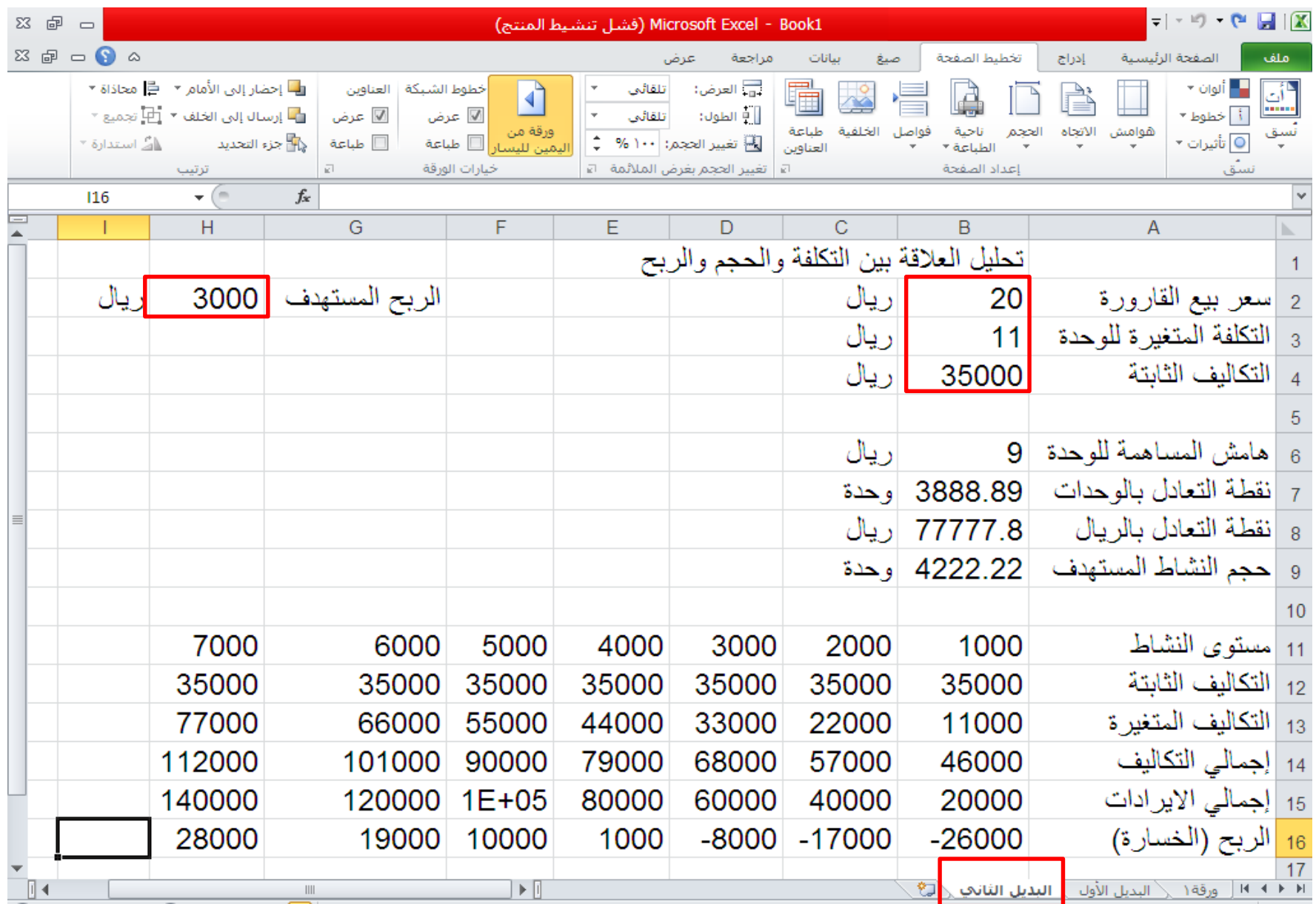

# تمليل العلاقة بين التكلفة والحجم والربح -2

**نموذج تحليل التعادل وتنوع المنتجات**

**ينتج مصنع القصيم لأللبان أربعة منتجات هي الحليب واللبن والزبادي والقشطة واآلتي بيانات األسعار والتكاليف وتشكيلة المنتجات:** 

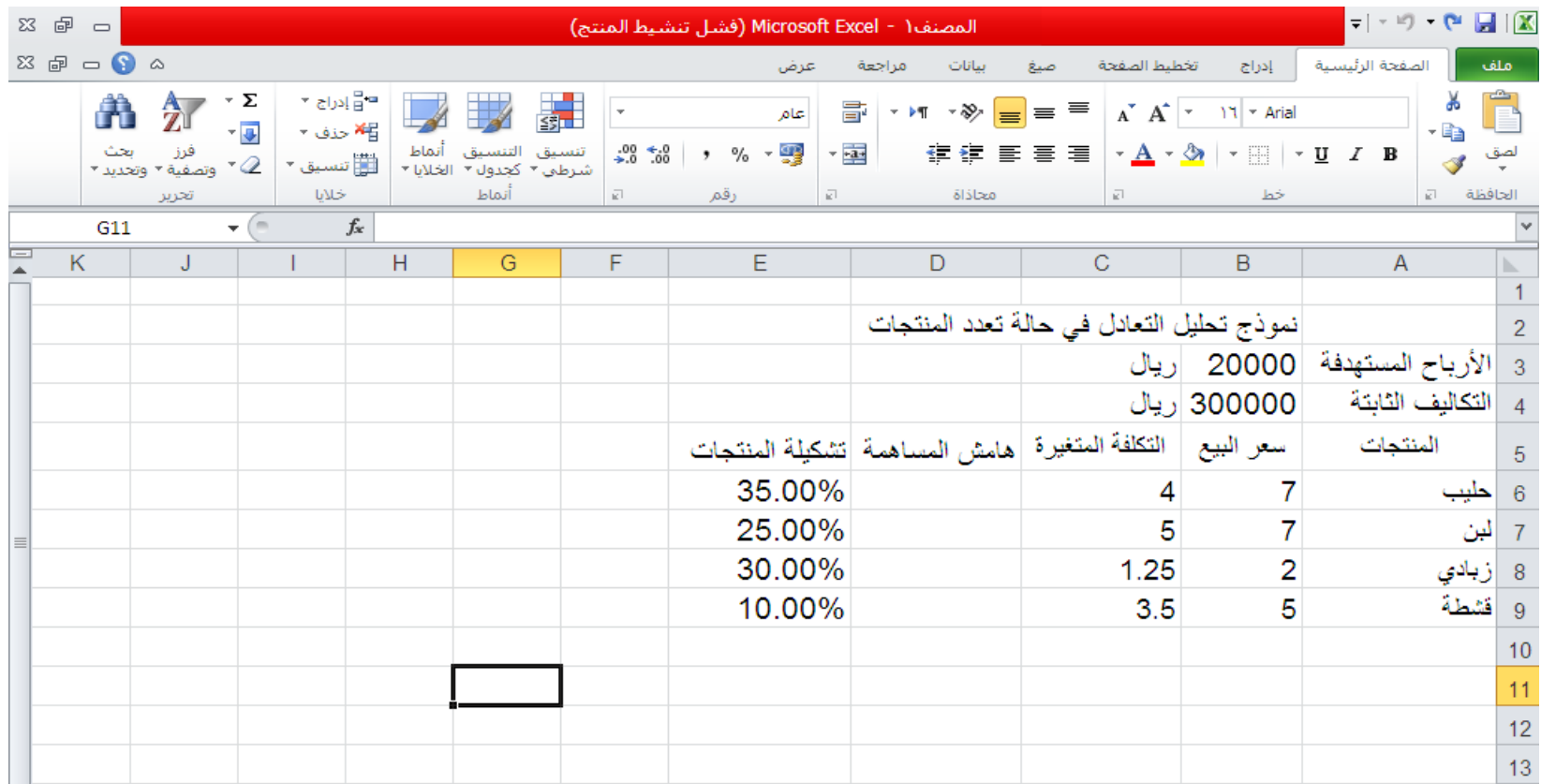

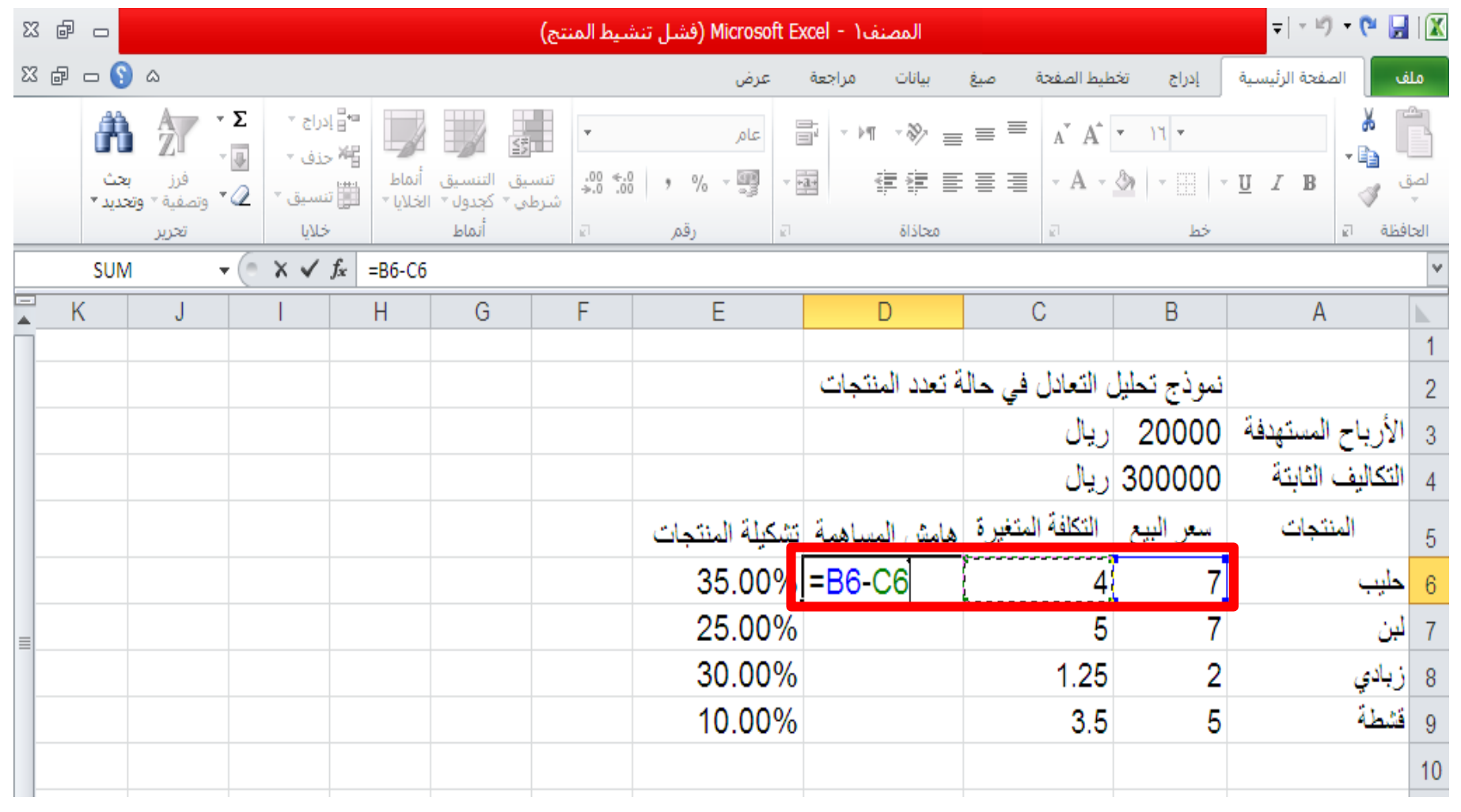

#### **حساب هامش المساهمة لوحدة المنتج:**

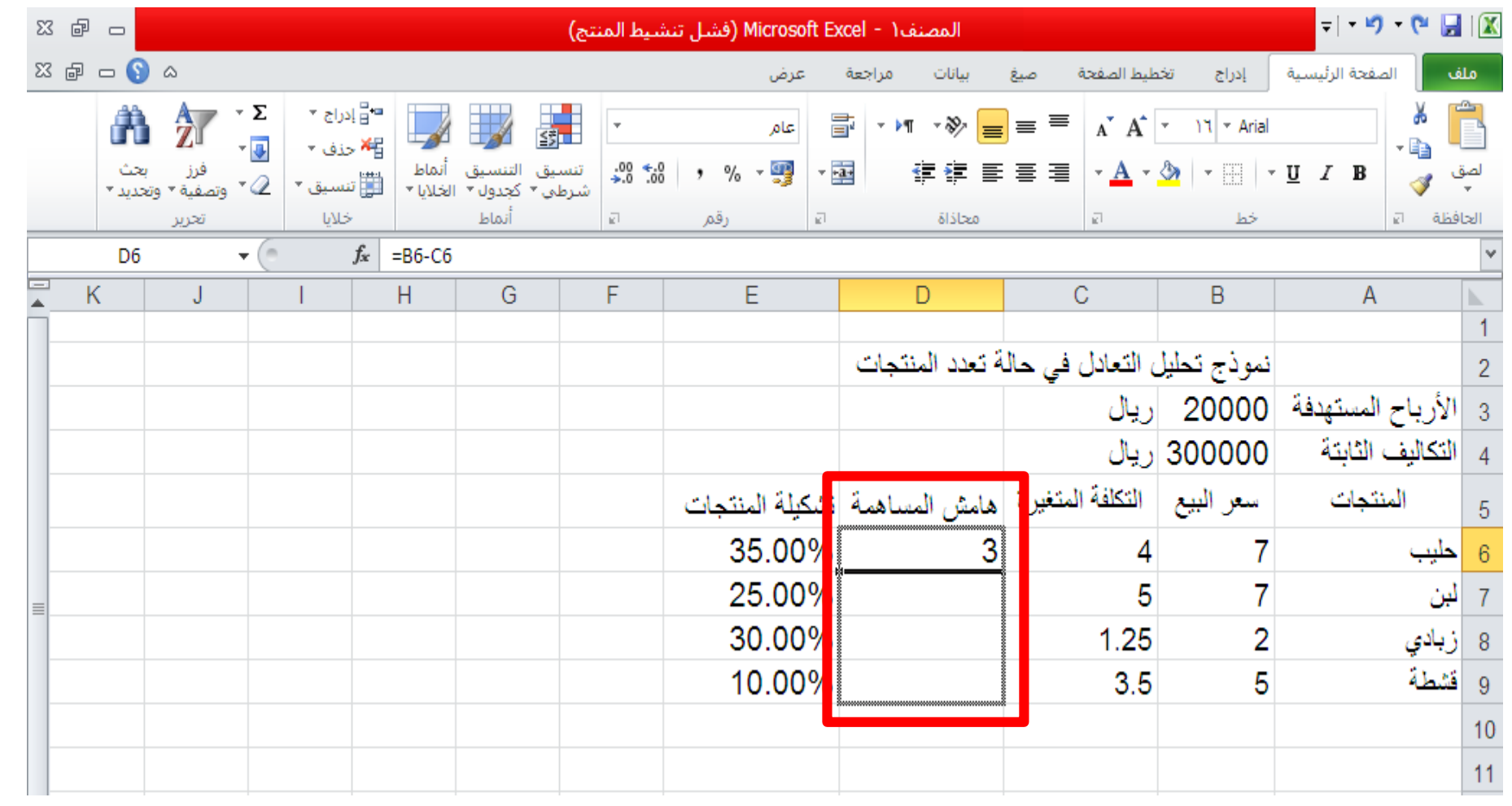

#### **حساب هامش المساهمة لوحدة المنتج:**

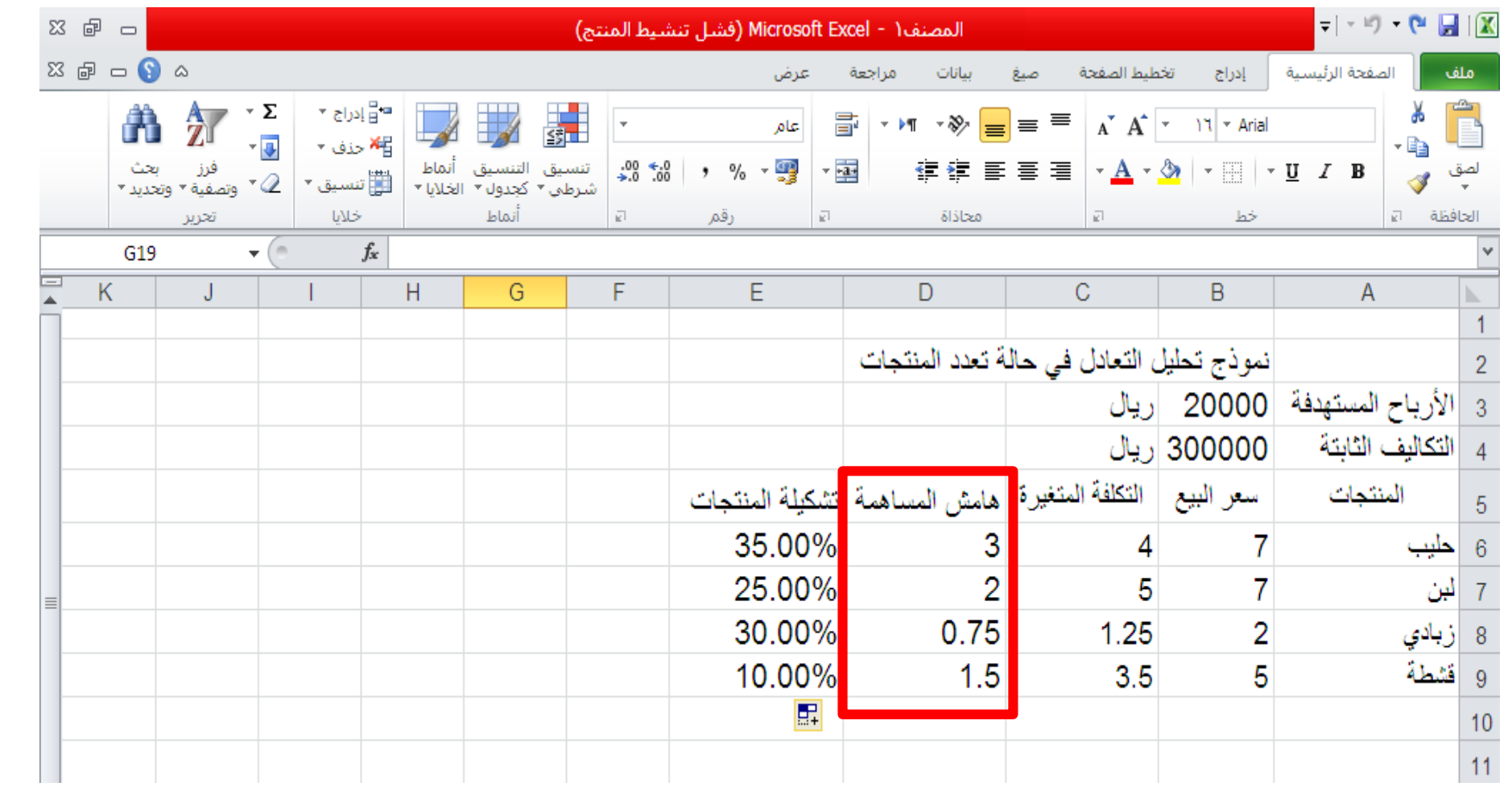

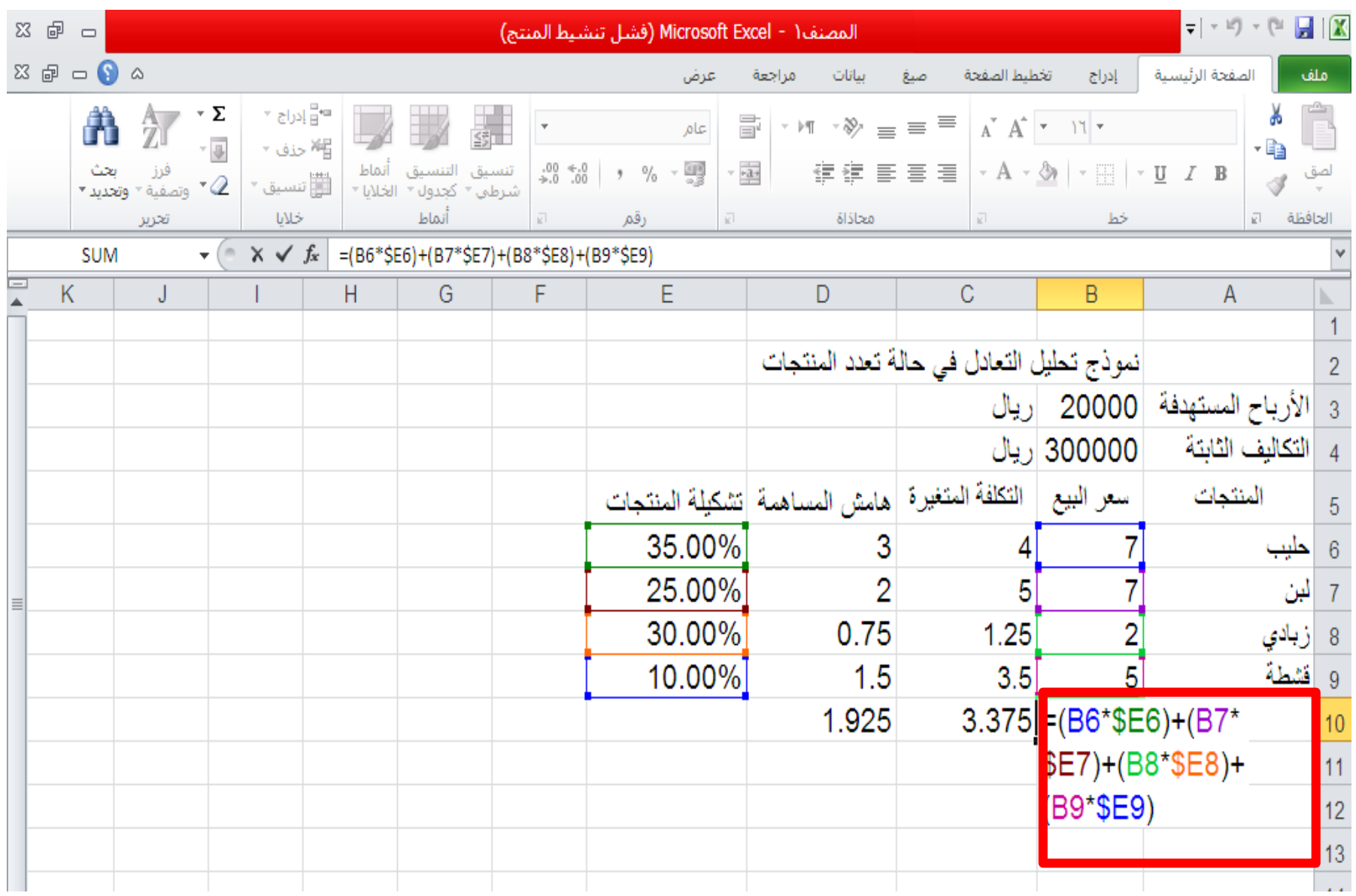

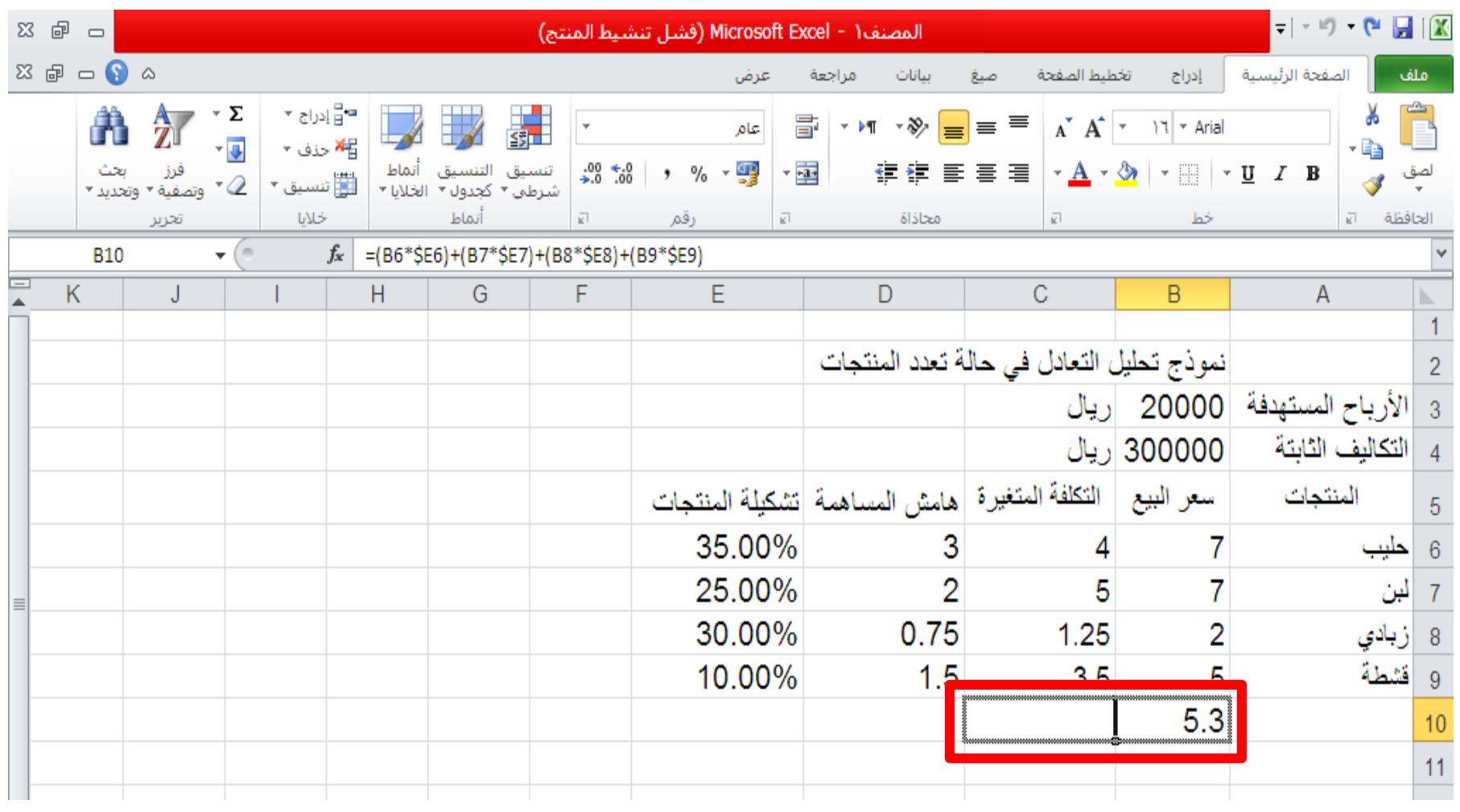

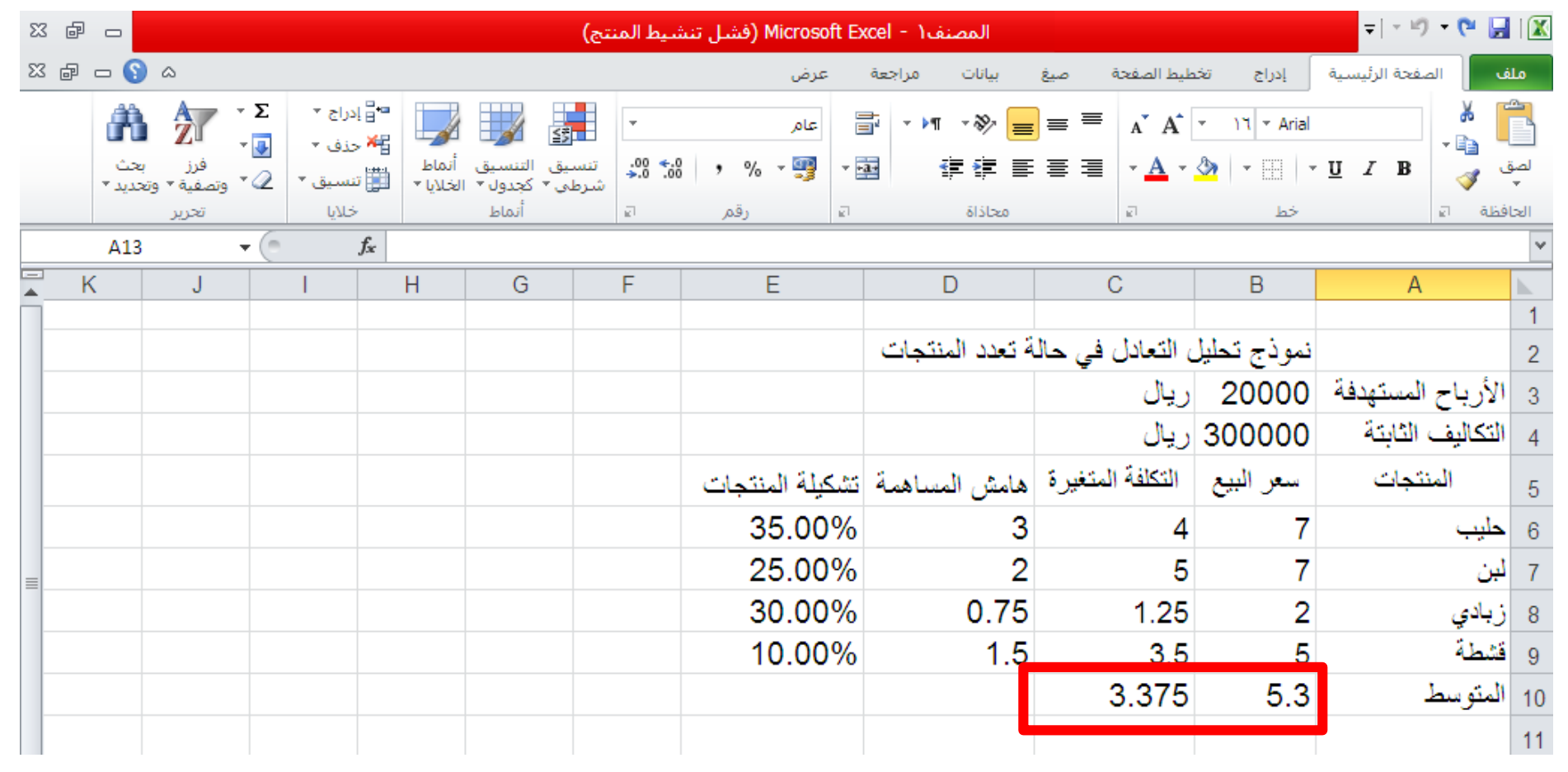

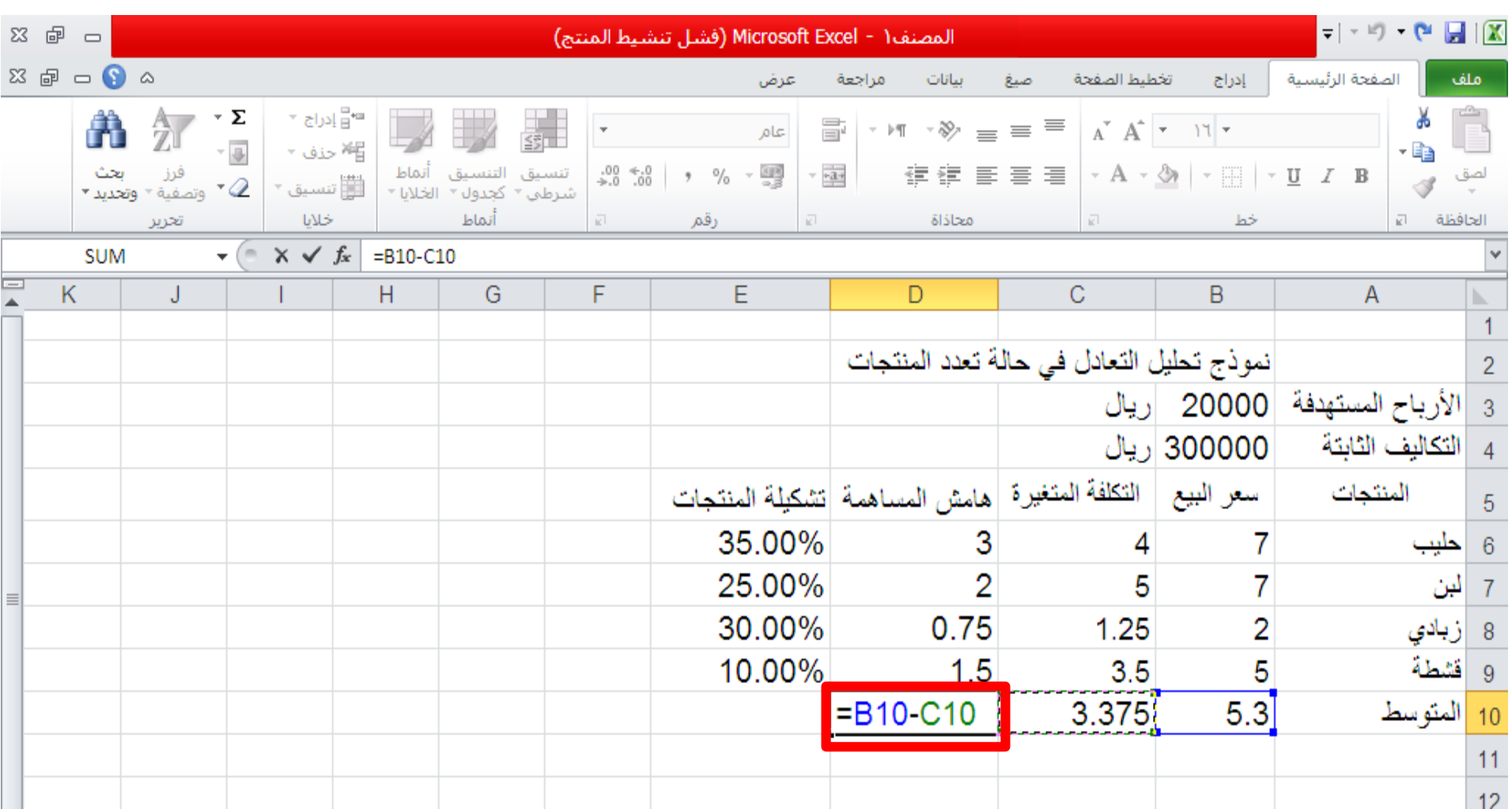

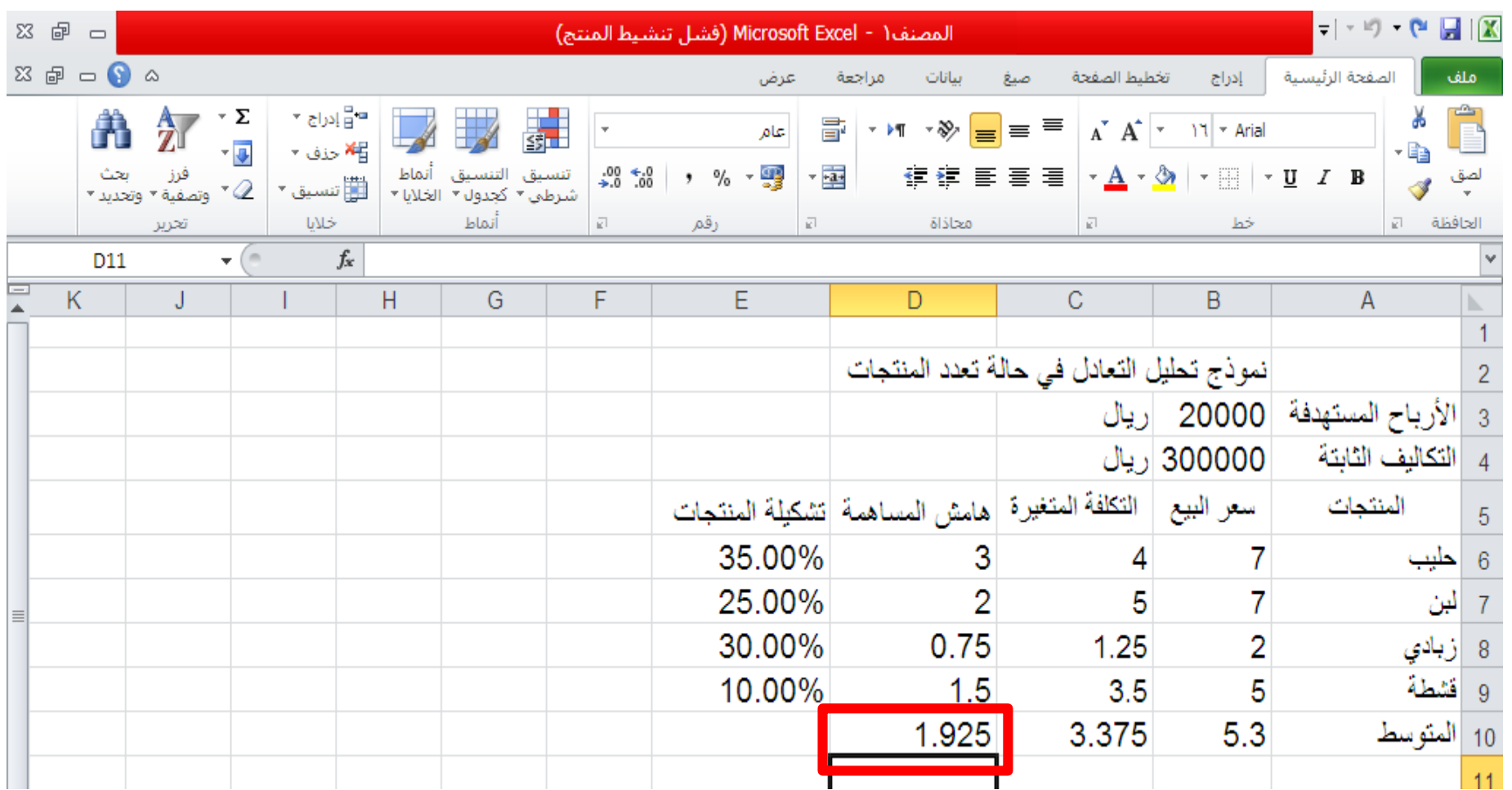

# **من إيجاد إليجاد نقطة التعادل بالريال البد أوال ً نقطة التعادل بالوحدات**

#### **أوالا: نقطة التعادل لتشكيلة المنتجات = التكاليف الثابتة / متوسط هامش المساهمة للوحدة**

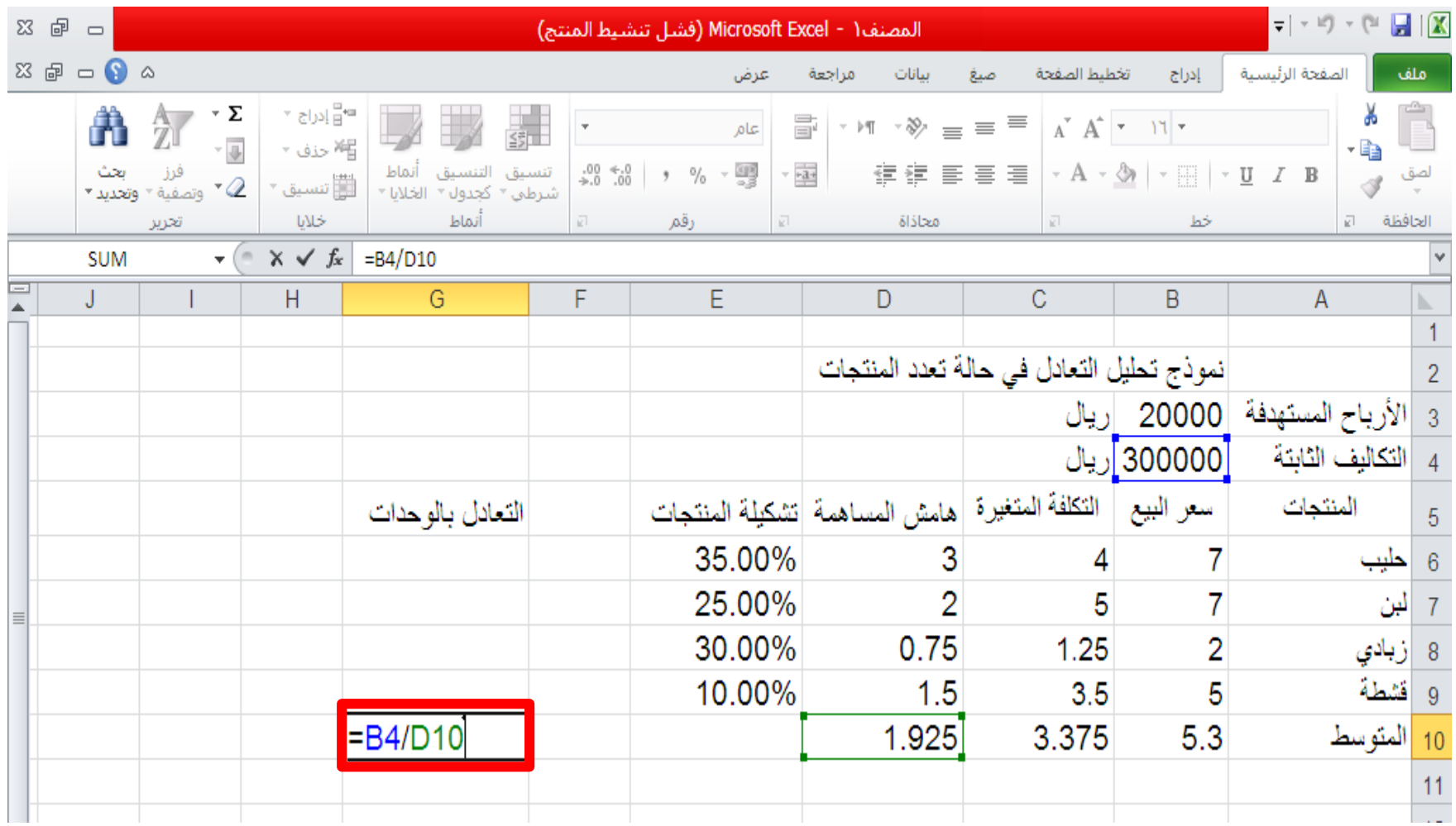

#### **أوالا: نقطة التعادل لتشكيلة المنتجات = التكاليف الثابتة / متوسط هامش المساهمة للوحدة**

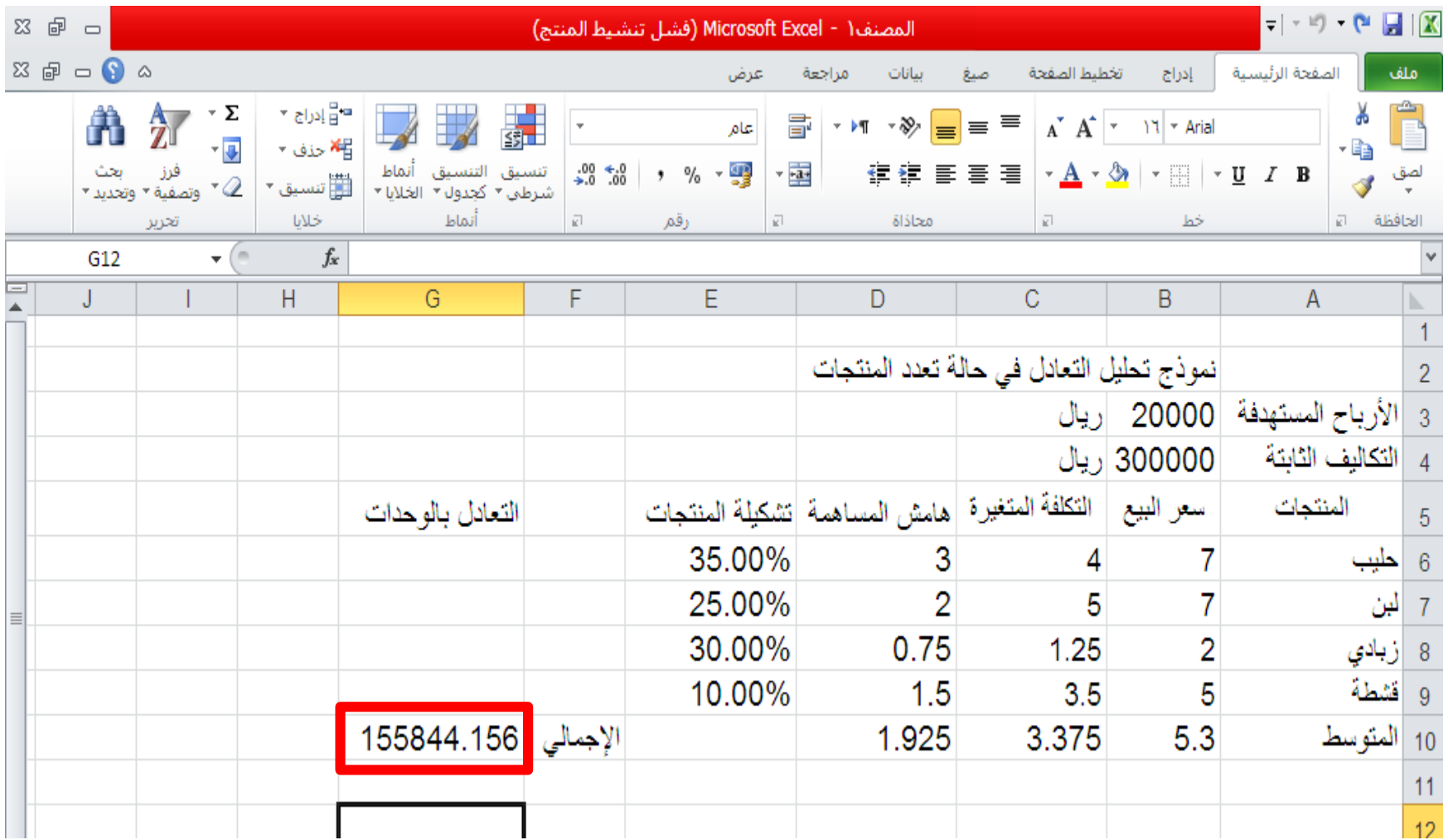

**ثانياا: نقطة التعادل للمنتج= نقطة التعادل لتشكيلة المنتجات \* نسبة المنتج في تشكيلة المنتجات**

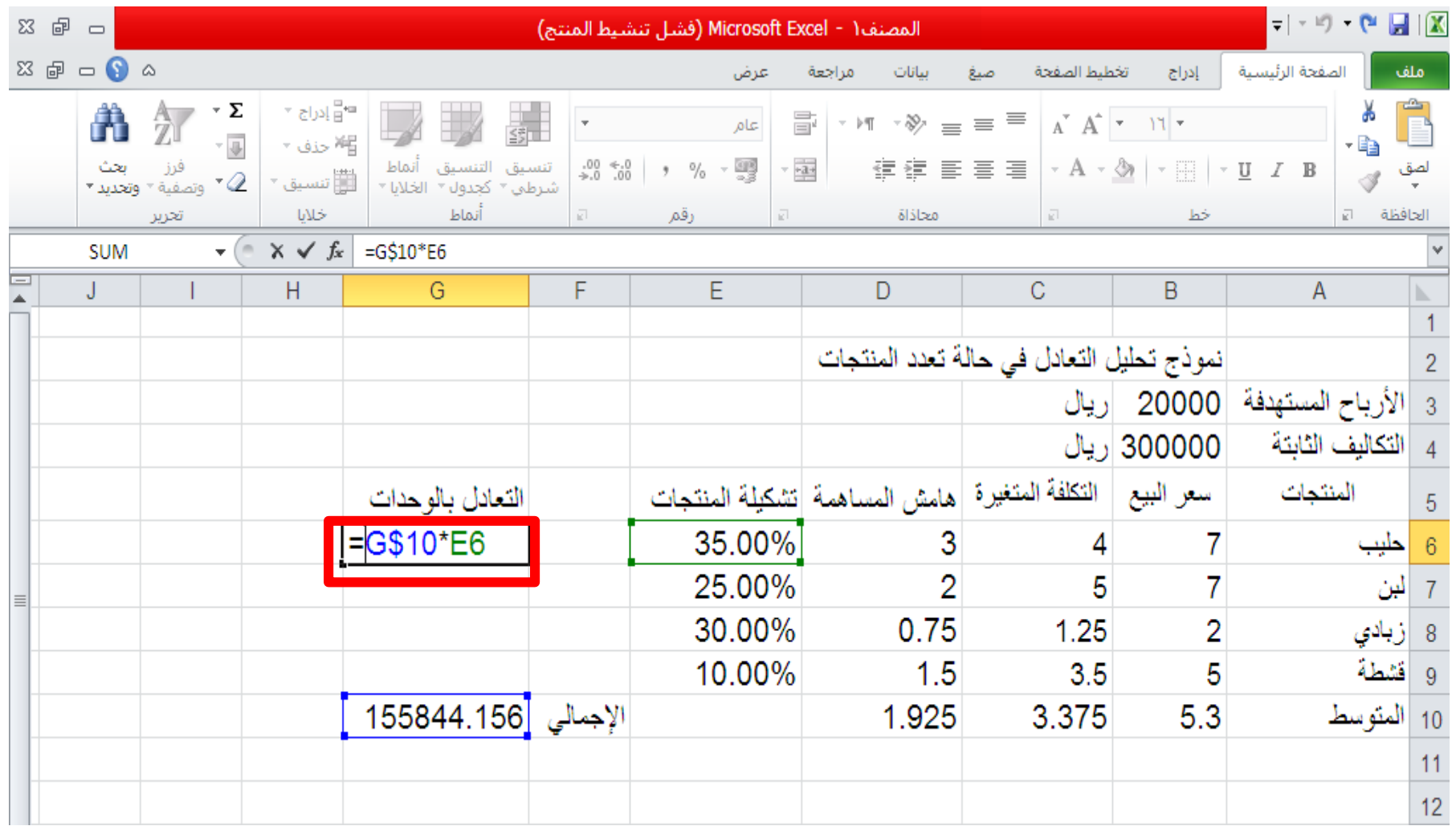

**ثانياا: نقطة التعادل للمنتج= نقطة التعادل لتشكيلة المنتجات \* نسبة المنتج في تشكيلة المنتجات**

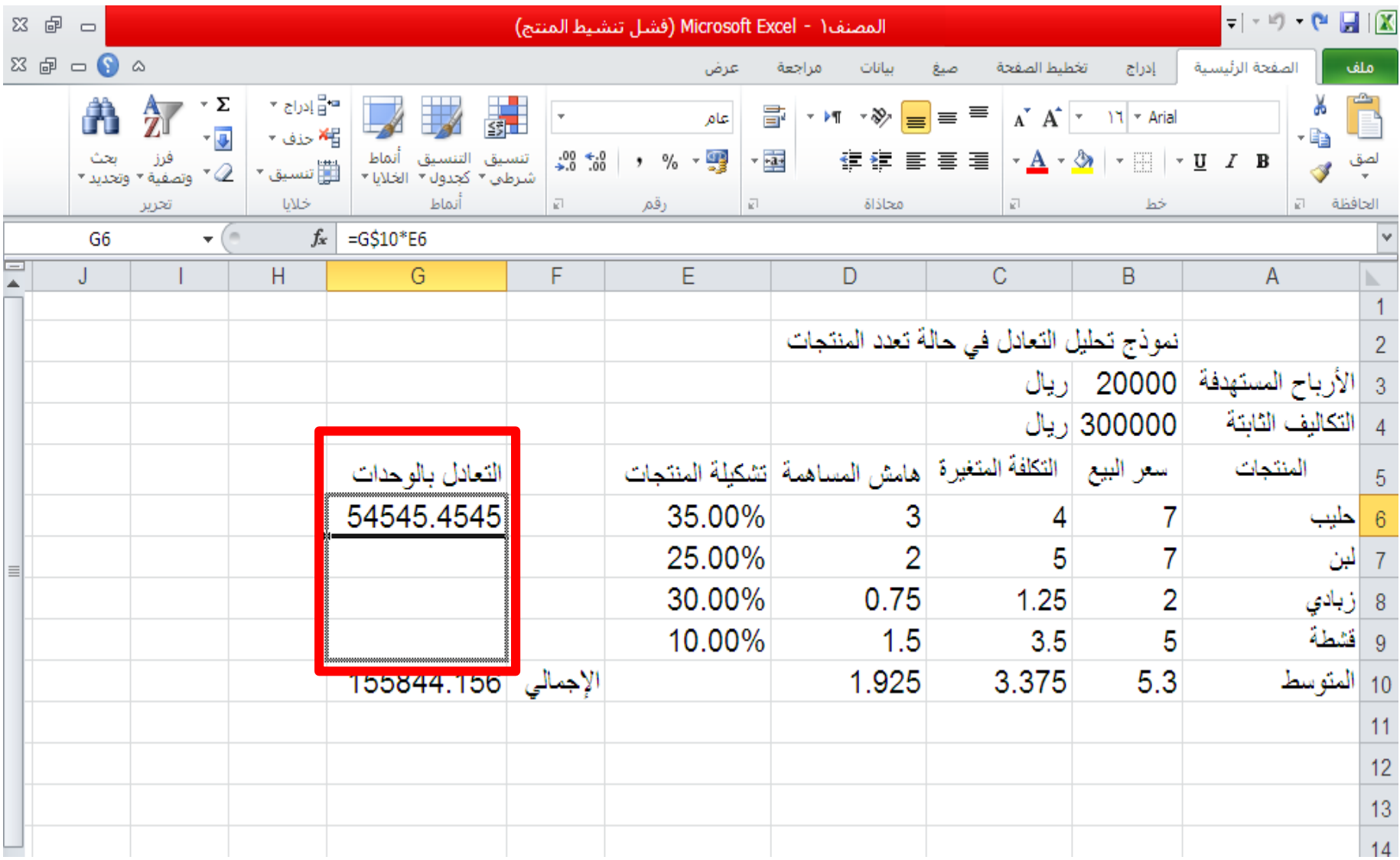

## **ثانياا: نقطة التعادل للمنتج= نقطة التعادل لتشكيلة المنتجات \* نسبة المنتج في تشكيلة المنتجات**

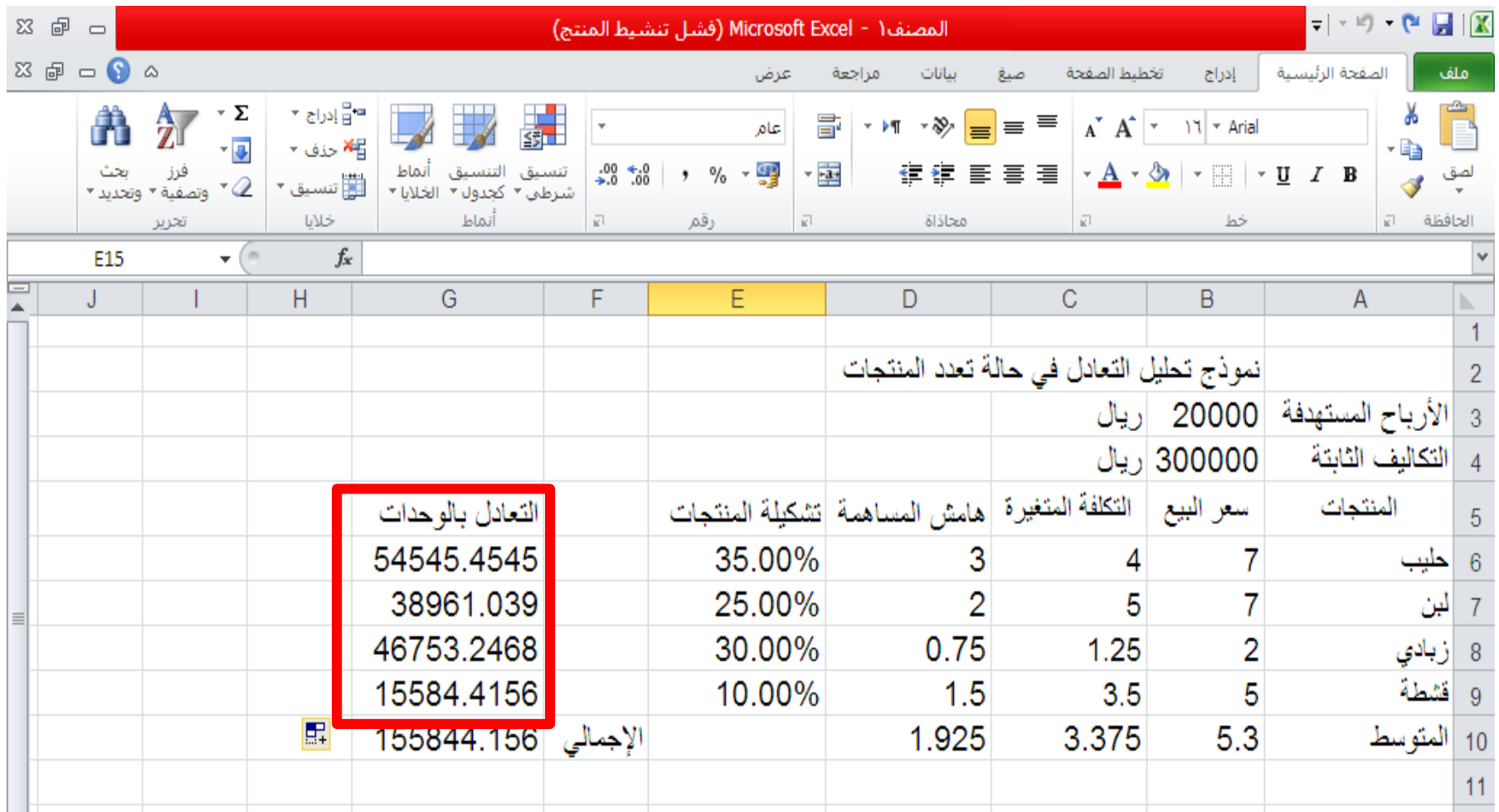

**إيجاد نقطة التعادل باللاير :**

#### **ثانياا: نقطة التعادل باللاير= نقطة التعادل بالوحدات \* سعر البيع**

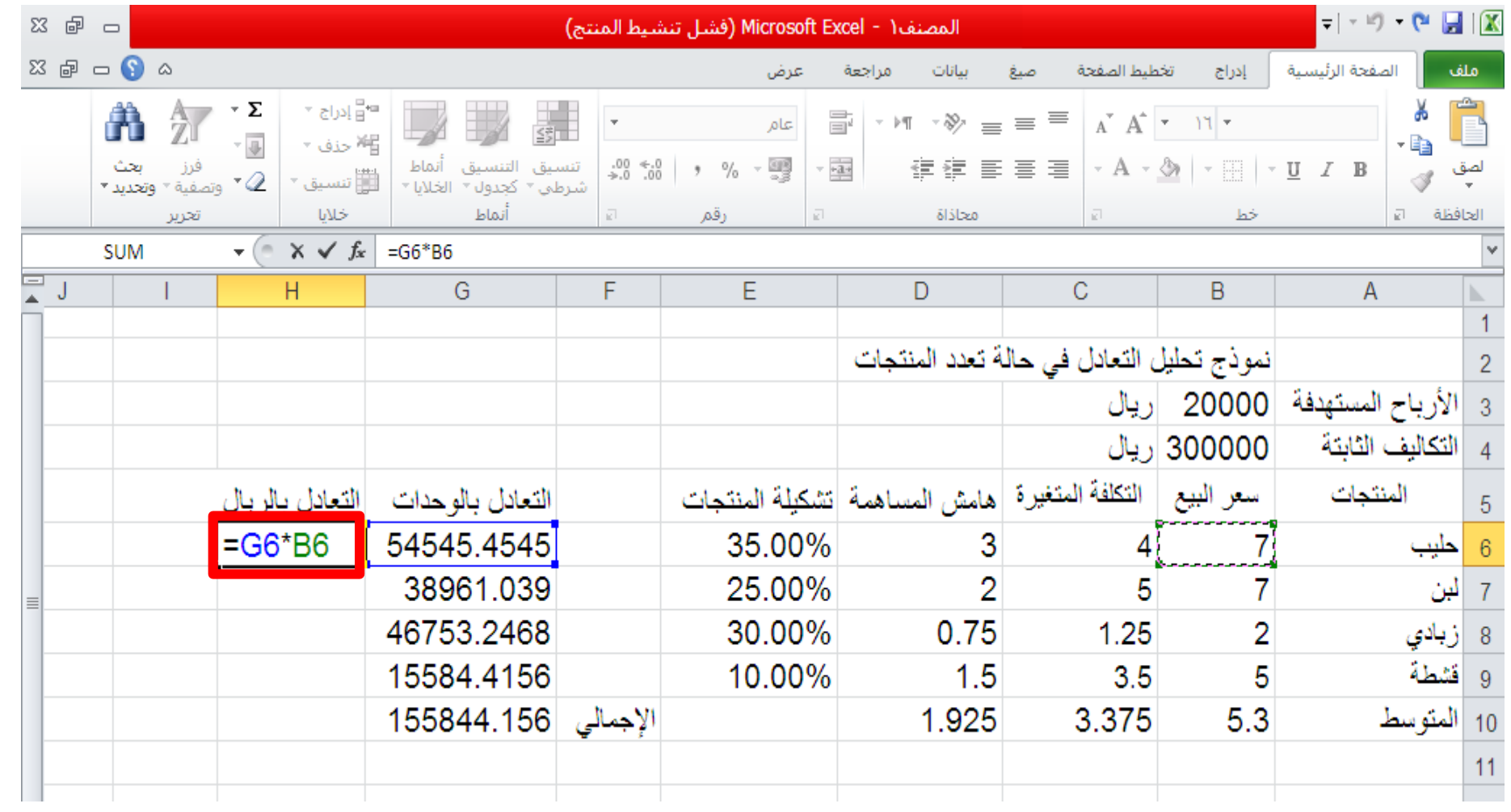

**إيجاد نقطة التعادل باللاير :**

#### **ثانياا: نقطة التعادل باللاير= نقطة التعادل بالوحدات \* سعر البيع**

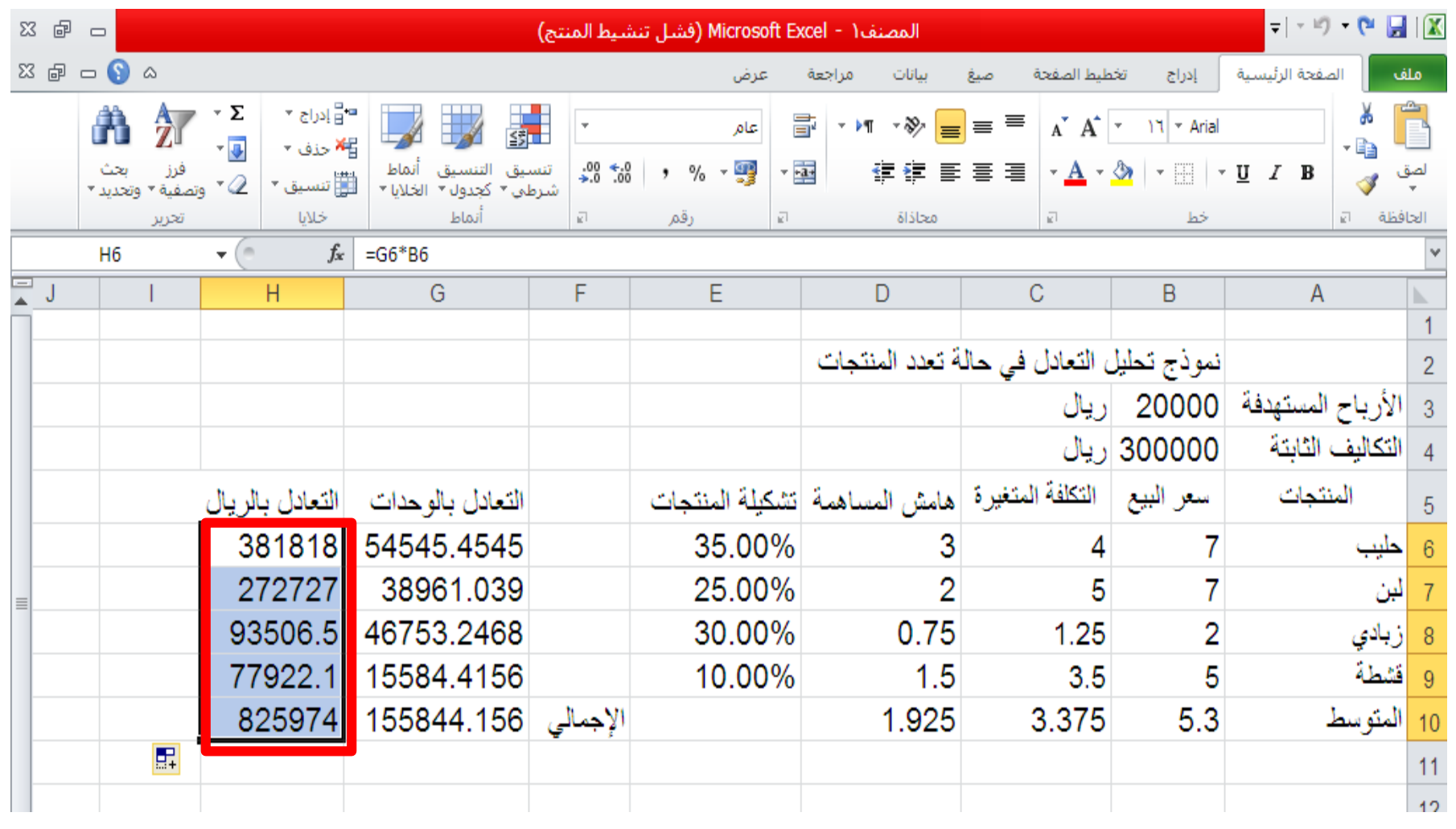

#### **حساب حجم النشاط المستهدف:**

**حجم النشاط المستهدف = ) التكاليف الثابتة + األرباح المستهدفة (/ متوسط هامش المساهمة**

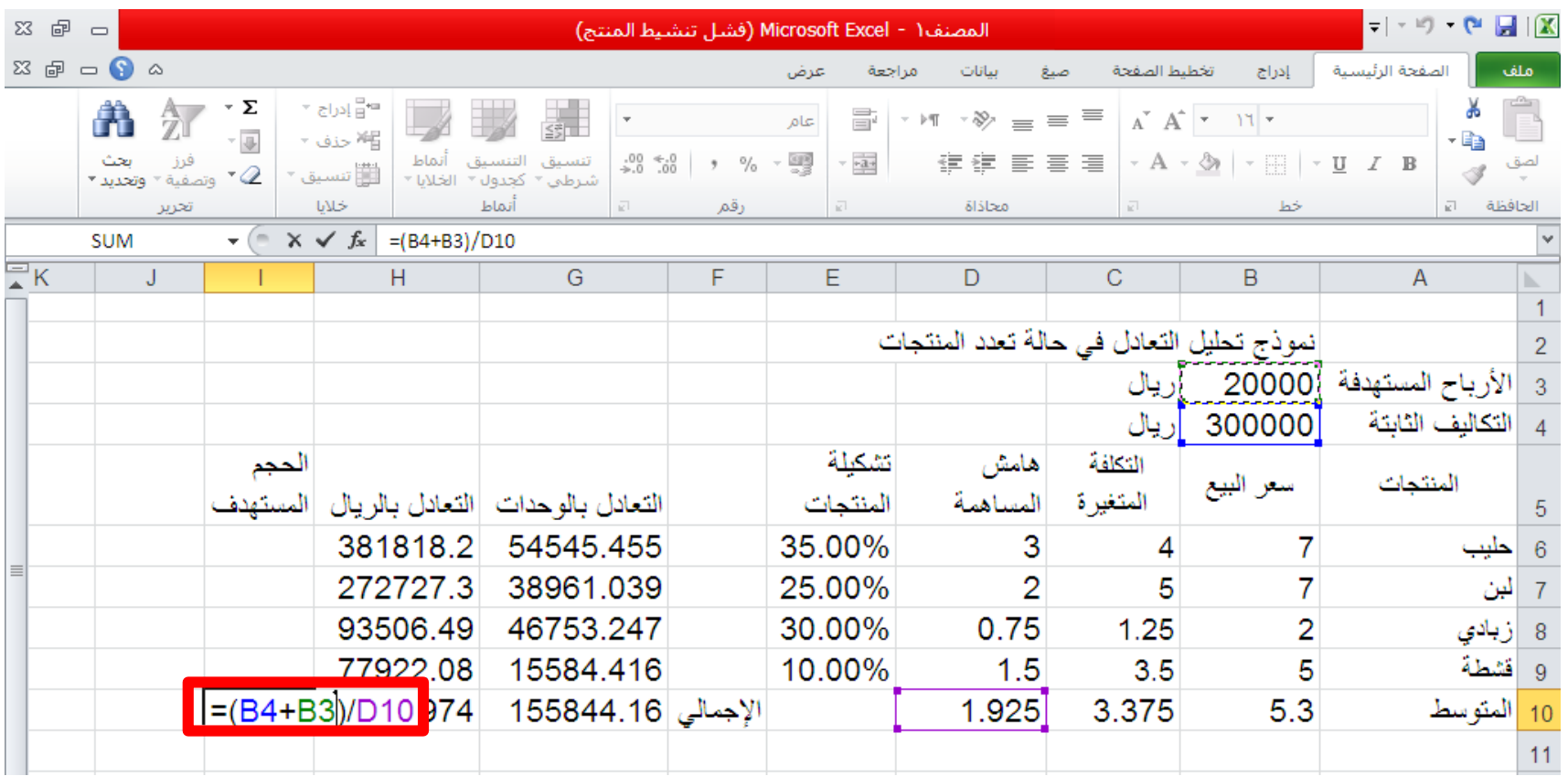

## **حساب حجم النشاط المستهدف:**

**حجم النشاط المستهدف للمنتج = حجم النشاط المستهدف لتشكيلة المنتجات\* نسبة المنتج في تشكيلة المنتجات**

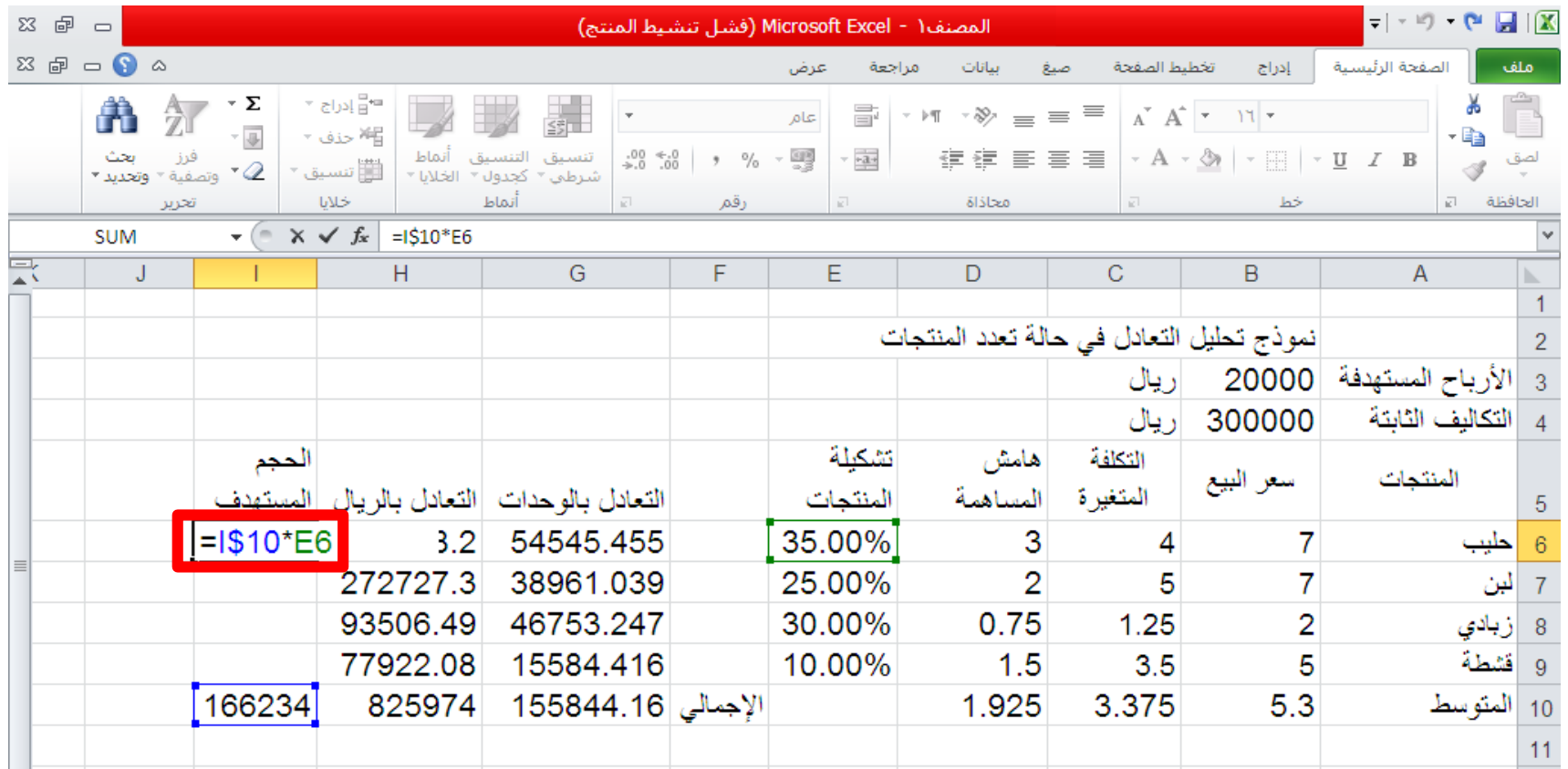

**حساب حجم النشاط المستهدف:**

**حجم النشاط المستهدف للمنتج = حجم النشاط المستهدف لتشكيلة المنتجات\* نسبة المنتج في تشكيلة المنتجات**

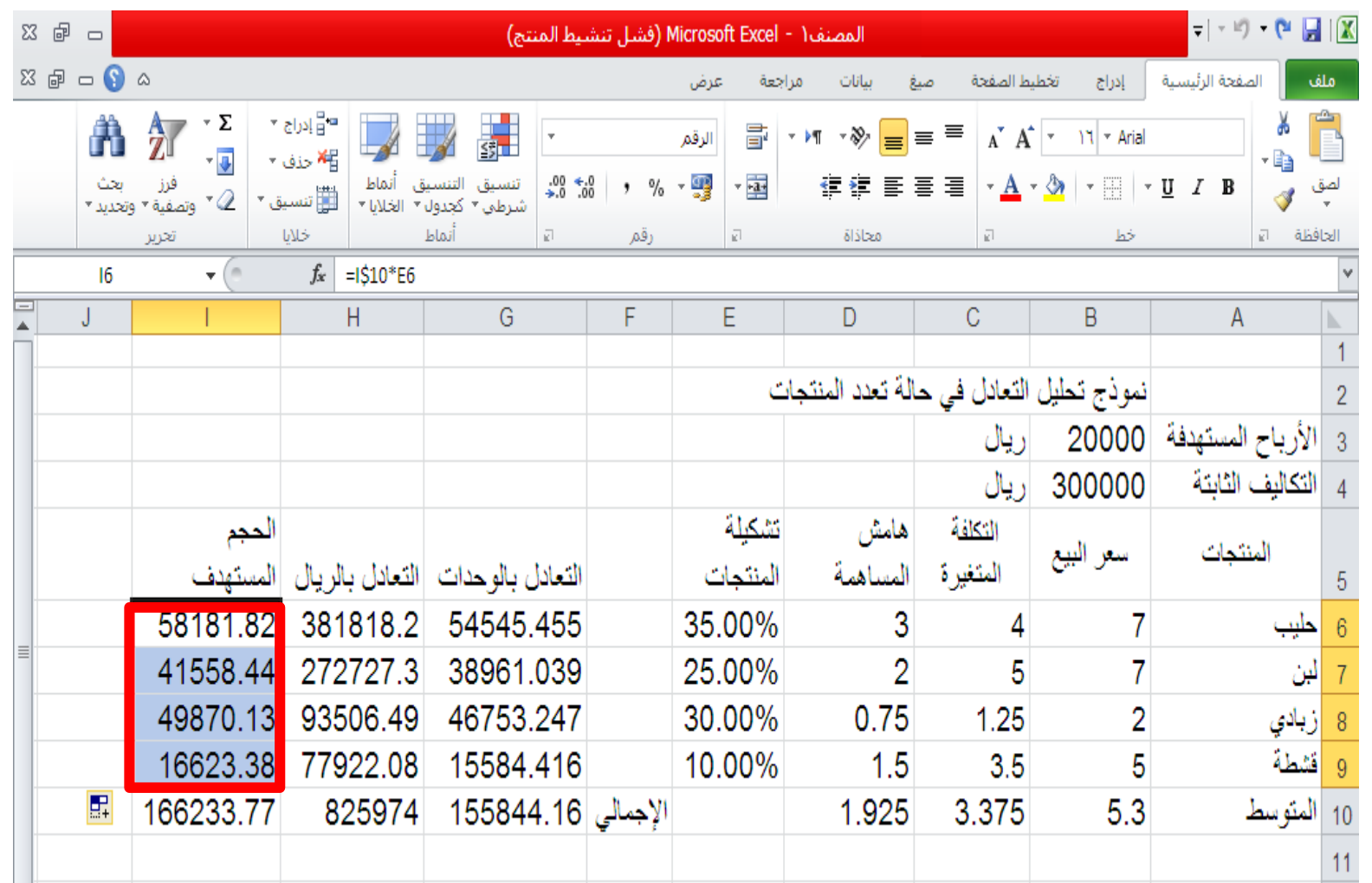

**تدعيم النموذج بالخرائط** 

- **إيجاد سالسل البيانات**
- .1 تحديد مستويات النشاط
- .2 إيجاد سلسلة بيانات التكاليف الثابتة
- .3 إيجاد سلسلة بيانات التكاليف المتغيرة
	- .4 الحصول على إجمالي التكاليف
- .5 الحصول على سلسلة بيانات اإليرادات
- 6. الحصول على سلسلة بيانات الربح (الخسارة)

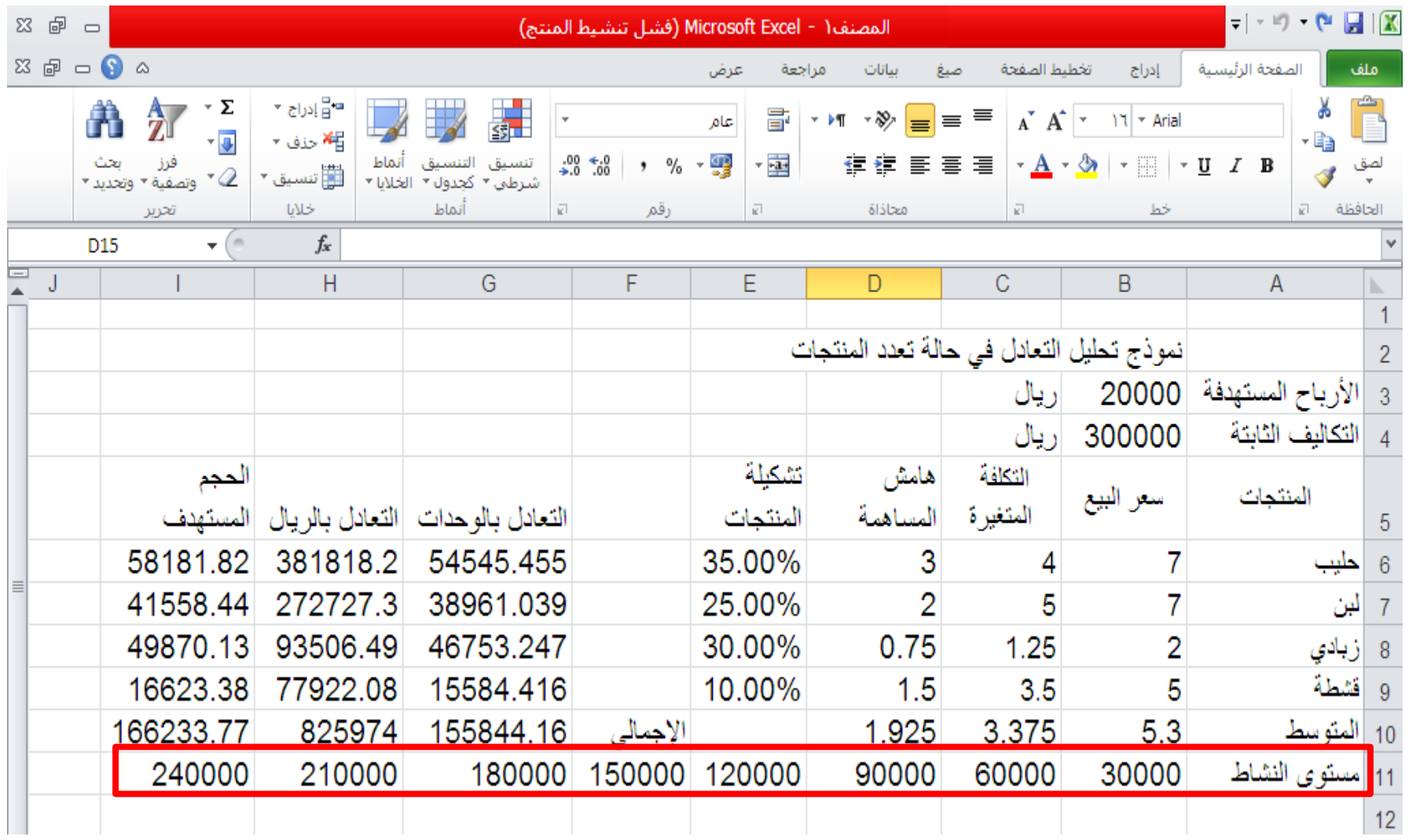

## **-2 إيجاد سلسلة بيانات التكاليف الثابتة**

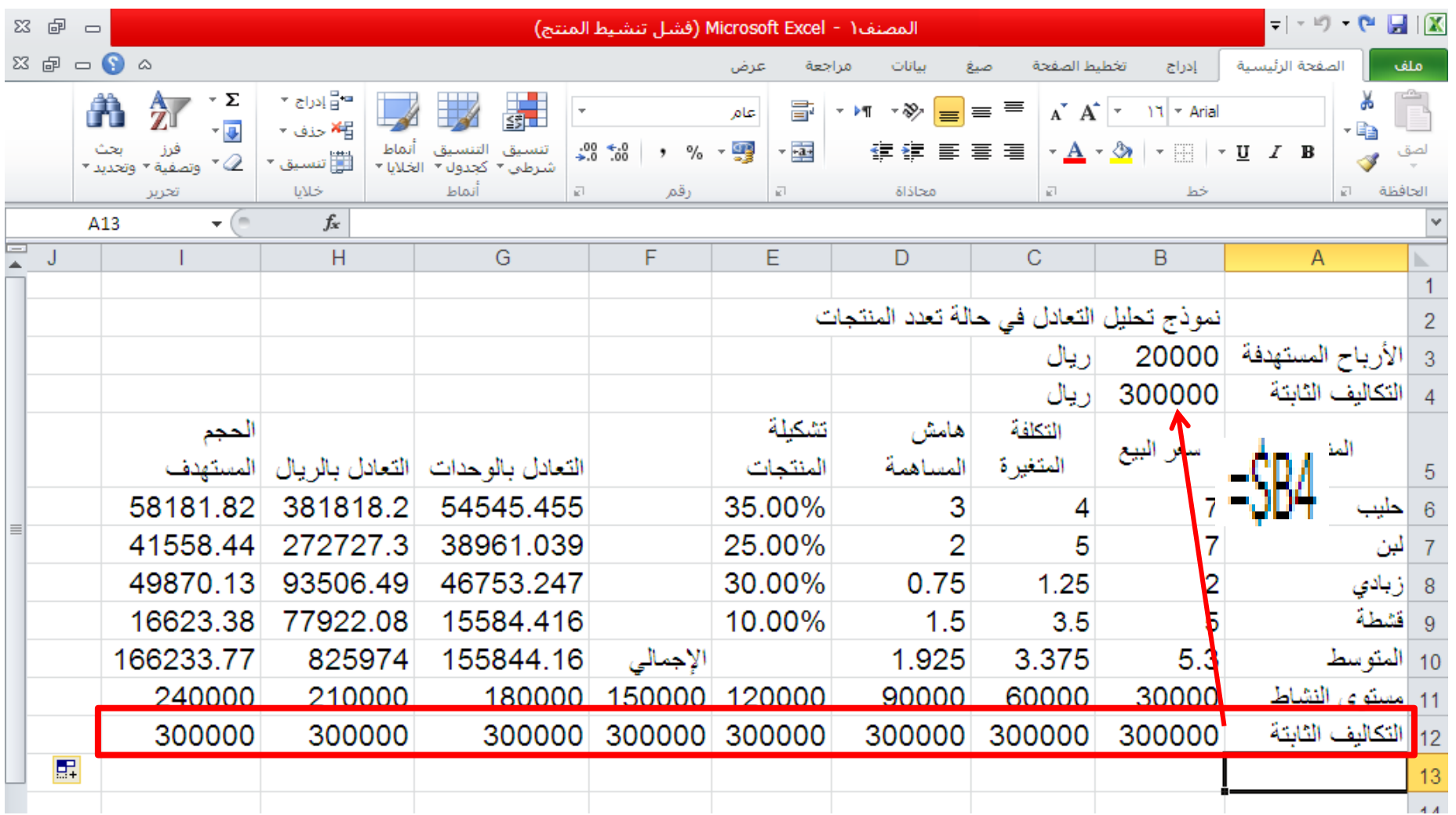
**-3 إيجاد سلسلة بيانات التكاليف المتغيرة** 

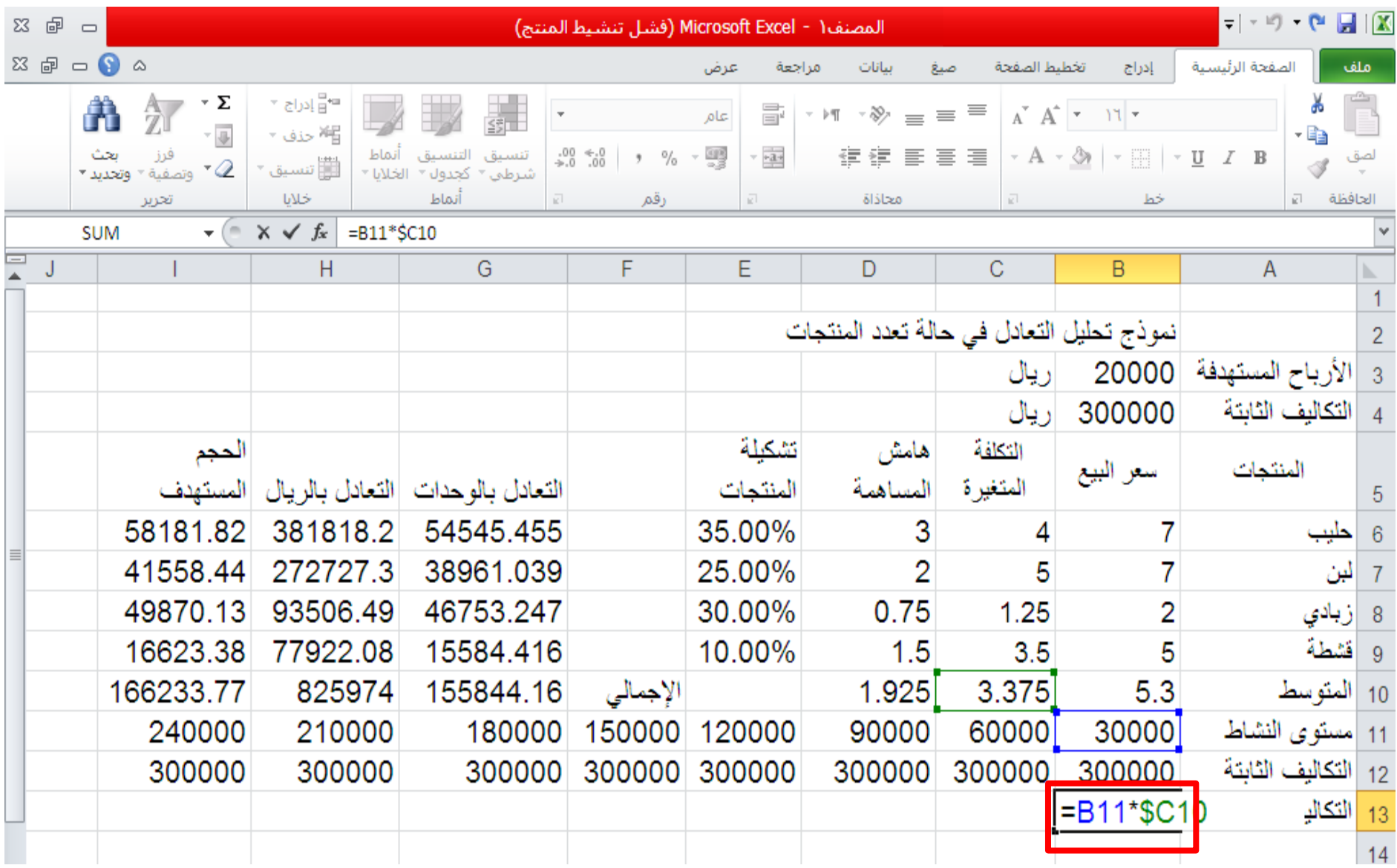

**التكاليف المتغيرة = مستوى النشاط \* متوسط التكلفة المتغيرة للوحدة**

## **-3 إيجاد سلسلة بيانات التكاليف المتغيرة**

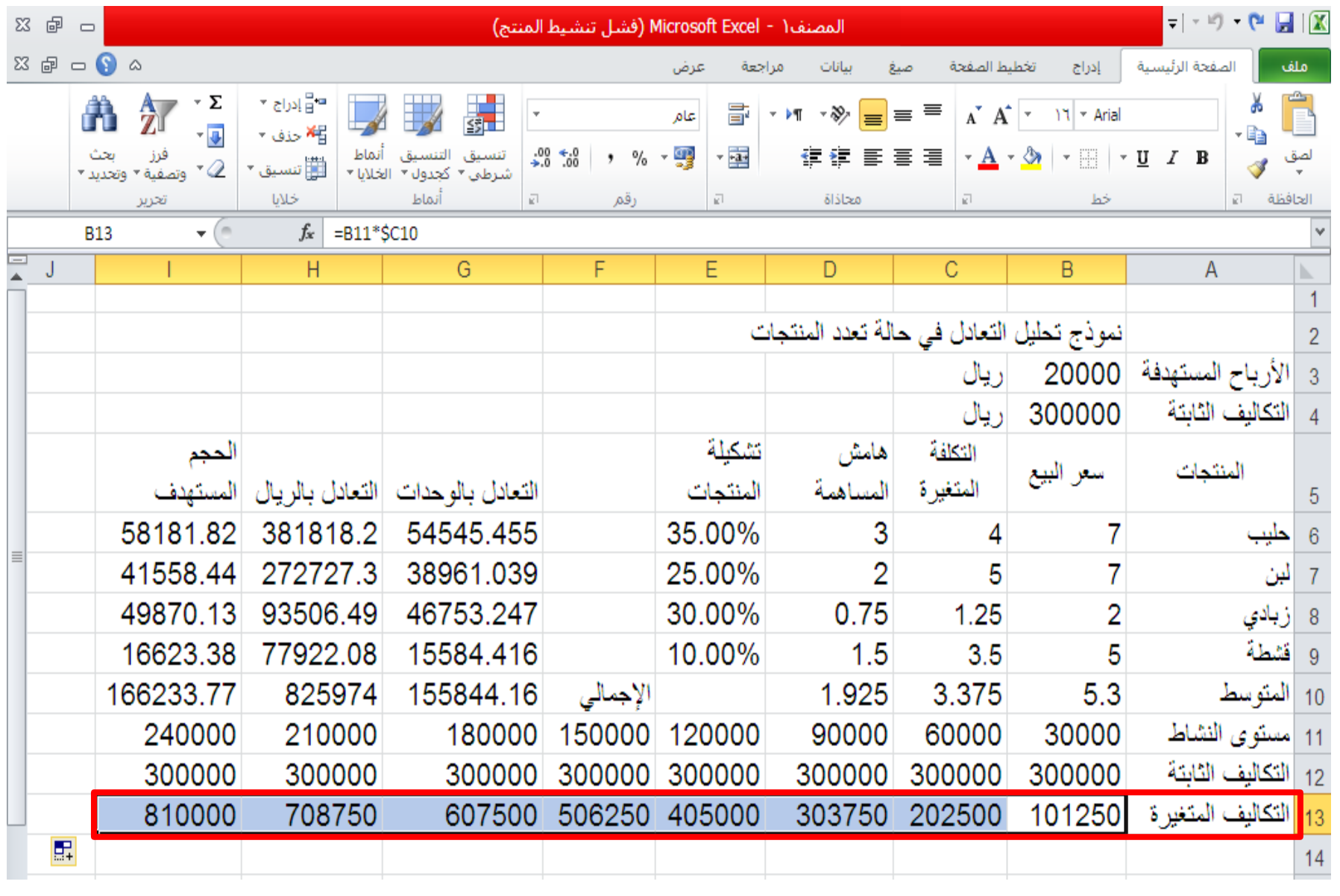

## **-4 الحصول على إجمالي التكاليف**

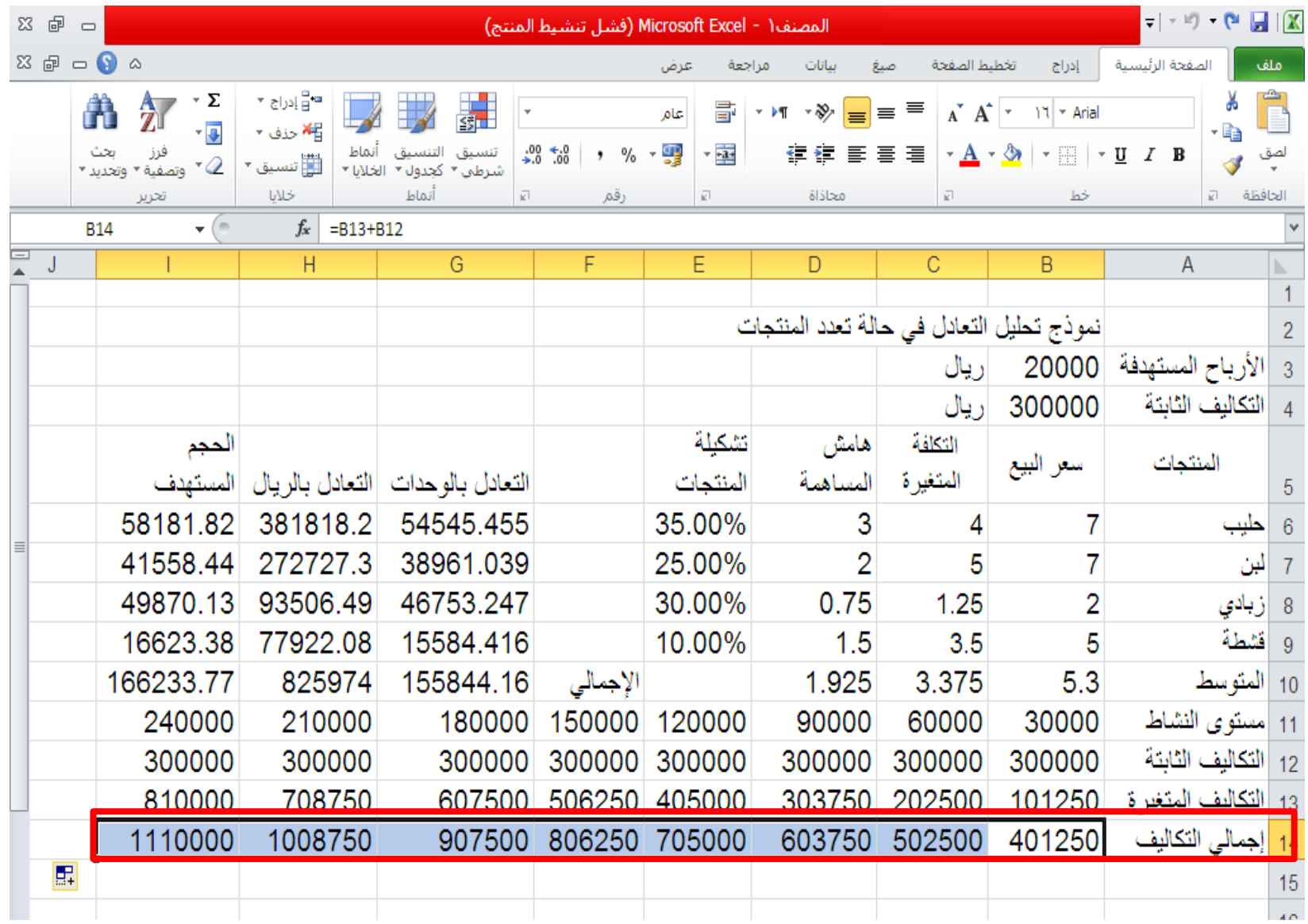

 $= B13 + B12$ 

**إجمالي التكاليف= التكاليف الثابتة + التكاليف المتغيرة**

## **-5 الحصول على سلسلة بيانات اإليرادات**

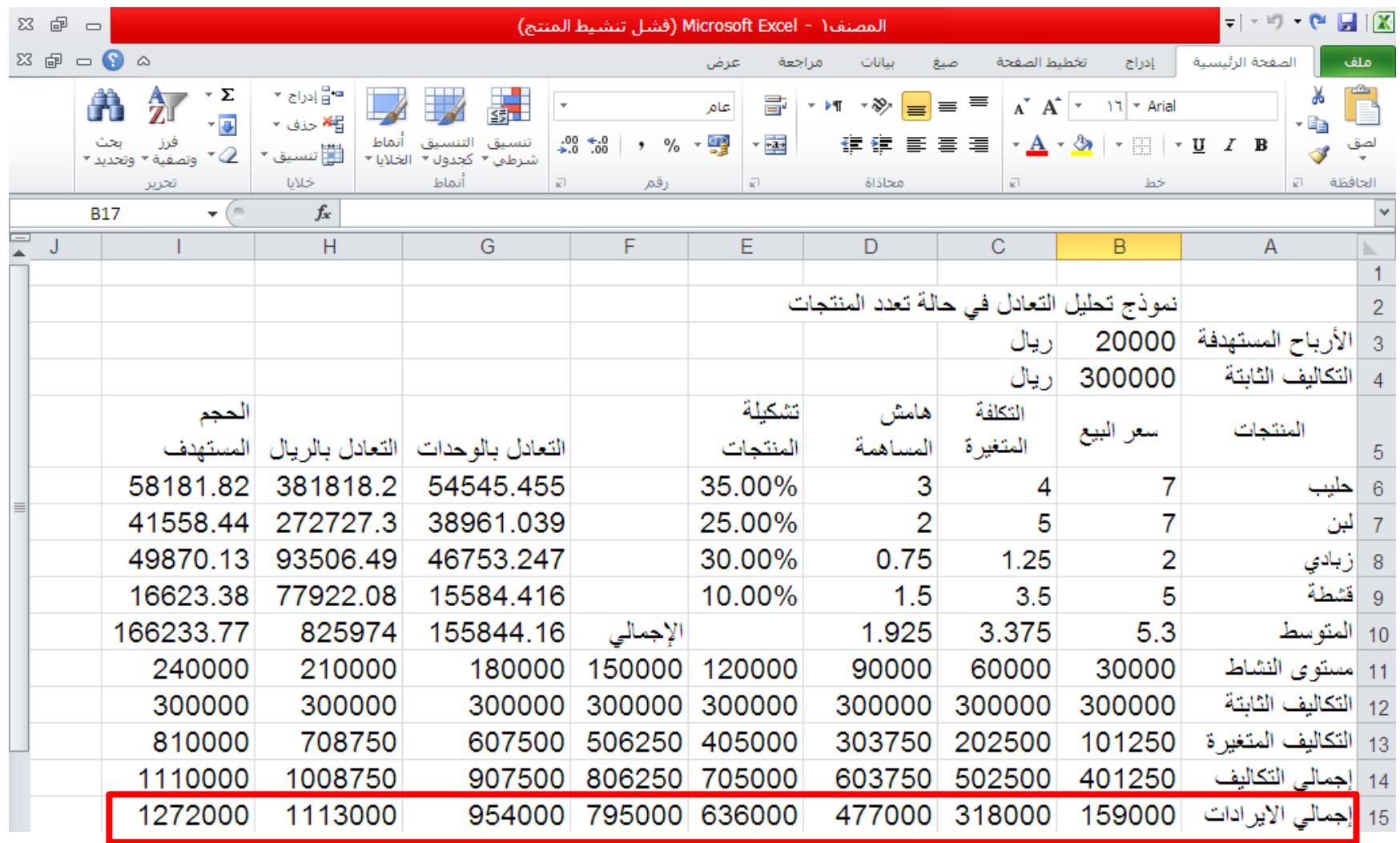

**إجمالي اإليرادات = مستوى النشاط \* متوسط سعر البيع لتشكيلة المنتجات** 

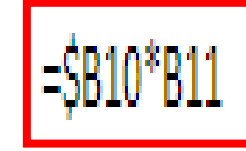

## **-6 الحصول على سلسلة بيانات الربح )الخسارة(**

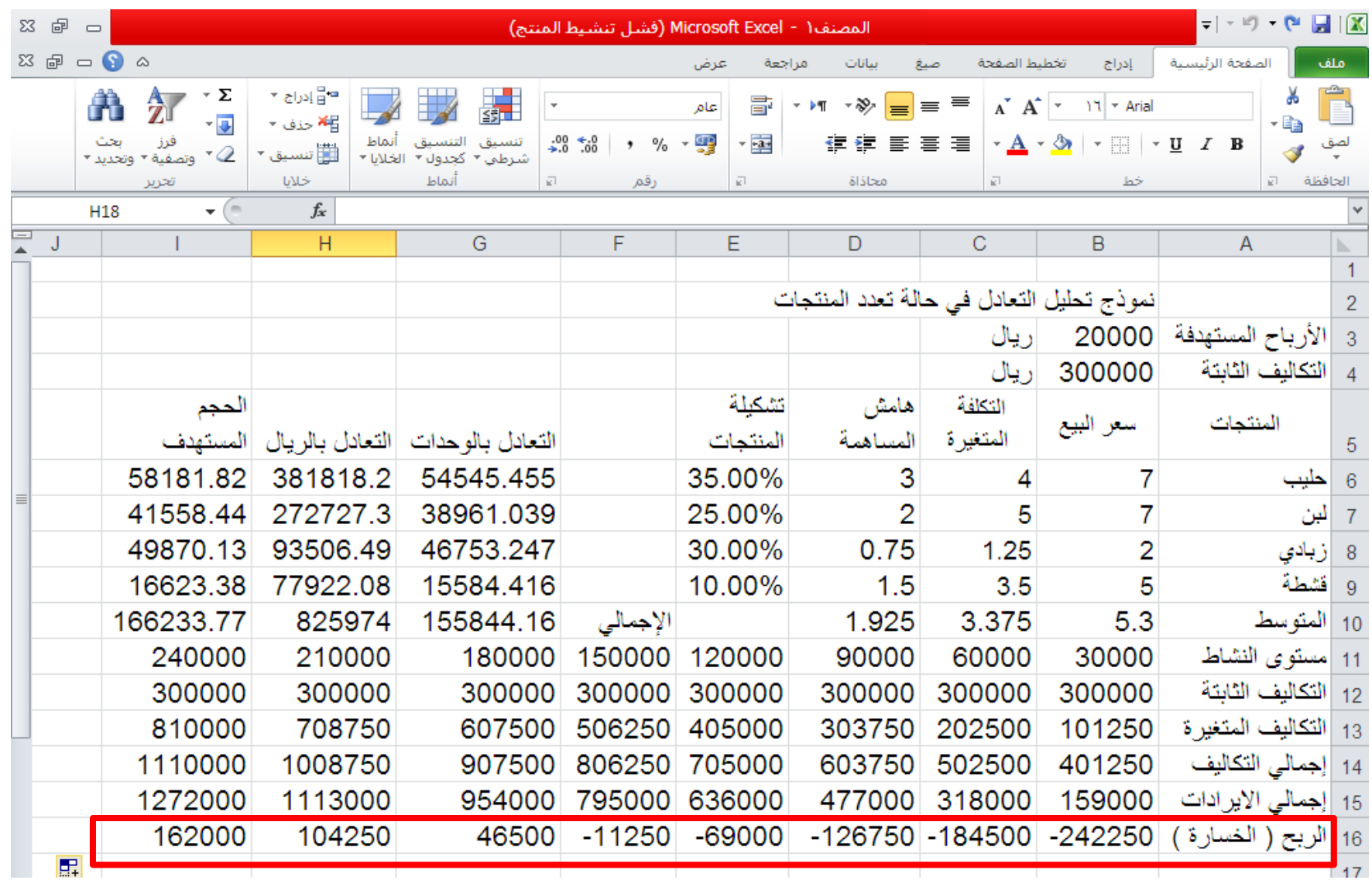

**الربح )الخسارة( = االيرادات – إجمالي التكاليف** 

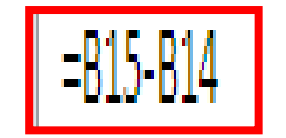

**تدعيم النموذج بالخرائط** 

- **الحصول على خريطة التعادل** 
	- .1 تحديد سالسل البيانات
		- .2 اختيار نوع التخطيط
			- .3 تنسيق الخريطة

**خريطة التعادل** 

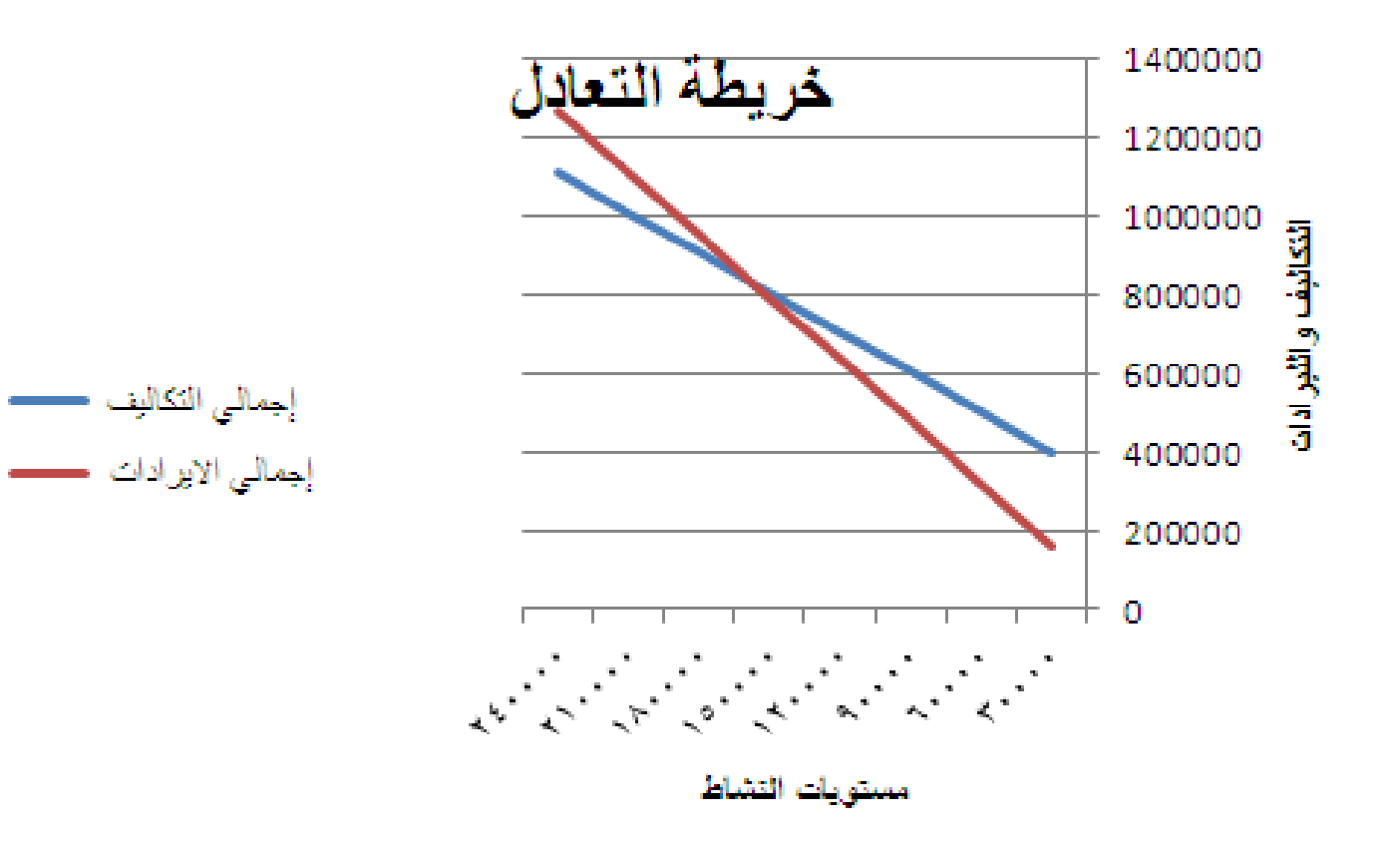

**خريطة الربحية**

خريطة الربحية

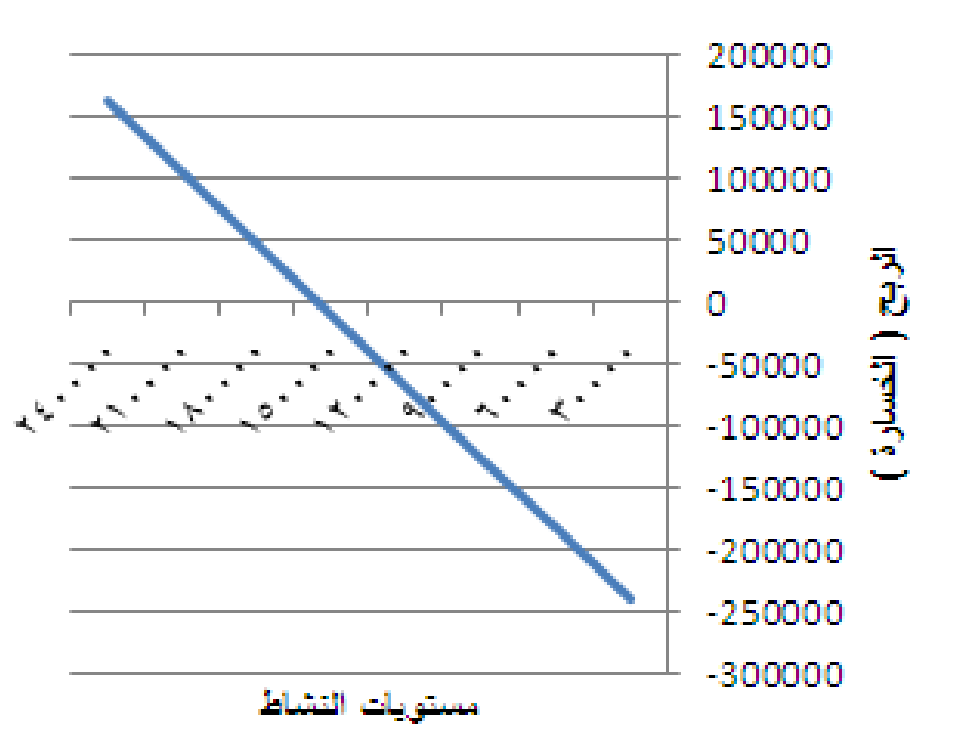